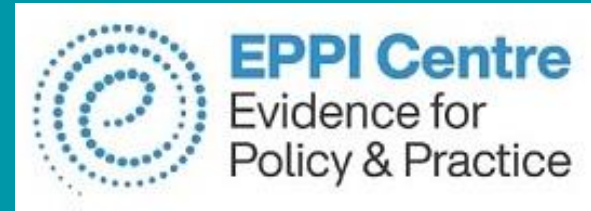

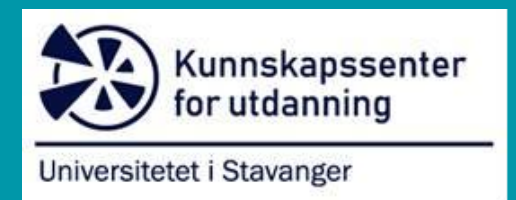

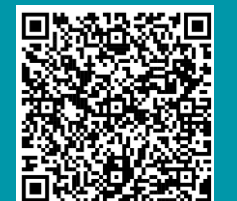

# AUCI

### **Qualitative Evidence Synthesis and EPPI Reviewer**

Introductory Workshop University of Stavanger 3 November 2023

**Dr Melissa Bond**

[melissa.bond@ucl.ac.uk](mailto:melissa.bond@ucl.ac.uk)

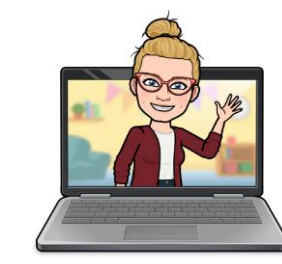

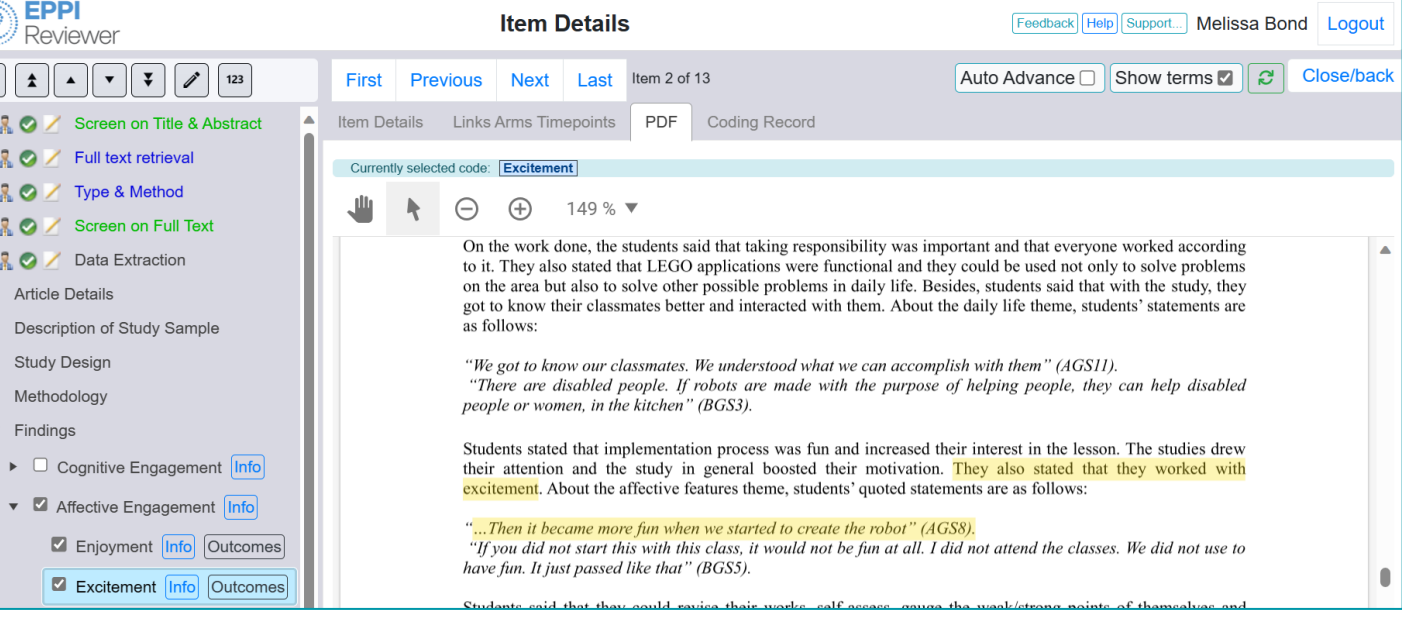

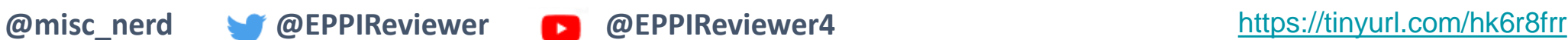

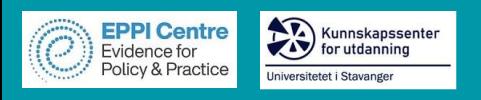

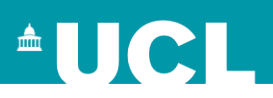

# **Workshop schedule**

- 1. Welcome & Introductions Who am I? Who are you?
- 2. What are systematic reviews and why are they important?
- 3. What are the steps of conducting a systematic review?
- 4. Software to assist with conducting QES
- 5. EPPI Reviewer to conduct QES
	- Screening
	- Report generation
	- Data extraction
- 6. Synthesising qualitative evidence
- Q&A session

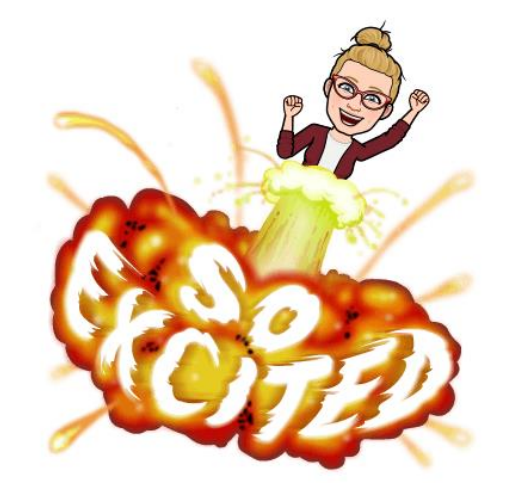

# **Evidence synthesis**

- [Student engagement and educational technology in higher education](https://doi.org/10.1186/s41239-019-0176-8)
- [Student engagement and the flipped learning approach \(K-12\)](https://doi.org/10.1016/j.compedu.2020.103819)
- [Artificial Intelligence in Higher Education](https://doi.org/10.1186/s41239-019-0171-0)
- [Systematic Reviews in Educational Research](https://link.springer.com/book/10.1007%2F978-3-658-27602-7) (co editor)
- [COVID-19 studies on teaching and learning in K-12](https://eppi.ioe.ac.uk/cms/Default.aspx?tabid=3794) (rapid review)
- [COVID-19 studies on teaching and learning in higher education](https://eppi.ioe.ac.uk/cms/Default.aspx?tabid=3802)
- [Teaching and learning in secondary schools during COVID-19](https://eppi.ioe.ac.uk/cms/Default.aspx?tabid=3831)

#### **Current reviews include…**

Kunnskapssenter

iversitetet i Stavand

for utdanning

**EPPI Centre** Evidence for

Policy & Practice

- Artificial intelligence in education meta review
- Language bias & methodological approaches to evidence synthesis meta review
- Mothers undertaking doctoral studies systematic review
- Experiences of disabled pre-service teachers scoping review
- Programming and computational thinking in K-12 meta review

Springer VS

#### The International<br>Public Policy Observatory **ippn**

Global emergency remote education in secondary schools during the COVID-19 pandemic

A SYSTEMATIC REVIEW

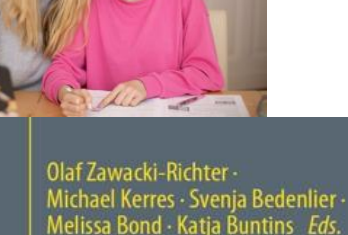

#### **Systematic Reviews** in Educational Research

Methodology, Perspectives and **Application** 

OPEN

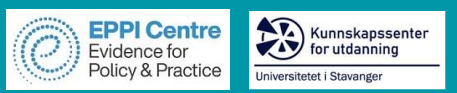

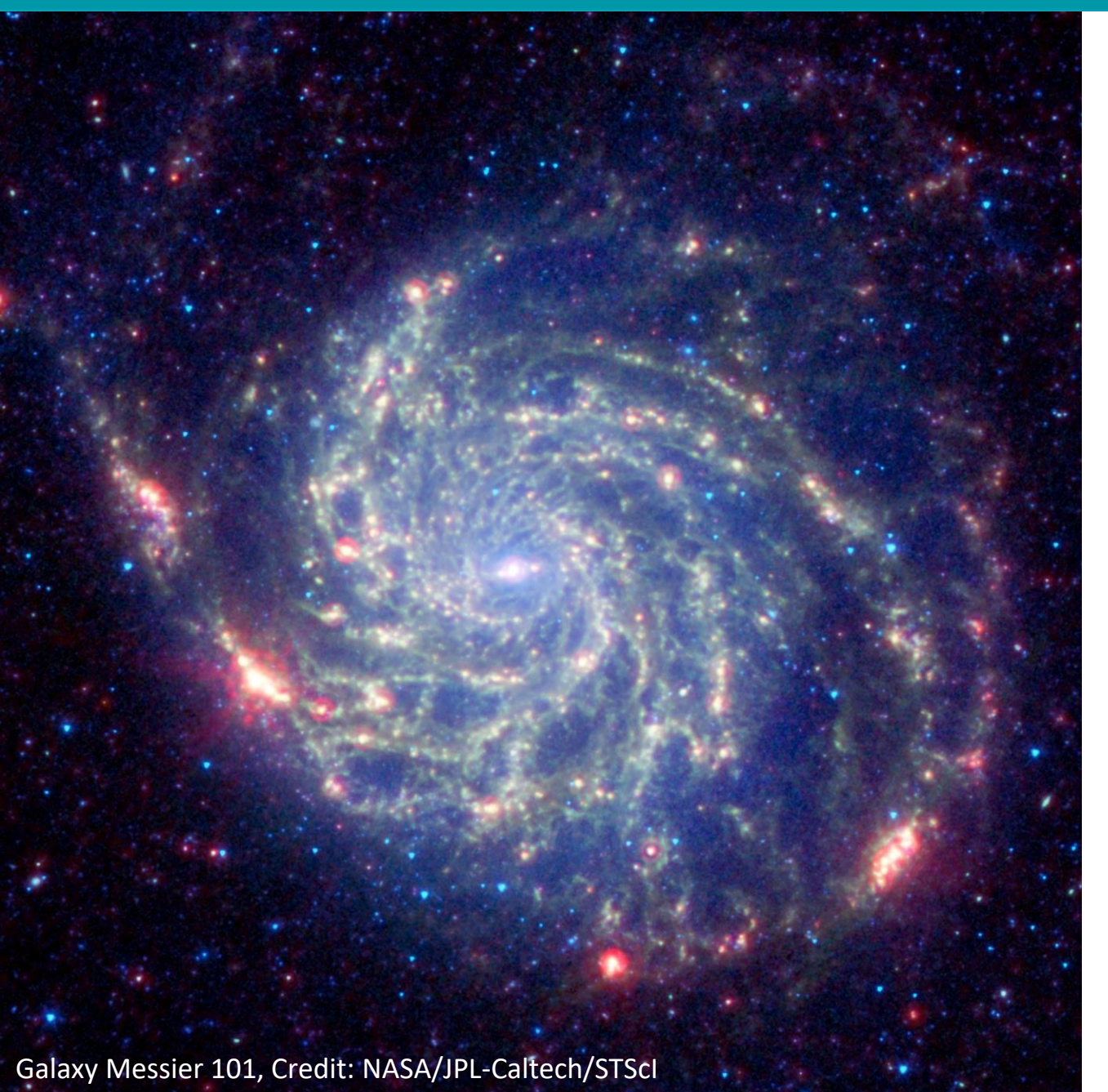

# **Evidence synthesis**

"Rather than looking at any study in isolation, we need to look at the body of evidence" <sup>1</sup>

 $\triangle$ UCI

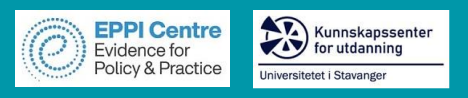

# **What are SRs and why are they important?**

- "a review of research literature using systematic and explicit, accountable methods"<sup>1</sup>
	- $\triangleright$  Transparent and explicit
	- $\triangleright$  Replicable and updatable
	- $\triangleright$  Identify gaps, contradictions or (in)consistencies
	- $\triangleright$  Can help inform policy and practice

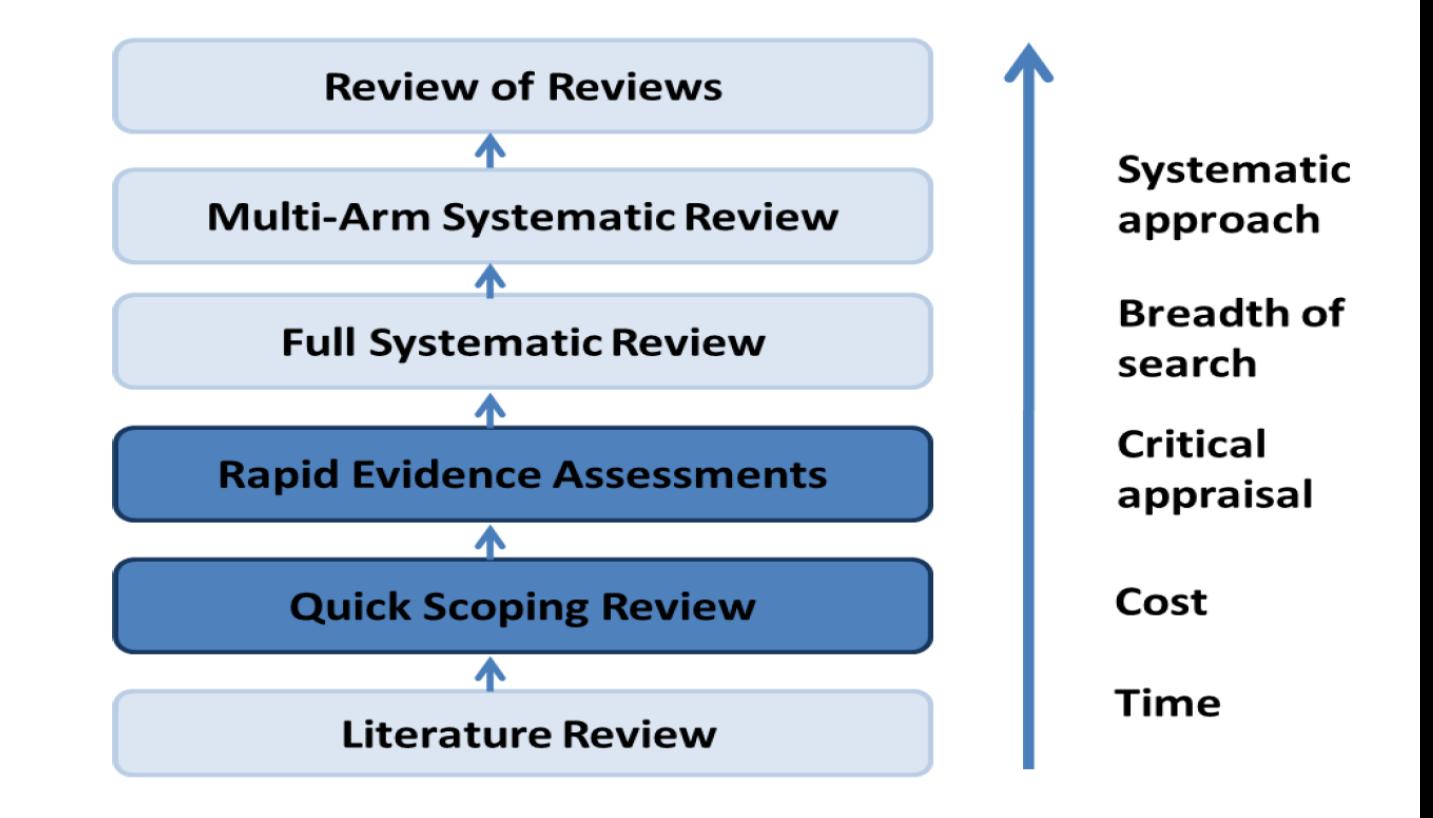

5

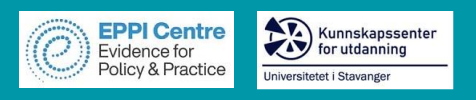

# **Review Family**

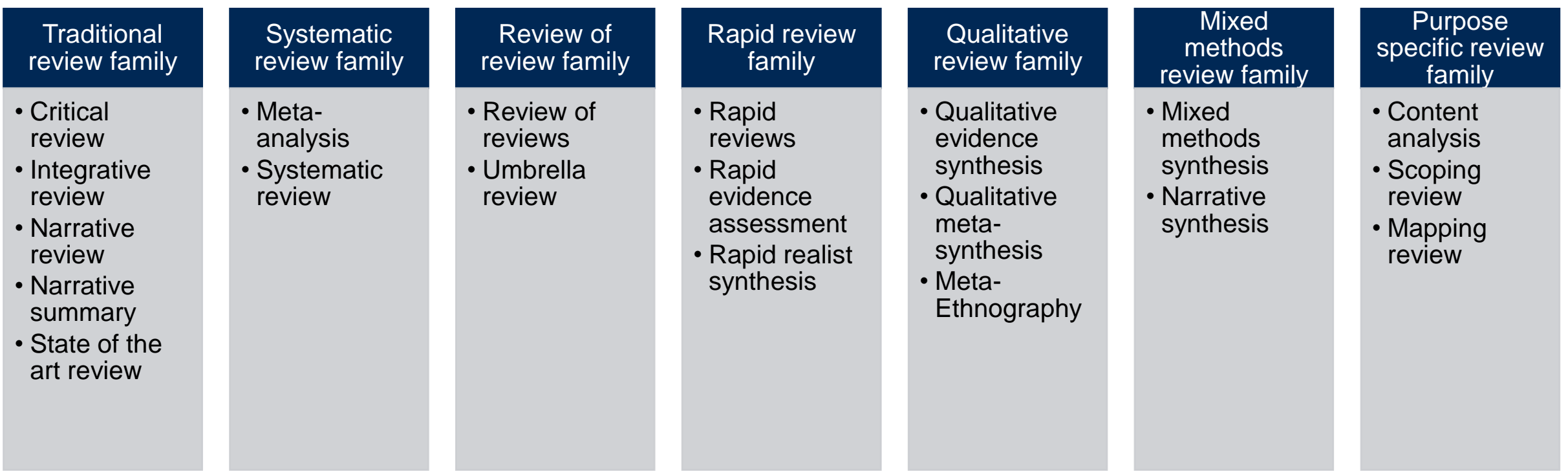

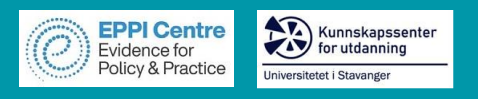

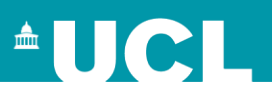

# **Which review?**

#### **Scoping review**

- "Preliminary assessment of potential size and scope of available research literature. Aims to identify nature and extent of research evidence" (Grant & Booth, 2009)
- No quality assessment
- Often one overarching question with sub-questions

What is the nature and scope of K-12 learning analytics research exploring student engagement?

- 1. What are the publication and study characteristics of K-12 LA research exploring student engagement?
- 2. How does engagement theory inform data analysis in K-12 LA research?
- 3. What methods and data sources have been used to examine student engagement in K-12?
- 4. What is the LA evidence to measure and support student engagement in K-12?

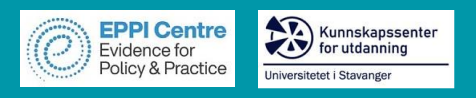

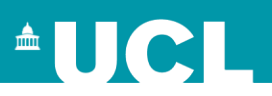

## **Which review?**

#### **Systematic review**

- "Seeks to systematically search for, appraise and synthesise research evidence, often adhering to guidelines on the conduct of a review" (Grant & Booth, 2009)
- Must perform quality assessment
	- 1. What are the characteristics (countries, educational settings, participants, subjects, length of studies) of and methods used in research on flipped learning and student engagement in K-12?
	- 2. How is research on flipped learning in K-12 theoretically grounded?
	- 3. Which indicators of student engagement and disengagement are affected as a result of using the flipped learning approach in K-12?
	- 4. What technology has been used in K-12 applications of flipped learning research, and how is it linked to engagement?

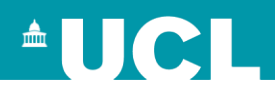

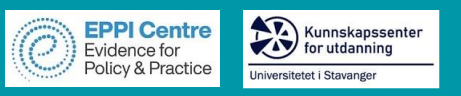

# **Benefits**

Search and retrieval skills

Exposure to many research & writing styles

Broad understanding of a topic

Identification of research gaps

Challenges

Understanding of method

**Software** 

Scope and retrieval

Resources (time and people)

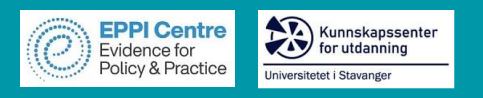

#### **Are systematic reviews 'harder' to get published? ([blog](http://drmelissabond.weebly.com/blog/are-systematic-reviews-harder-to-get-published))**

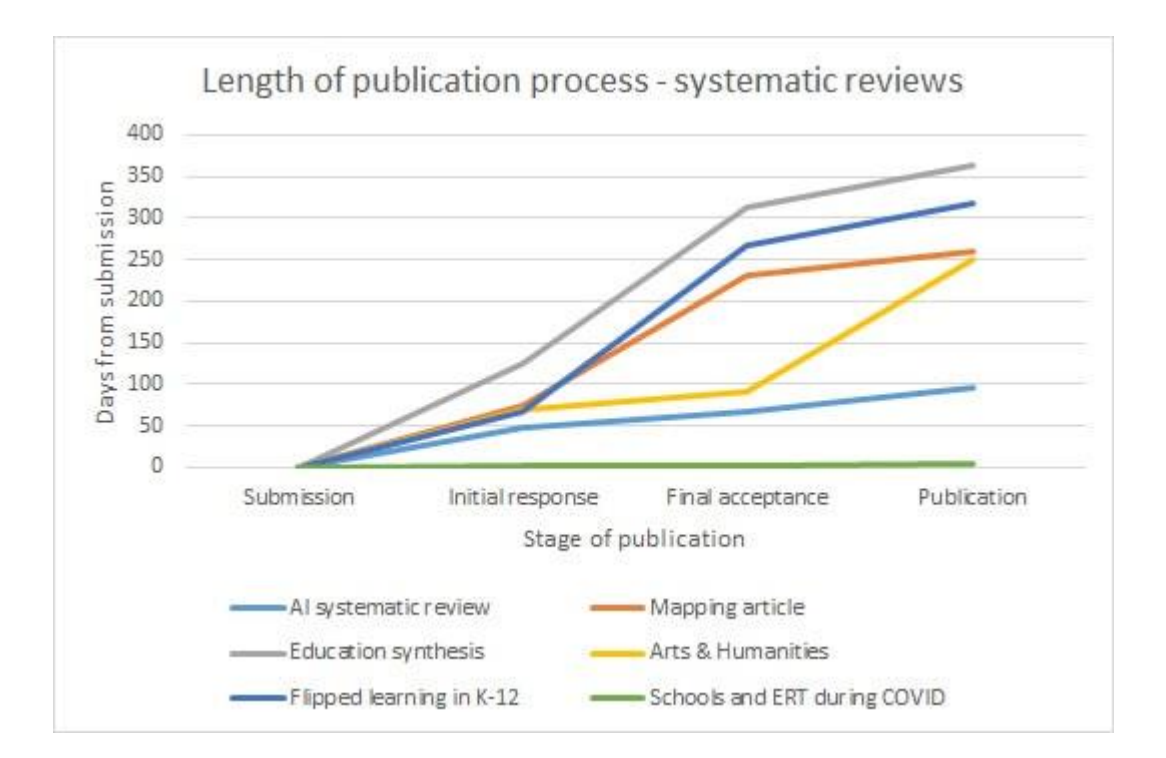

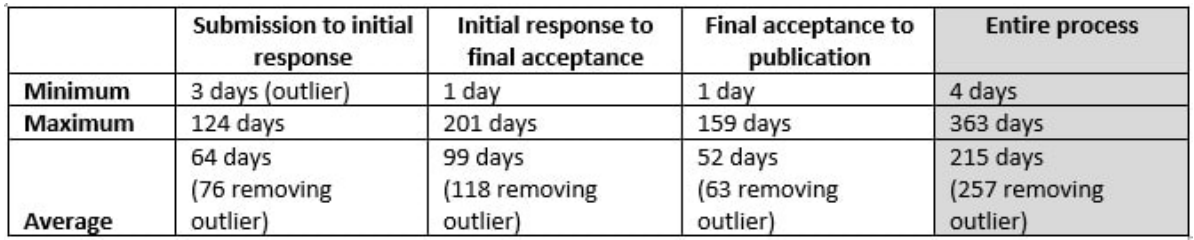

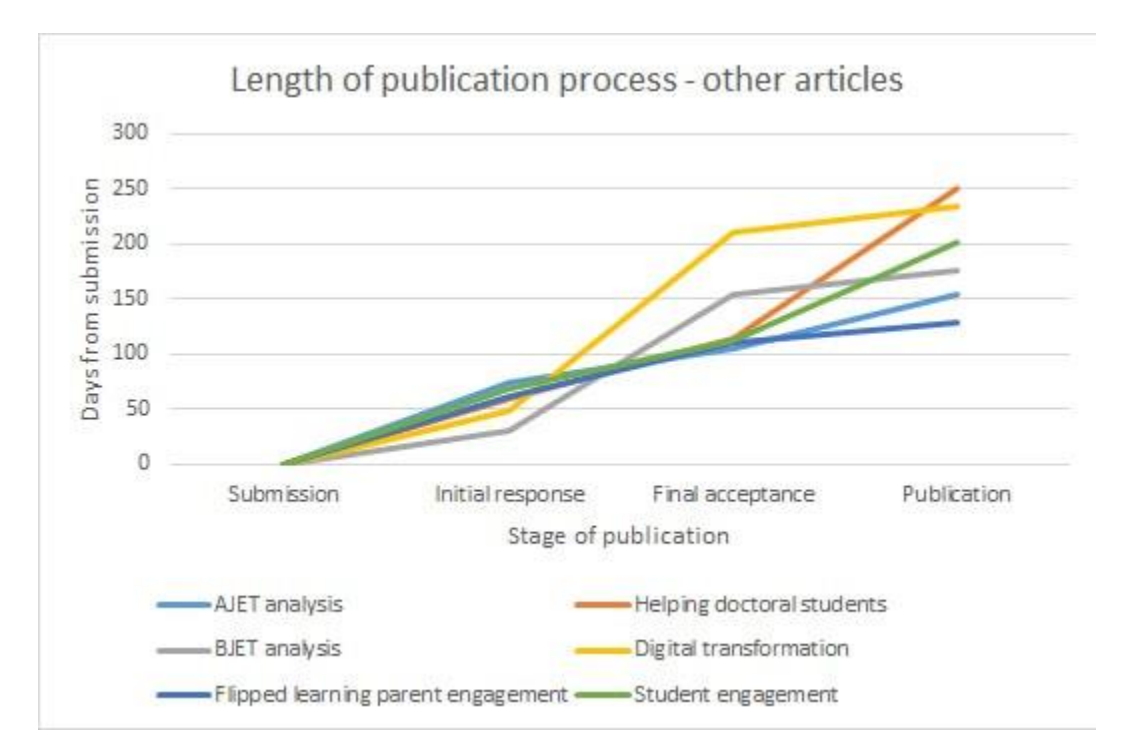

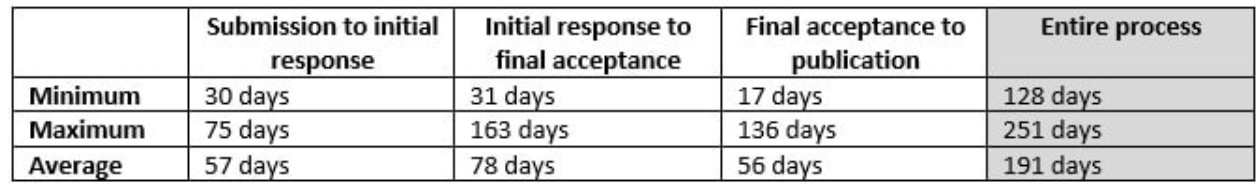

On average, 19 days longer to receive an initial response to a systematic review article, and 40 days longer to final acceptance, with the overall process taking 66 days longer on average for the entire publication process.

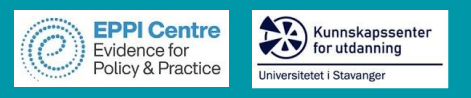

 $\triangleright$  Review question and conceptual framework

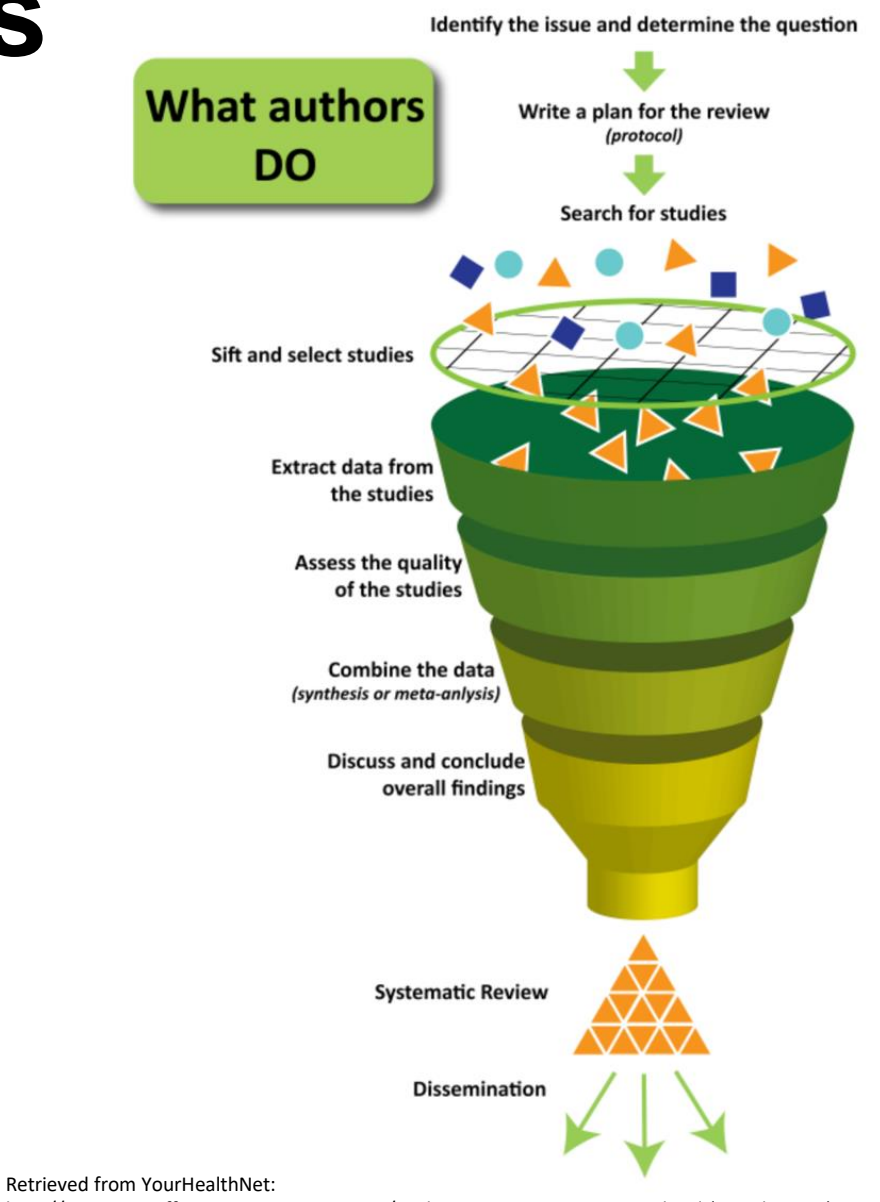

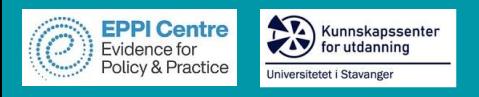

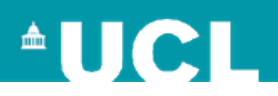

# **Review questions**

- **.** Identify and clearly define the question/s your review will address.
	- ➢PICOTS framework (see Boland et al., 2017):

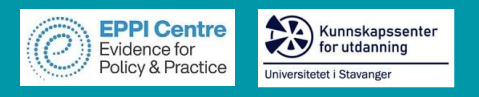

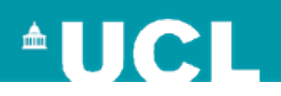

# **Review questions**

- Identify and clearly define the question/s your review will address.
	- ➢PICOTS framework (see Boland et al., 2017):
		- o**P**opulation (e.g. the types of students)
		- o**I**ntervention (e.g. the specific technology)
		- o **C**omparator (e.g. compared to traditional classrooms)
		- o**O**utcome/s (e.g. student engagement)
		- o**T**iming (e.g. between 2012 and 2019)
		- o**S**etting (e.g. Africa) OR **S**tudy design (e.g. RCTs)

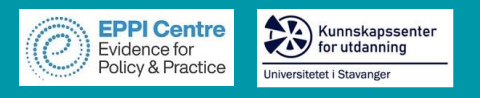

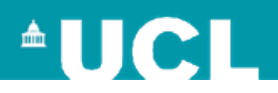

*Chen, Lui, & Martinelli (2017)*

- 1. What is the scope of the studies that have been published on flipped classrooms in medical education?
- 2. What is the research quality of the studies examined?
- 3. What are the effects of the flipped classroom, as reported by controlled studies?
	- o**P**opulation:
	- o**I**ntervention:
	- o **C**omparator:
	- o**O**utcome:

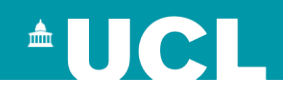

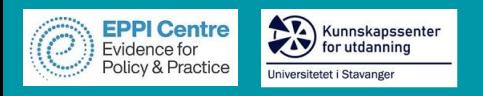

# **Facilitating student engagement through the flipped learning approach in K-12**

#### Research questions

- 1. What are the characteristics (countries, educational settings, participants, subjects, length of studies) of and methods used in research on flipped learning and student engagement in K-12?
- 2. How is research on flipped learning in K-12 theoretically grounded?
- 3. Which indicators of student engagement and disengagement are affected as a result of using the flipped learning approach in K-12?
- 4. What technology has been used in K-12 applications of flipped learning research, and how is it linked to engagement?

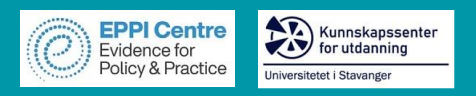

### **Bioecological Student Engagement Framework**

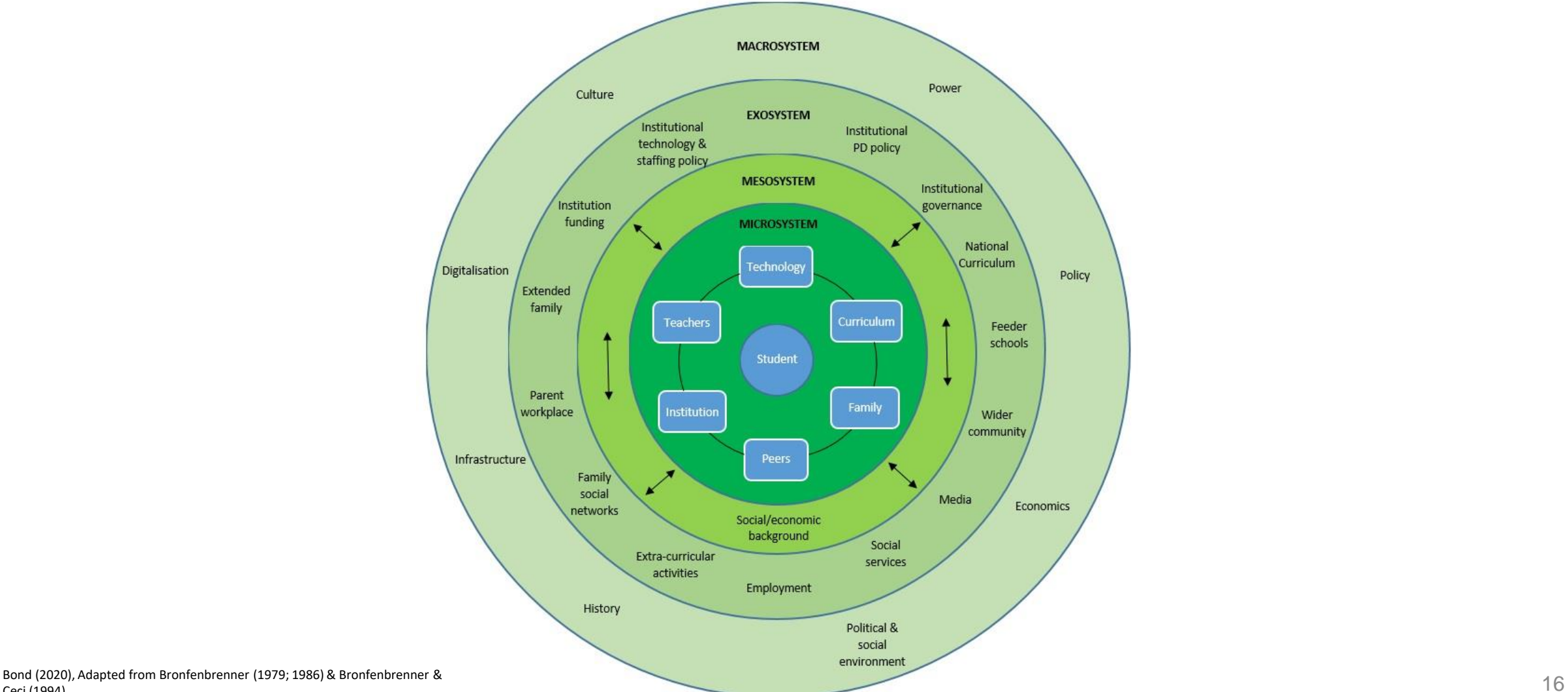

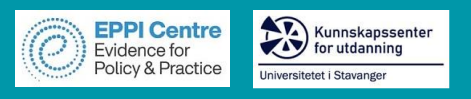

- $\triangleright$  Review question and conceptual framework
- ➢ Search strategy: search string and selection criteria

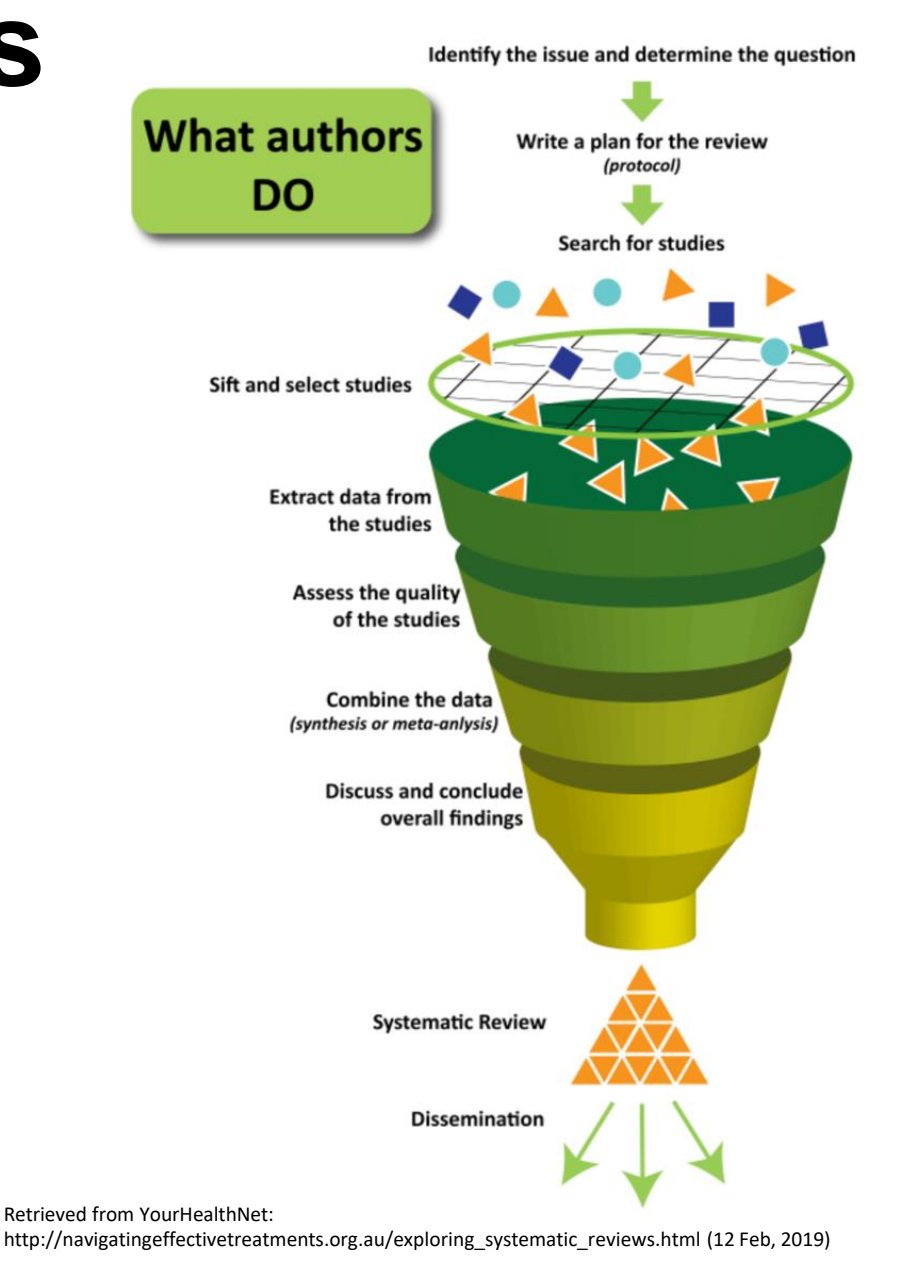

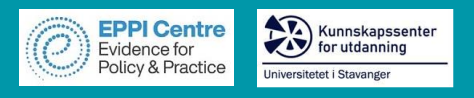

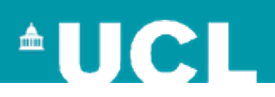

### **Developing search strings**

- Your search string combines the key concepts of your question, in order to retrieve accurate results.
- Each database is different, so it's best to begin with a master list of terms.
- According to Bramer et al. (2018), it is important to:
	- ➢ Identify example articles that can answer your question.
	- ➢ Decide which key concepts address the different elements of the question.
	- ➢ Decide which elements should be used for the best results.
	- ➢ Choose an appropriate database to begin with (e.g. WoS).
	- $\triangleright$  Use the thesaurus feature of the database to identify synonyms.

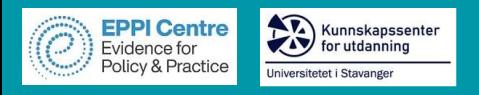

### **Brainstorming search terms**

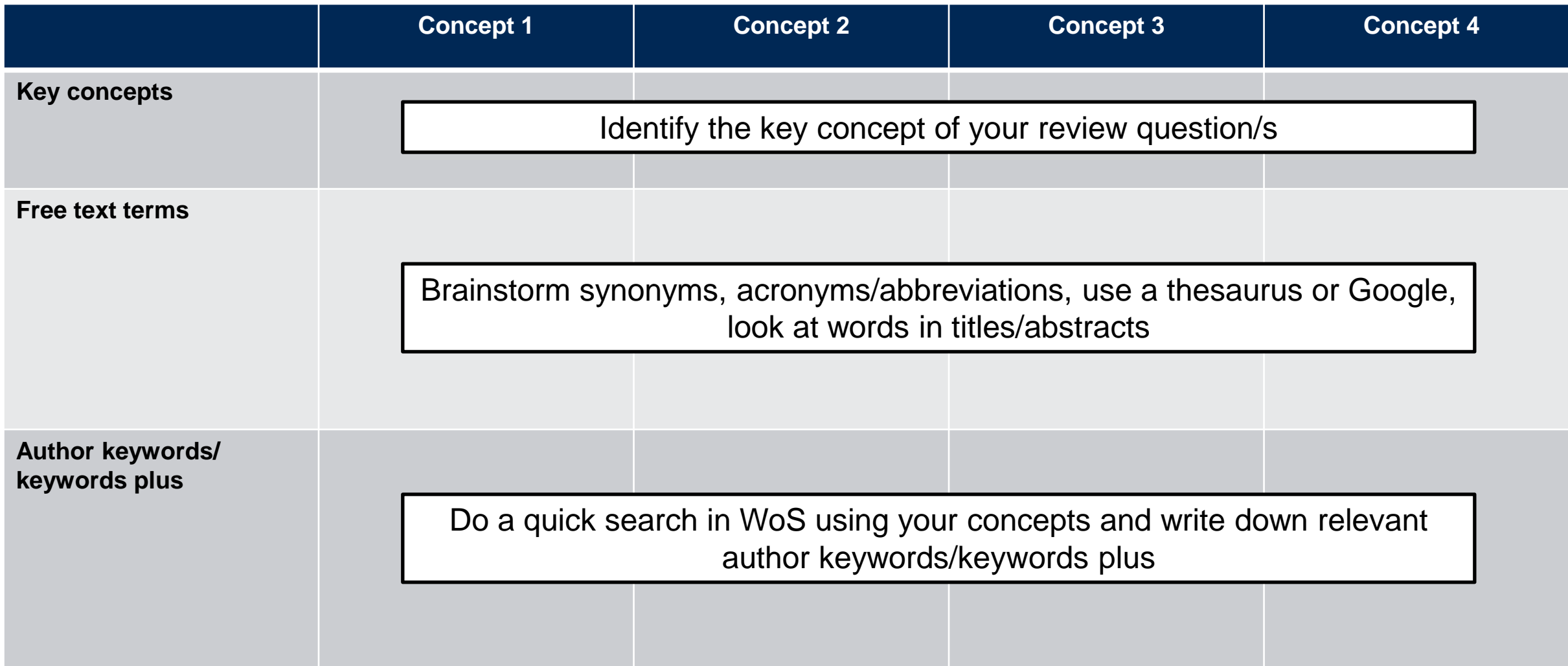

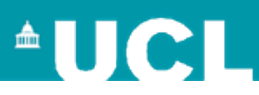

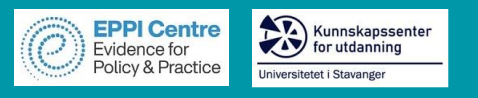

### **Brainstorming search terms**

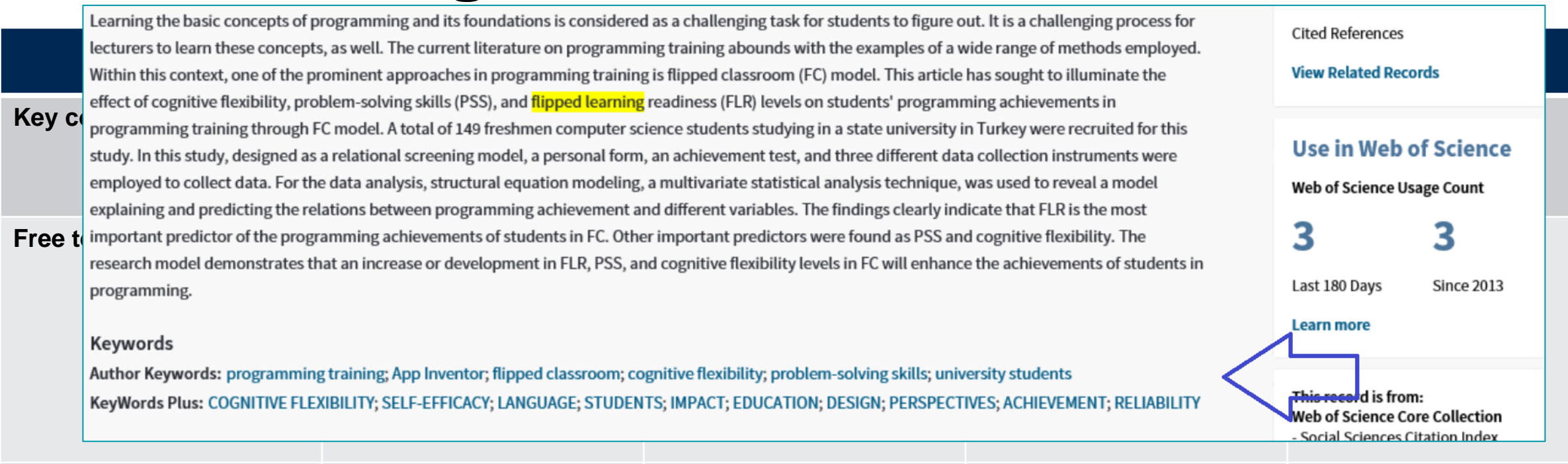

#### **Author keywords/ keywords plus**

Do a quick search in WoS using your concepts and write down relevant author keywords/keywords plus

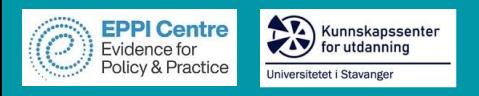

### **Brainstorming search terms**

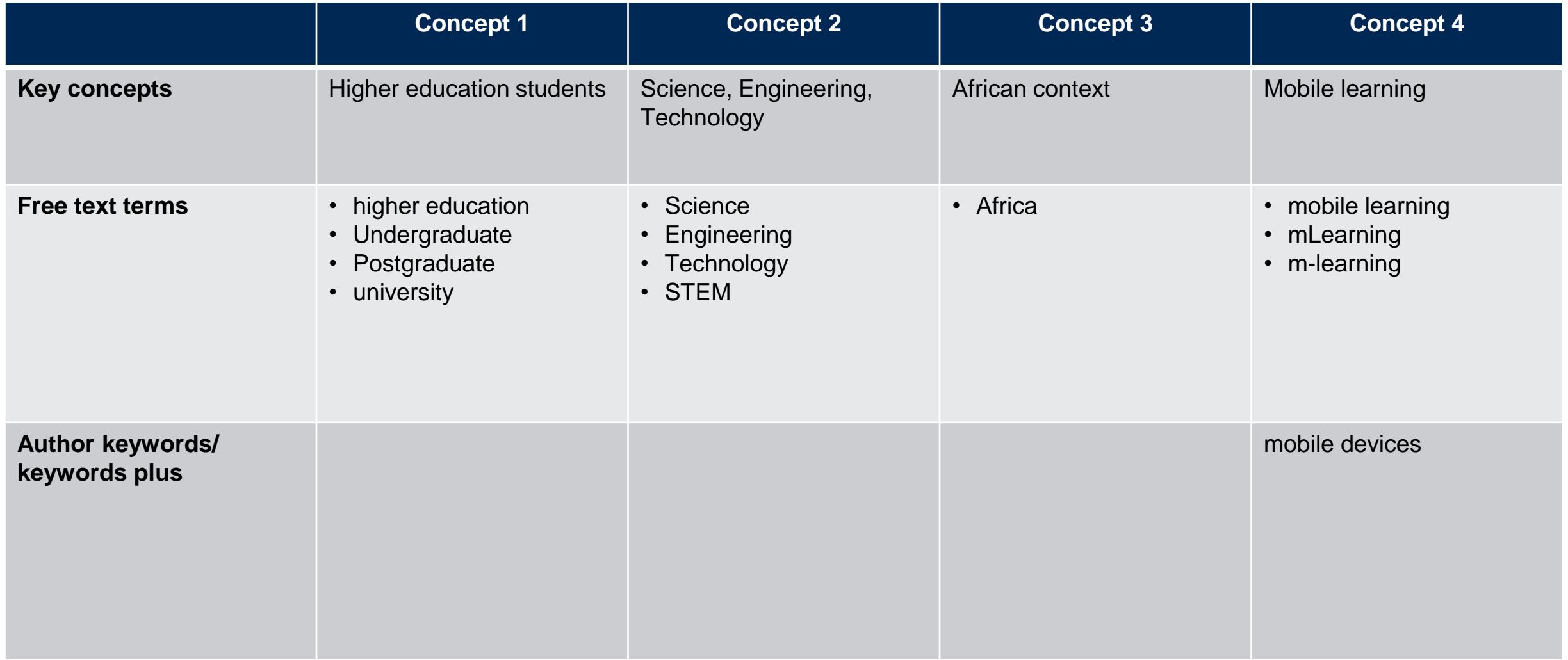

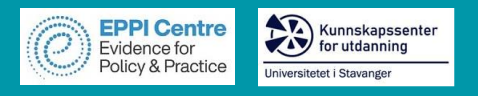

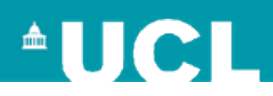

### **Example search strings**

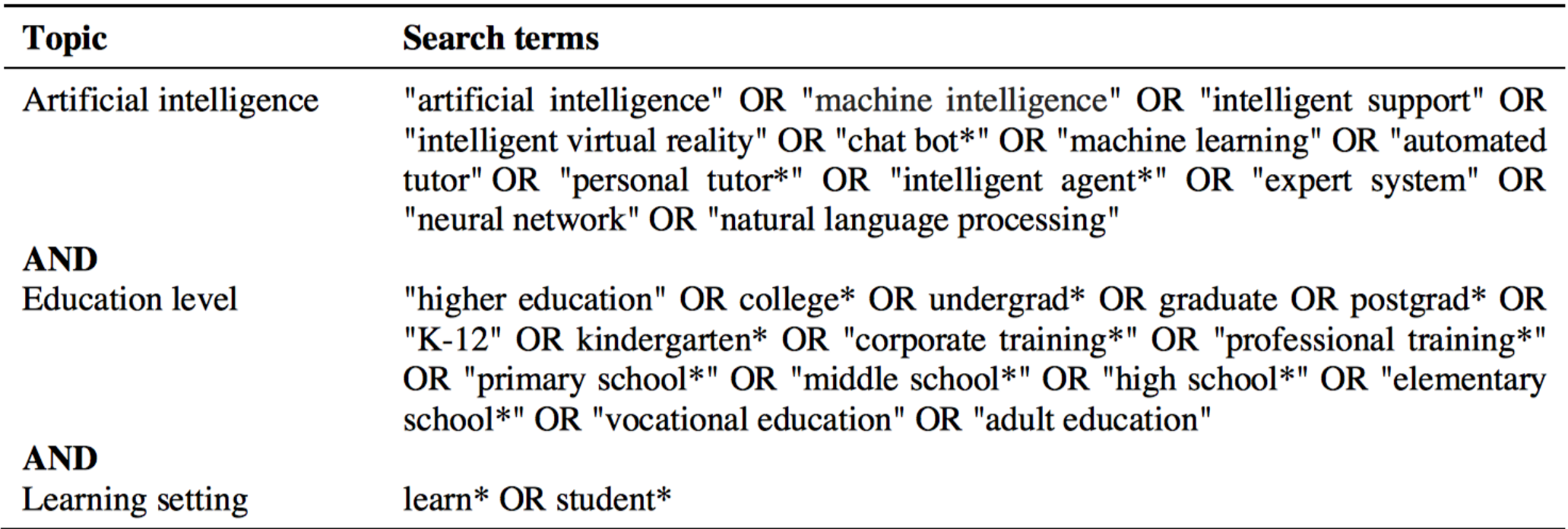

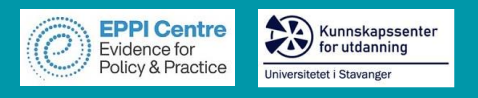

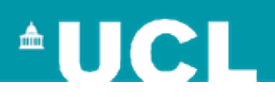

### **Example search strings**

"emergency remote teaching" OR "student-centred remote teaching" OR "emergency remote education" OR "student-centered remote teaching" OR "COVID-19" OR "COVID19" OR pandemic OR "Corona virus" OR "online pivot"

#### AND

"K-12" OR kindergarten OR kindy OR "primary school" OR "middle school" OR "secondary school" OR school OR "high school" OR "reception" OR "R-12" OR "junior primary" OR "elementary school" OR "middle primary" OR "upper primary" OR "senior school"

#### **NOT**

"public health" OR nonpharmaceutical OR energy OR pharmaceutical OR pharmacy OR clinic\* OR pathology OR telemedicine OR inflammation OR patient\* OR neurolog\* OR telehealth OR surgery OR universit\* OR "higher education" OR postgrad\* OR undergrad\* OR "tertiary education" OR college

Figure 3. Search string

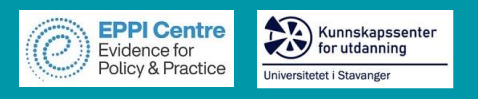

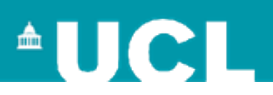

### **Search strategy**

- 1. Decide what types of studies and data will answer your question.
	- $\triangleright$  Empirical research only?
	- ➢ Grey literature?
	- $\triangleright$  Both quantitative and qualitative data?
- 2. Which databases/platforms will you search in?\*
	- ❑ Web of Science
	- ❑ EBSCO Host (e.g. ERIC)
	- ❑ Scopus
	- ❑ PsycINFO
	- ❑ ProQuest
	- ❑ Teacher Reference Center
	- ❑ Science Direct

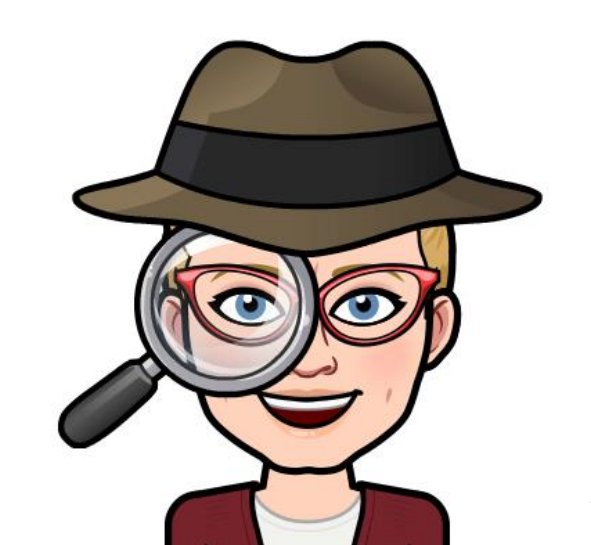

\* Gusenbauer & Haddaway (2019)

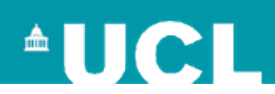

### **Search**

Kunnskapssenter

iversitetet i Stavange

**EPPI Centre** Evidence for **Olicy & Practice** 

- $\triangleright$  Use of previous reviews to construct search string
- ➢ ERIC, Web of Science, Scopus, ProQuest, PsycINFO, Teacher Reference Center, Education Source, Google Scholar

**Search terms** 

class\* OR learn\* **AND** 

"K-12" OR kindergarten OR kindy OR "primary school" OR "middle school" OR "secondary school" OR school OR "high school" OR "reception" OR "R-12" OR "junior primary" OR "elementary school" OR "middle primary" OR "upper primary" OR "senior school"

**AND** 

"flip\* classroom" OR "flip\* learning" OR "inverted instruction" OR "flipping" OR "flipped" OR invert\*

**NOT** 

"higher education" OR universit\* OR college OR undergrad\* OR graduate OR postgrad\* OR "corporate training" OR "professional training" OR "vocational education" OR "adult education" OR "medical school" OR "medical student" OR "dental education"

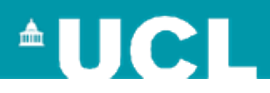

### **Record keeping log**

Kunnskapssenter

Universitetet i Stavanger

**EPPI Centre**<br>Evidence for<br>Policy & Practice

**Company** 

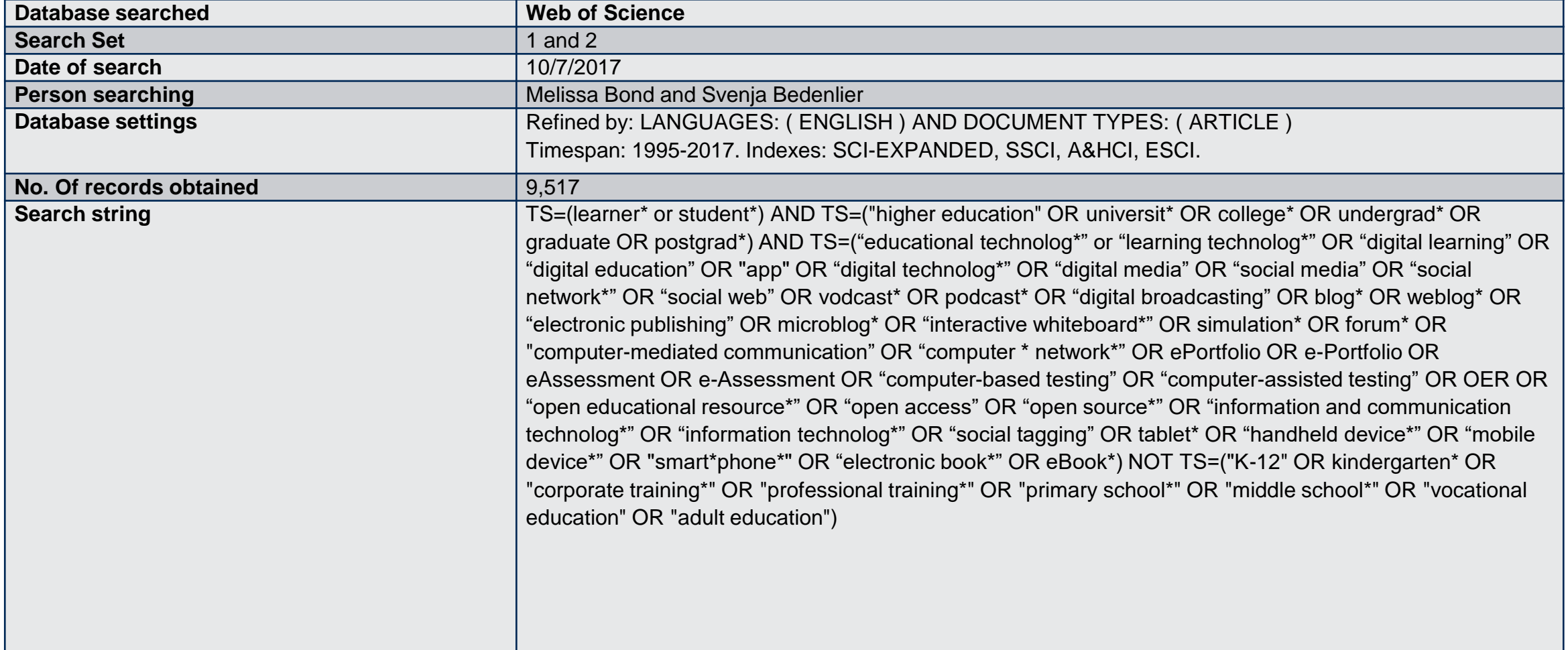

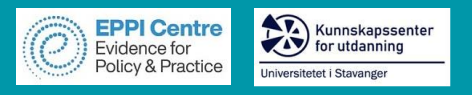

### **Keep search information within software**

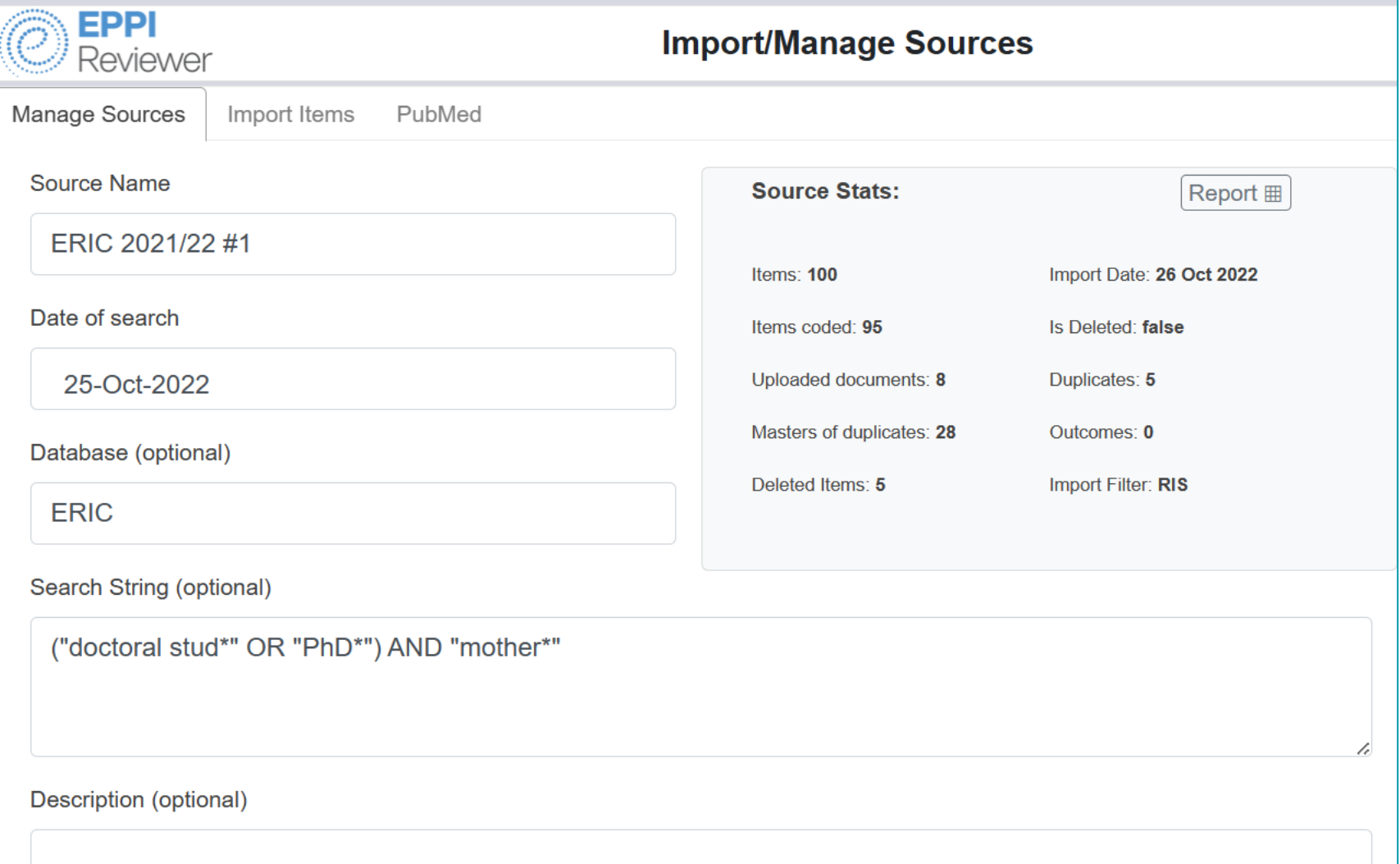

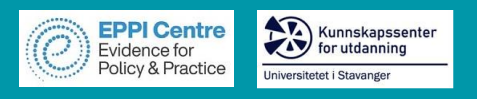

# **Search strategy**

- 3. Decide on the study inclusion/exclusion criteria
	- For example:

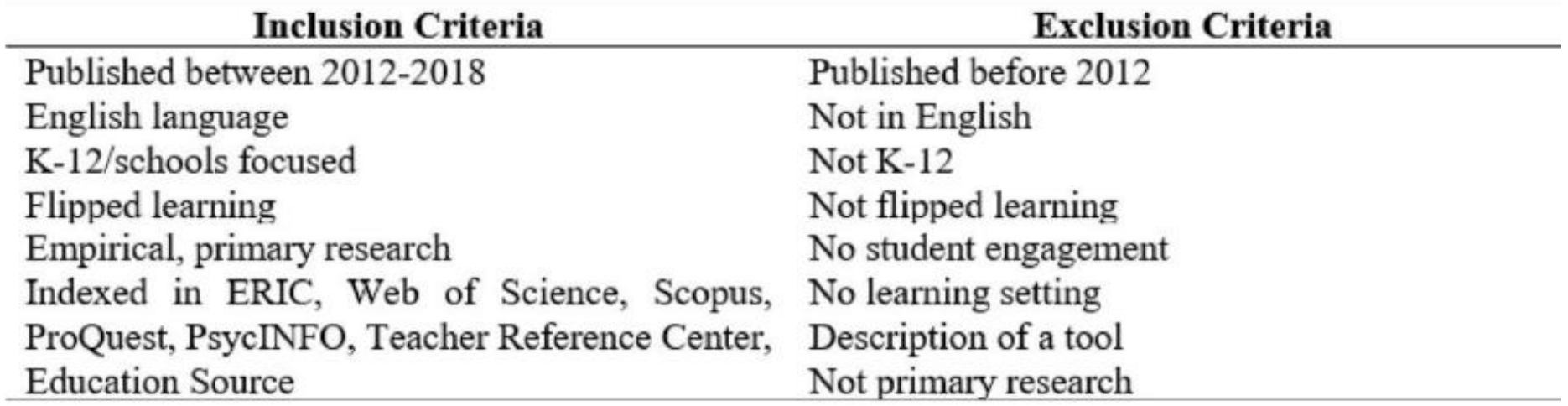

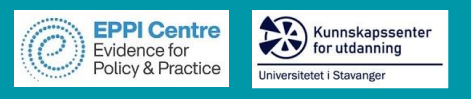

- $\triangleright$  Review question and conceptual framework
- ➢ Search strategy: search string and selection criteria
- ➢ Study screening
	- ❑ Title & Abstract

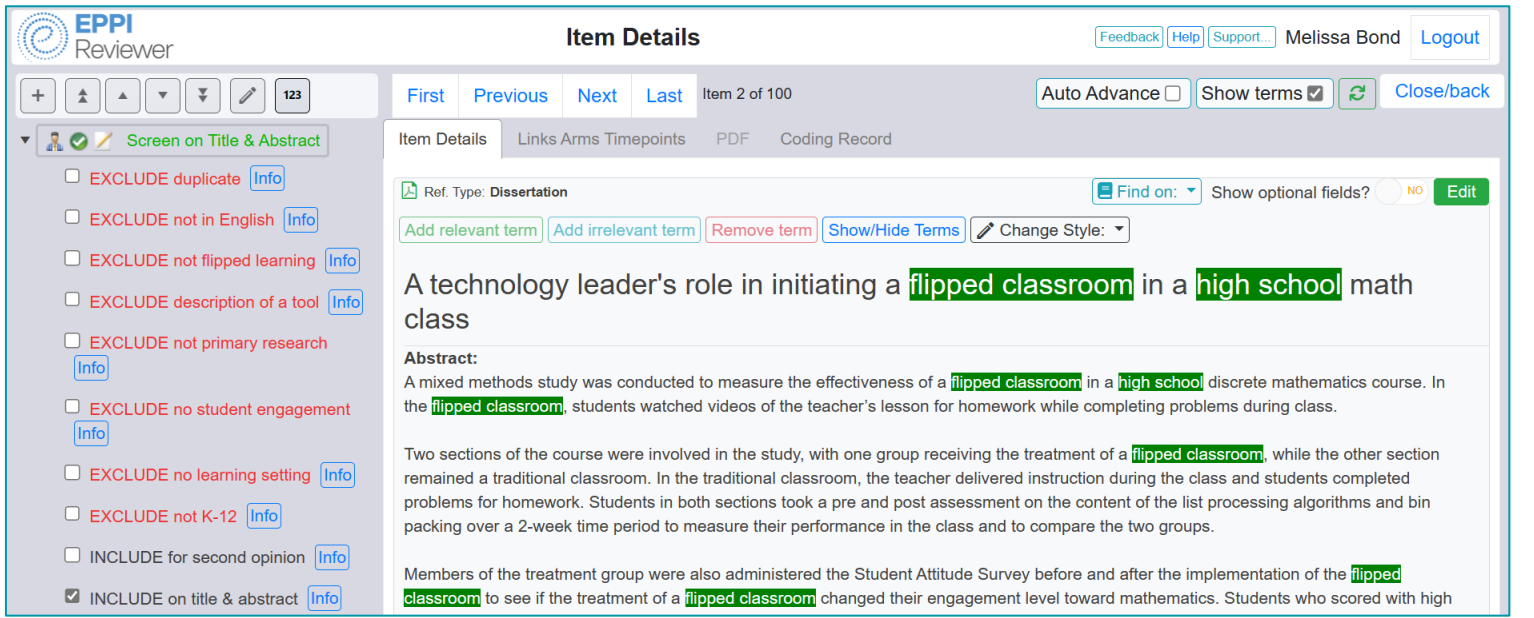

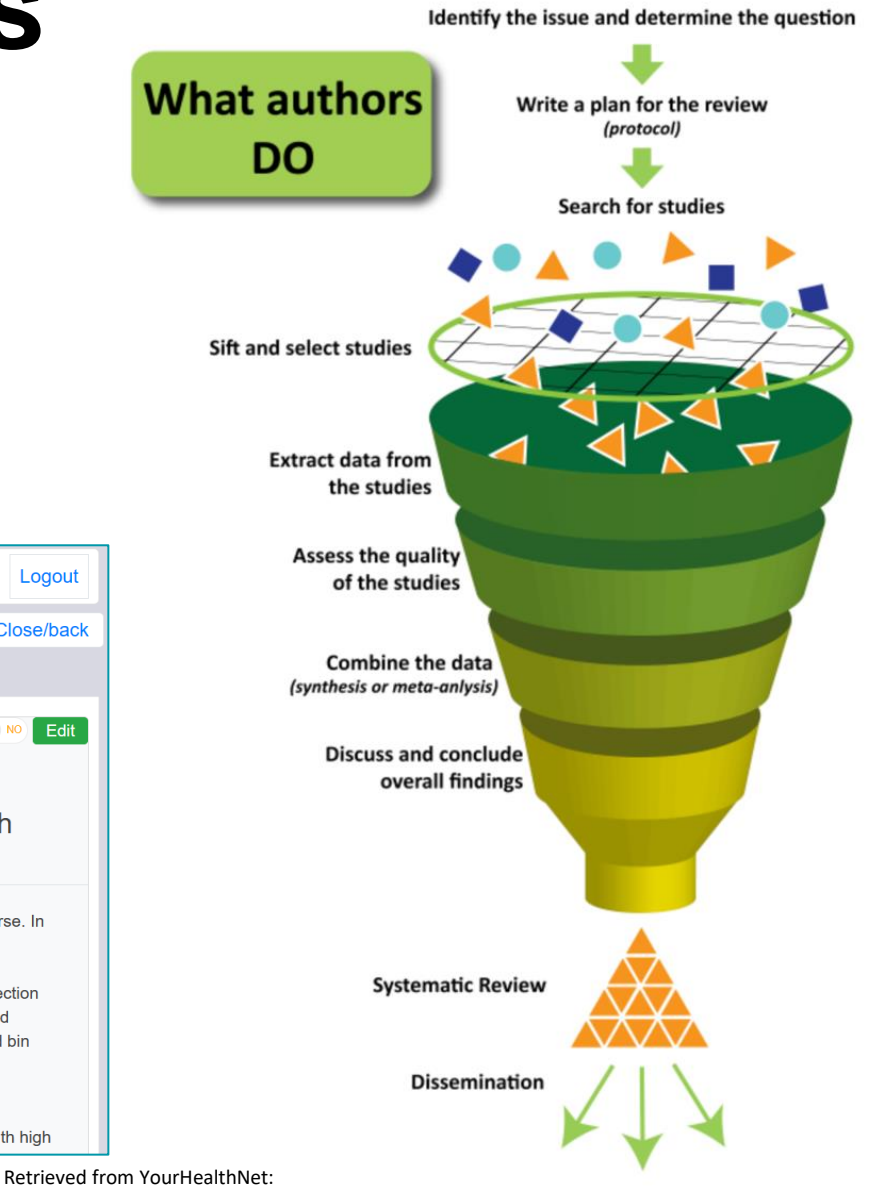

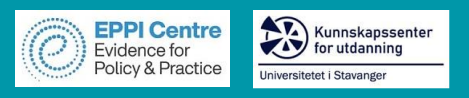

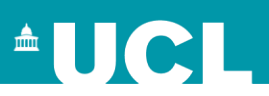

- $\triangleright$  Review question and conceptual framework
- ➢ Search strategy: search string and selection criteria
- $\triangleright$  Study screening ❑ Title & Abstract
- $\triangleright$  Study retrieval
- ➢ Screen on full text

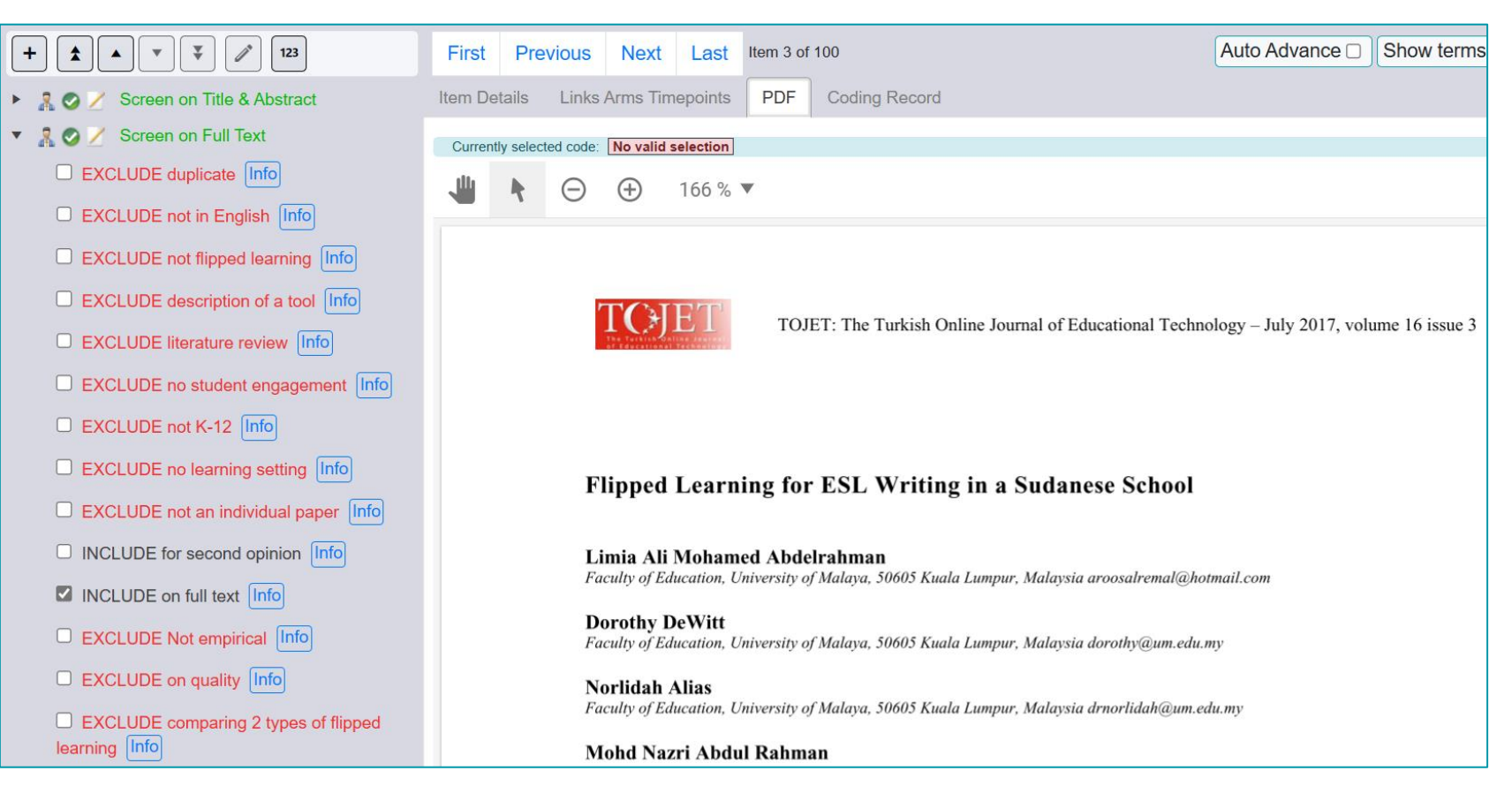

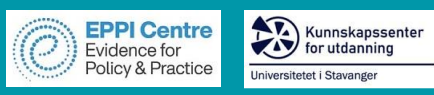

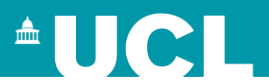

- 
- Screening EPPI Reviewer<br>
FREPPI Reviewer<br>
T60 screened on title and abstract, 341 on full text

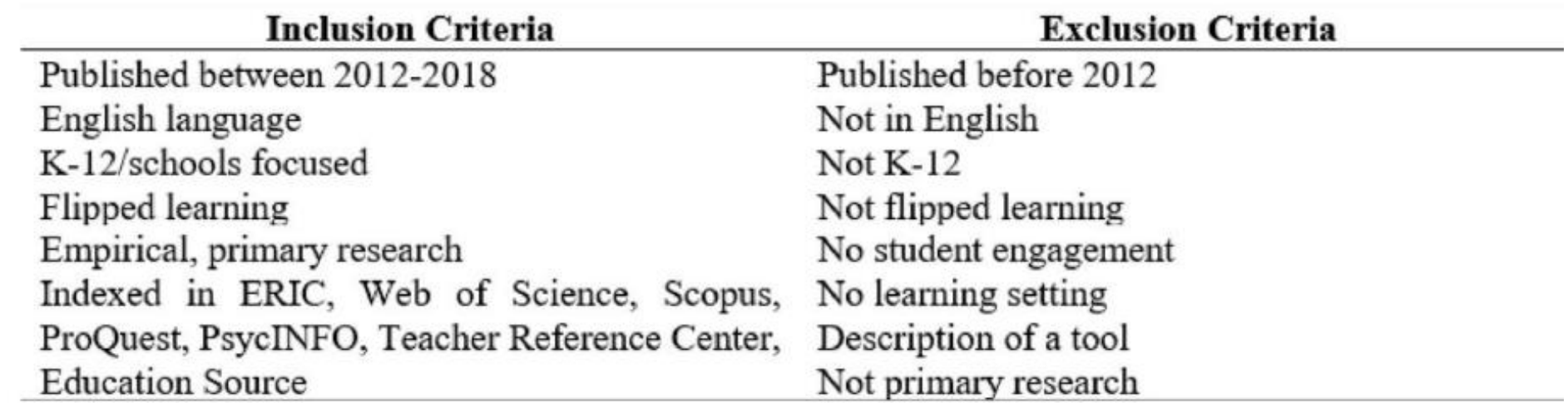

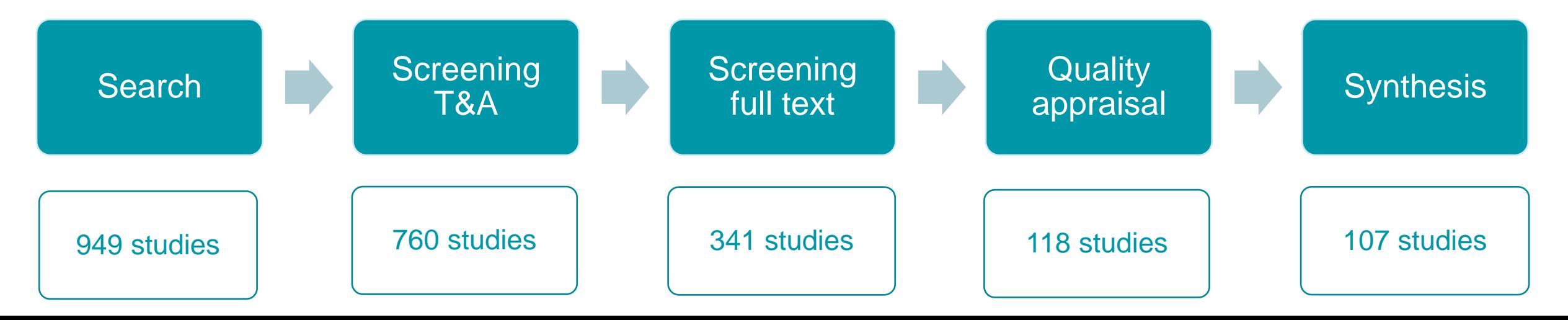

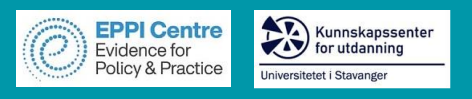

- $\triangleright$  Review question and conceptual framework
- ➢ Search strategy: search string and selection criteria
- $\triangleright$  Study screening
	- ❑ Title & Abstract
- ➢ Study retrieval
- ➢ Screen on full text
- ➢ Data Extraction

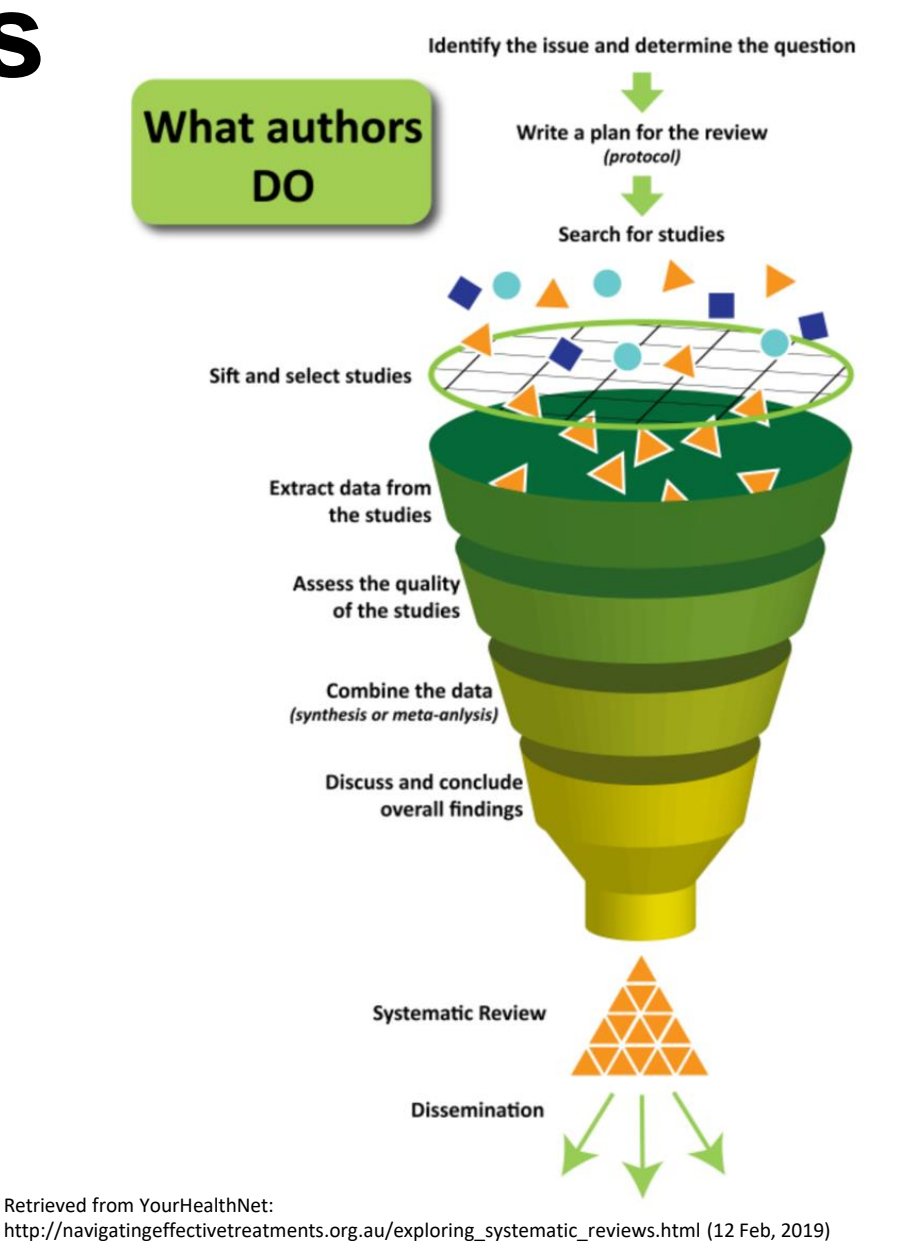

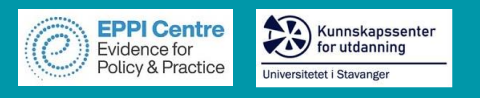

### **Data extraction**

- 1. Decide what data you want to extract
	- ➢ Look at previous SRs as to what should be included
	- ➢ Descriptive (e.g. study and participant characteristics)
	- ➢ Analytical (e.g. outcomes)
	- $\triangleright$  Keep it relevant
	- ➢ Conceptual framework
- 2. Decide how and where you will store extracted information
	- $\triangleright$  SR software does this for you
- 3. Highlight where in articles the data comes from (page number)
- Data Extraction  $\mathbf{r}$  $\blacktriangledown$ 
	- **Article Details**
	- Description of Study Sample  $\boldsymbol{\nabla}$ 
		- Country ▶
		- Sample Focus ▶
		- Number of participants ▶
		- Sampling & recruitment ▶
		- Participant consent ▶
		- Age of participants ▶
		- Year Level ▶
		- Gender ▶
		- Disability ▶
	- School Type ▶
	- Subject ▶
	- Class Size
	- **Study Design** ▶
	- Methodology ▶
	- Findings ▸

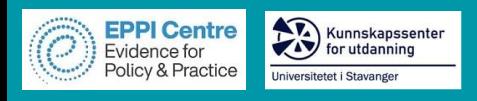

#### **Data extraction example**

### **AUCL**

#### a. **Data Extraction**  $\blacktriangledown$

- **Article Details**
- **Description of Study Sample**
- **Study Design** Þ
- Methodology
- **Findings** Þ
- **Article Details**  $\blacktriangledown$ 
	- Publication
	- Keywords ▶
	- Number of Authors ▶
	- Gender ▶
	- Position ▶
	- Country ▶

#### Example code

- Description of Study Sample  $\overline{\mathbf{v}}$ 
	- Country ▶
	- Sample Focus ▶
	- Number of participants ▶
	- Sampling & recruitment ▶
	- Participant consent ▶
	- Age of participants ▶
	- Year Level ▶
- Gender ▶
- **Disability** ▶
- **Study Design**  $\boldsymbol{\mathbf{v}}$ 
	- **Research Question** ь
	- Ed Tech Tools Used ▶
	- **Teaching Techniques** ▶
	- Intervention ▶
	- Comparators ▶
	- Length of study ▶
	- Definition of SE ▶
	- **Theoretical Model** ▶
	- Definition of Flipped Learning ▶
- Methodology  $\blacktriangledown$ 
	- Approach ▶
	- **Data Collection** ь
	- **Data Analysis** ▶

Definition of SE

Yes (specify) Info

 $\Box$  Not given  $[Info]$ 

Theoretical Model

Yes (specify) Info

 $\Box$  Not specified  $[Info]$ 

 $\Box$  Literature review on flipped learning generally | Info

- $\Box$  Literature review on blended learning |Info
- Definition of Flipped Learning
	- Yes Info  $\Box$  No  $[Info]$

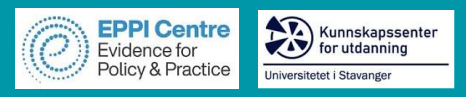

 $\overline{\mathbf{v}}$ 

▶

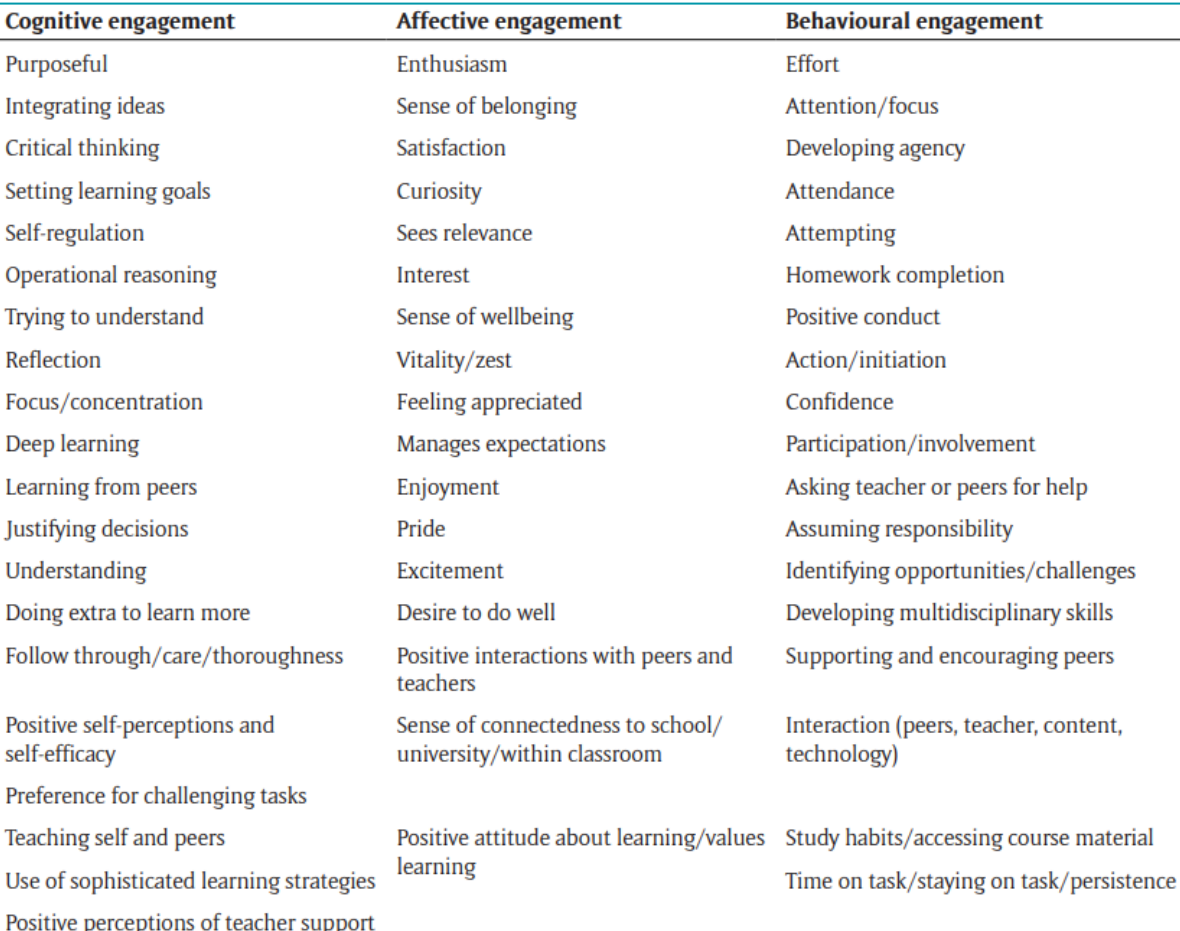

#### (Bond & Bedenlier, 2019)

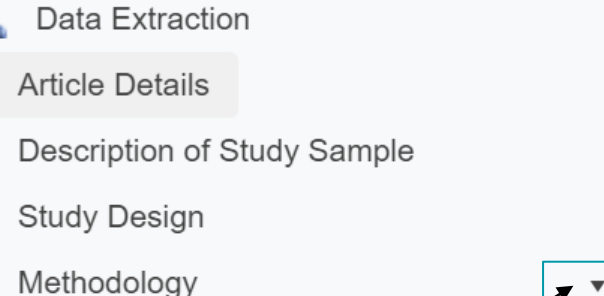

 $\boldsymbol{\mathbf{v}}$ 

- Findings  $\blacktriangledown$ 
	- **Cognitive Engagement** ▶
	- Affective Engagement ▶
	- **Behavioural Engagement** ▶
	- **Cognitive Disengagement**
	- Affective Disengagement ▶
	- **Behavioural Disengagement**
	- **Benefits**  $\blacktriangleright$
	- Challenges
	- Overall findings
	- Further comments ▶

Recommendations for future research

Recommendations for FL

Cognitive Engagement Critical thinking Preference for challenging tasks Setting learning goals Self-regulation Deep learning Positive self-perceptions & self-efficacy Teaching self & peers Learning from peers Reflection Focus/concentrate Understanding Operational reasoning

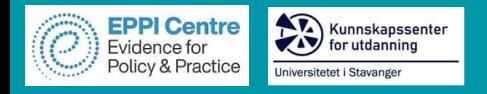

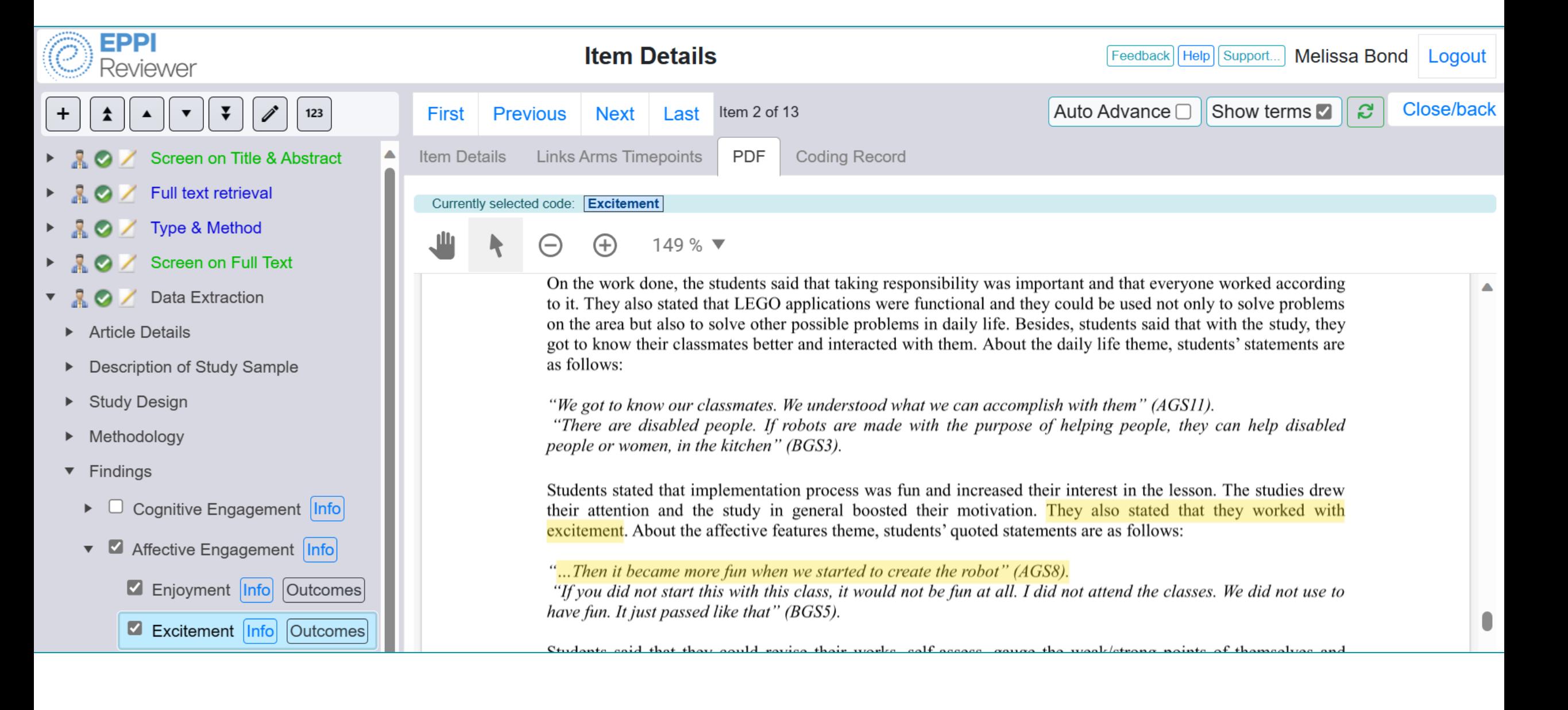
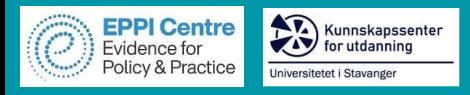

# **Line by line PDF coding**

### Geographical focus of the review

- Focus of AI review
- Educational Context searched for
- Specific participant focus/setting
- Methodological questions
- **Quality Assessment**
- Are there any research
- questions, aims or objectives?
	- Yes use highlight tool Info Partly Info  $\Box$  No  $\Box$
- Were inclusion/exclusion criteria provided in the method section?

(4) Some key challenging problems including interpretability, imbalanced data, especially the semantic learning trajectory modeling are proposed in this review.

In short, this study provides a systematic and comprehensive understanding of MOOC dropout prediction which helps researchers to capture the whole picture of the issue to be studied. Moreover, researchers can quickly understand the problem definition, general process and methods, and the corresponding references.

### 2. Methodology

### 2.1. Framework of dropout prediction

This review proposes a systematic frame arners' dropout prediction using various machine learning methods. Due to the di ; learning behaviors and large-scale data, the definition of dropout, the detailed process from the raw data to pre "ctive results need to be represented clearly. Thus, we focus on the following research guestions: (1) What kinds of factors may affect dropout and how to extract those kinds of features? (2) What kinds of machine learning methods have been applied for dropout prediction? (3) How to evaluate the performance of predictive results? (4) What are the key challenges in current studies? The overall framework for the above research questions is shown as in Figure 1.

Specifically, MOOC platforms record various types of raw learning data which enable the research to be carried out. Firstly, three definitions are summarized from most of the current studies. Secondly, the learning factors that influence course dropout have been explored and classified. The feature extraction methods for the two main types of learning data (clickstream data and text

Assigned text from PDF

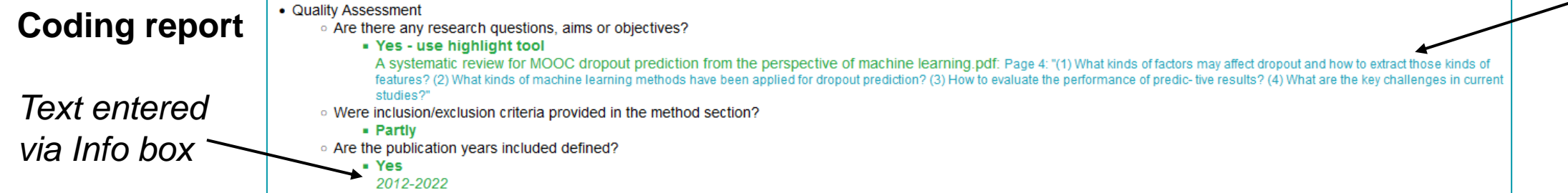

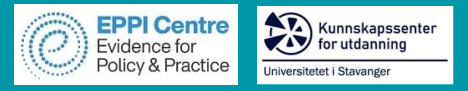

#### **Data Extraction (completed)**

- Article Details
	- Number of Authors
		- $\cdot$  1 author
	- Gender
		- Male
	- Country
		- $\cdot$  USA
			- . New Jersey City University
	- **Example code**

Caverly (2018).pdf: Page 5: "Further research should be conducted to determine if a longer time period will help students adjust to the change in instruction."

- Description of Study Sample
	- Country
		- USA
	- Sample Focus
		- Students
			- **Students only**

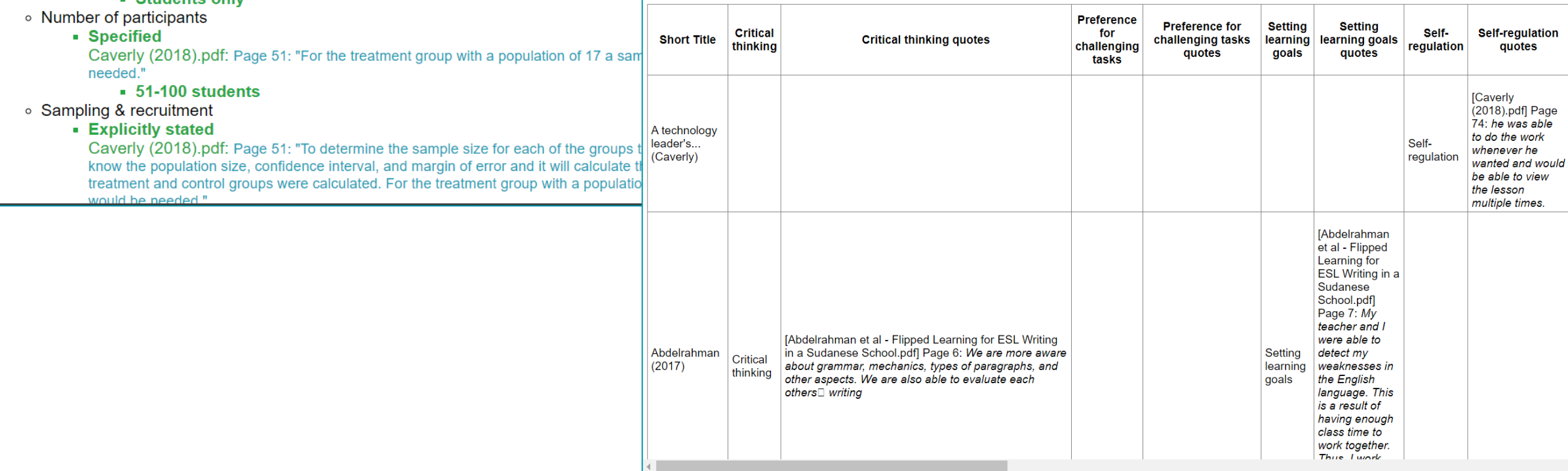

**Cognitive Engagement** 

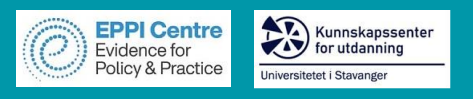

# **Systematic review process**

- $\triangleright$  Review question and conceptual framework
- $\triangleright$  Search strategy: search string and selection criteria
- $\triangleright$  Study screening
	- ❑ Title & Abstract
- $\triangleright$  Study retrieval
- ➢ Screen on full text
- ➢ Data Extraction
- ➢ Quality assessment

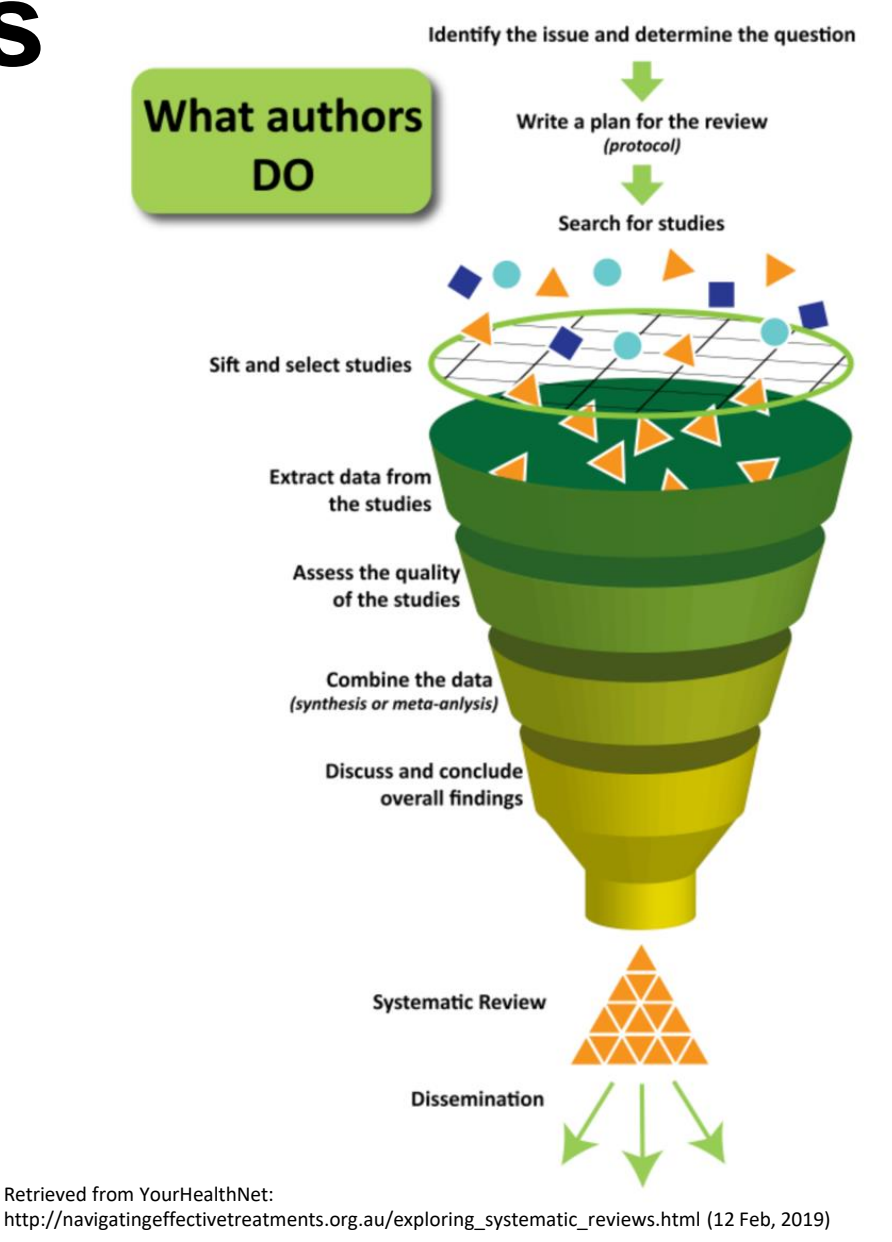

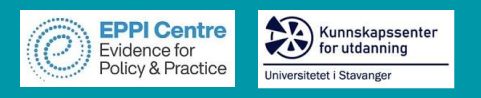

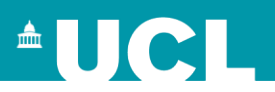

# **Quality assessment**

## **Quality Appraisal (Gough 2007)**

- ➢ Is the study design appropriate to my research/review question(s)?
- ➢ How is the quality of study methods?
- ➢ Is the study relevant to my research/review question(s)?

## **Roots in "medicine" studies**

- **CASP Checklists -** Critical Appraisals Skills Programme
	- Systematic Reviews, Randomized Controlled Trials, Cohort Studies, Case Control Studies, Economic Evaluations, Diagnostic Studies, Qualitative studies and Clinical Prediction Rule
- **GRADE -** Grading of Recommendations, Assessment, Development and Evaluations
- **JBI Critical Appraisal Tools -** Joanna Briggs Institute, trustworthiness, relevance and results

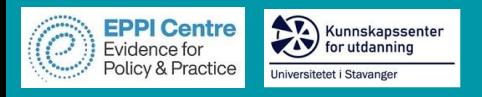

#### **IPPO Quality Assessment**  $\boldsymbol{\nabla}$ Д.

Does this study answer our research questions?  $\blacktriangledown$ 

Yes

**No** 

Partly

Unclear

Is the evidence trustworthy, given the method  $\overline{\phantom{a}}$ that was used?

Yes

**No** 

Partly

Unclear

- **Study Design**  $\overline{\mathbf{v}}$ 
	- **Research Question**  $\overline{\mathbf{v}}$

No research question

Research question stated

- Ed Tech Tools Used
- **Teaching Techniques**
- Intervention
- Comparators
- Length of study  $\blacktriangledown$ 
	- Specified
		- Not specified
- Definition of SE  $\blacktriangledown$

Yes (specify)

Not given

- Mixed Methods Appraisal Tool (MMAT), v 2018 Ā.
- Screening questions (for all types) ▶
- 1. Qualitative  $\overline{\mathbf{v}}$

 $\blacktriangledown$ 

- 1.1. Is the qualitative approach appropriate to answer the research question?
- 1.2. Are the qualitative data collection methods adequate to address the research question?
- 1.3. Are the findings adequately derived from the data?
- 1.4. Is the interpretation of results sufficiently substantiated by data?
	- 1.5. Is there coherence between qualitative
- data sources, collection, analysis and ▶ interpretation?
- 2. Quantitative randomized controlled trials ٠
- 3. Quantitative non-randomized ▶
- 4. Quantitative descriptive ▶
- 5. Mixed methods ▶

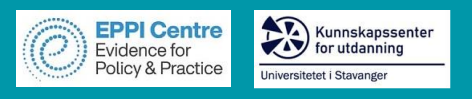

# **Systematic review process**

- $\triangleright$  Review question and conceptual framework
- $\triangleright$  Search strategy: search string and selection criteria
- $\triangleright$  Study screening
	- ❑ Title & Abstract
- $\triangleright$  Study retrieval
- ➢ Screen on full text
- ➢ Data Extraction
- ➢ Quality assessment
- ➢ Synthesis

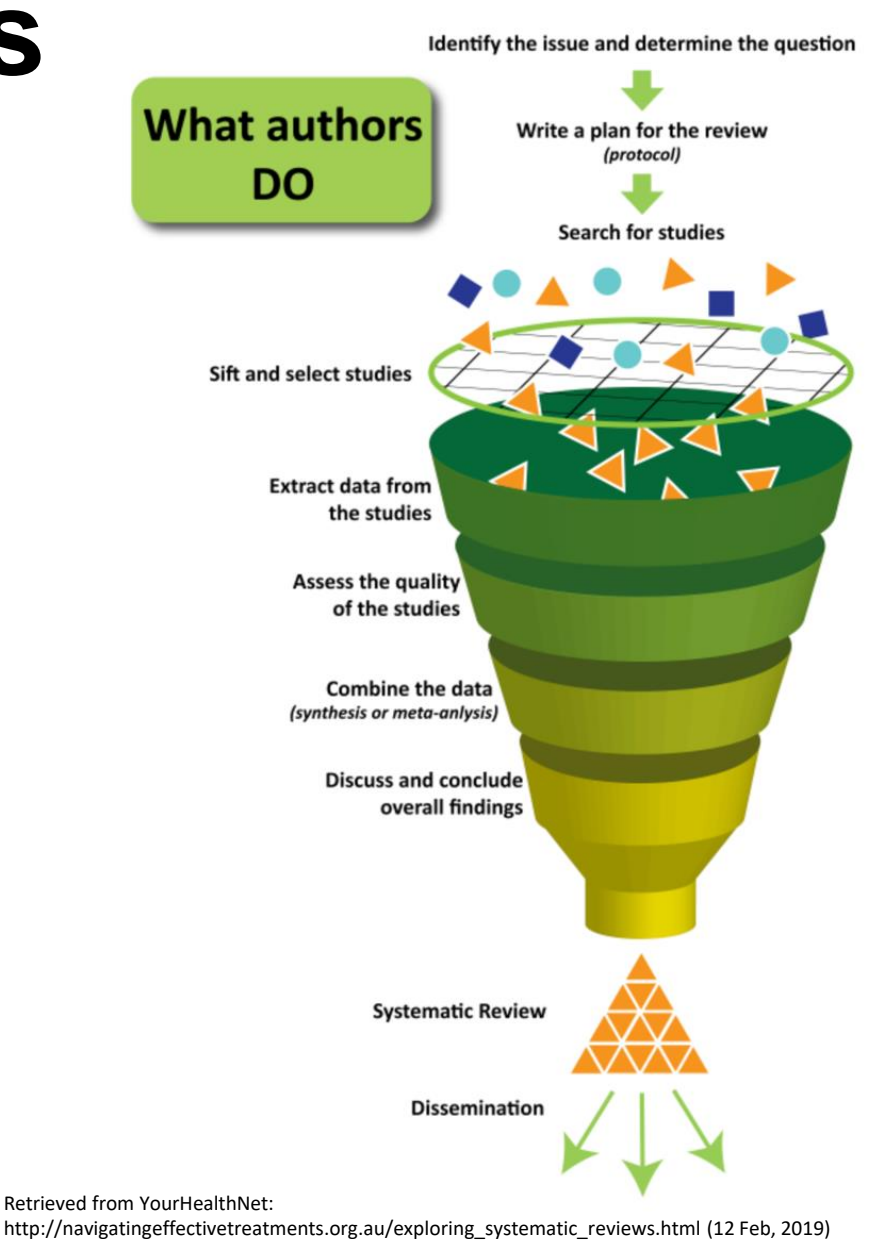

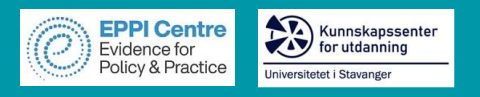

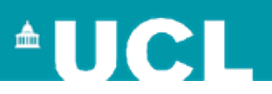

# **Synthesis**

## **Ask yourself the following questions:**

- 1. How can you pull the results together?
	- $\triangleright$  Why choose that method?
	- ➢ Does it accurately represent what was found?
- 2. Overall, what is the research suggesting in relation to the question?
- 3. How can you best describe and represent what the research is saying?
- 4. How clearly or confidently can the review question be answered?

ional technology

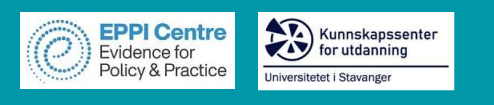

# **Narrative Synthesis**

A valid method to analyse and assemble evidence (Petticrew & Roberts, 2006).

- 1. A narrative description of the study and participant characteristics.
- 2. A summary of key results, preferably informed by the theoretical framework.
- 3. Tabulation of the studies, providing an overview of the study setting, methods, participants, intervention and study findings.

#### 4. Findings

#### 4.1. Study characteristics

The 62 journal articles included in this sample were published in 42 different journals (see Appendix D); 12 (29%) general education journals, 15 (36%) educational technology journals, 14 (33%) discipline specific (e.g., engineering education), one methodology journal and one interdisciplinary journal. However, of the journals where multiple articles have been published  $(n = 10)$ , seven of them are educational technology journals, with the top three journals being Educational Technology & Society (unfortunately no longer accepting submissions). Computers & Education and Journal of Computer Assisted Learning, and only one being a general education journal (Teaching and Teacher Education).

Whilst Lundin et al. (2018) noticed a substantial increase in studies on flipped learning in 2015, their review was heavily comprised of higher education studies, whereas studies in this K-12 review corpus saw an exponential rise in 2016 ( $n = 34$ ), including seven doctoral dissertations. However, there was a 26% drop in publications in 2017, with only three dissertations published in that year, and a further 12% drop in 2018. Unfortunately Lundin et al.'s (2018) comprehensive analysis did not go past 2015 to confirm this trend and, although Tütüncü and Aksu's (2018) review included 2017 and did show a slight drop, it was focused on research in Turkey only. Further research could explore whether this is due to flipped learning being more established and therefore having less novelty factor, or whether less educators are now using the approach.

#### 4.1.1. Geographical characteristics

Mirroring previous reviews (Lo & Hew, 2017; Lundin et al., 2018), the majority of studies in this corpus were undertaken within the US (51.40%,  $n = 55$ ), followed by Taiwan (9.35%,  $n = 10$ ) and Hong Kong (7.48%,  $n = 8$ ). Whilst this review includes 26 dissertations, 25 of which conducted their research within the US, the percentage of studies undertaken in the US would still triple that of the next country were these to be excluded. When viewing the research contexts by continent, research in North America (54,20%) and Asia (25.24%) dominates, with very little research being undertaken in other parts of the world, including none from South America or the

#### 4.4.1. Behavioural engagement and flipped learning

The most frequently reported dimension of engagement  $-$  but also arguably the most frequently measured  $-$  was behavioural engagement, with 14 different indicators identified as a result of flipped learning (see Table 4 for the top five). By far the most cited instance of behavioural engagement was increased interaction between peers (47%,  $n = 50$ ), with a number of studies that used classroom observations within flipped classes reporting a significant increase, compared to those using traditional methods (e.g., Chen, 2016; Johnson & Renner, 2012). Students identified that flipped learning helped to improve how they participated within the classroom (Abdelrahman et al., 2017, pp. 60-70; Olakanmi, 2017), including more equitable interactions between students, with quieter students finding courage - and likewise being encouraged - to engage in discussions (Collins, 2015; Grypp & Luebeck, 2015). Teachers found these peer interactions particularly valuable, as they made student knowledge more visible (Bäcklund & Hugo, 2018), including

#### Table 4

#### Top five engagement indicators across the three dimensions.

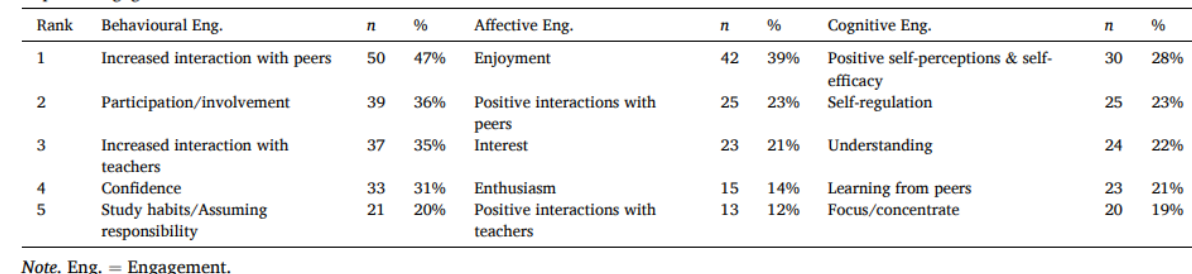

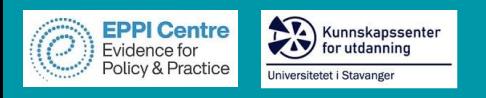

# **Narrative Synthesis**

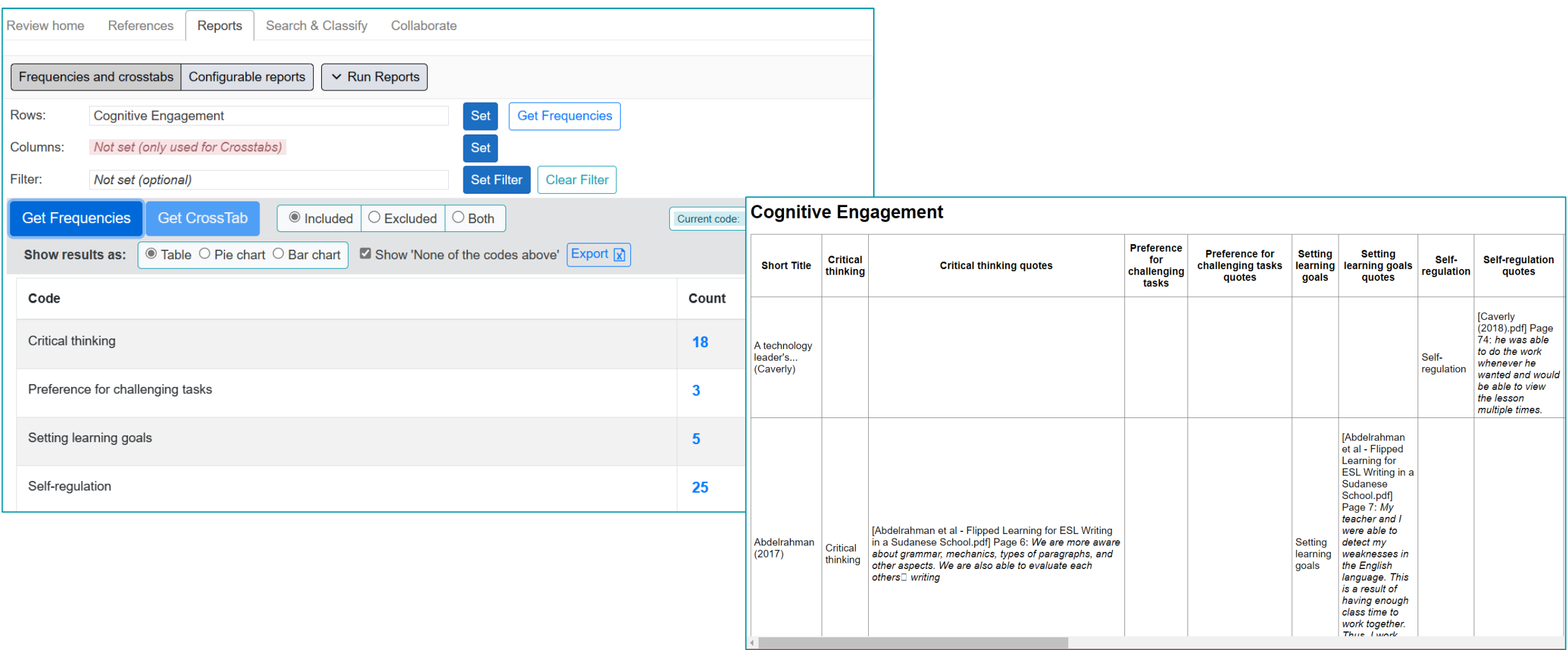

Appendix G List of studies in the corpus ( $n = 107$ )

Dissertations  $(n = 26)$ 

**EPPI Centre** Evidence for

Policy & Practice

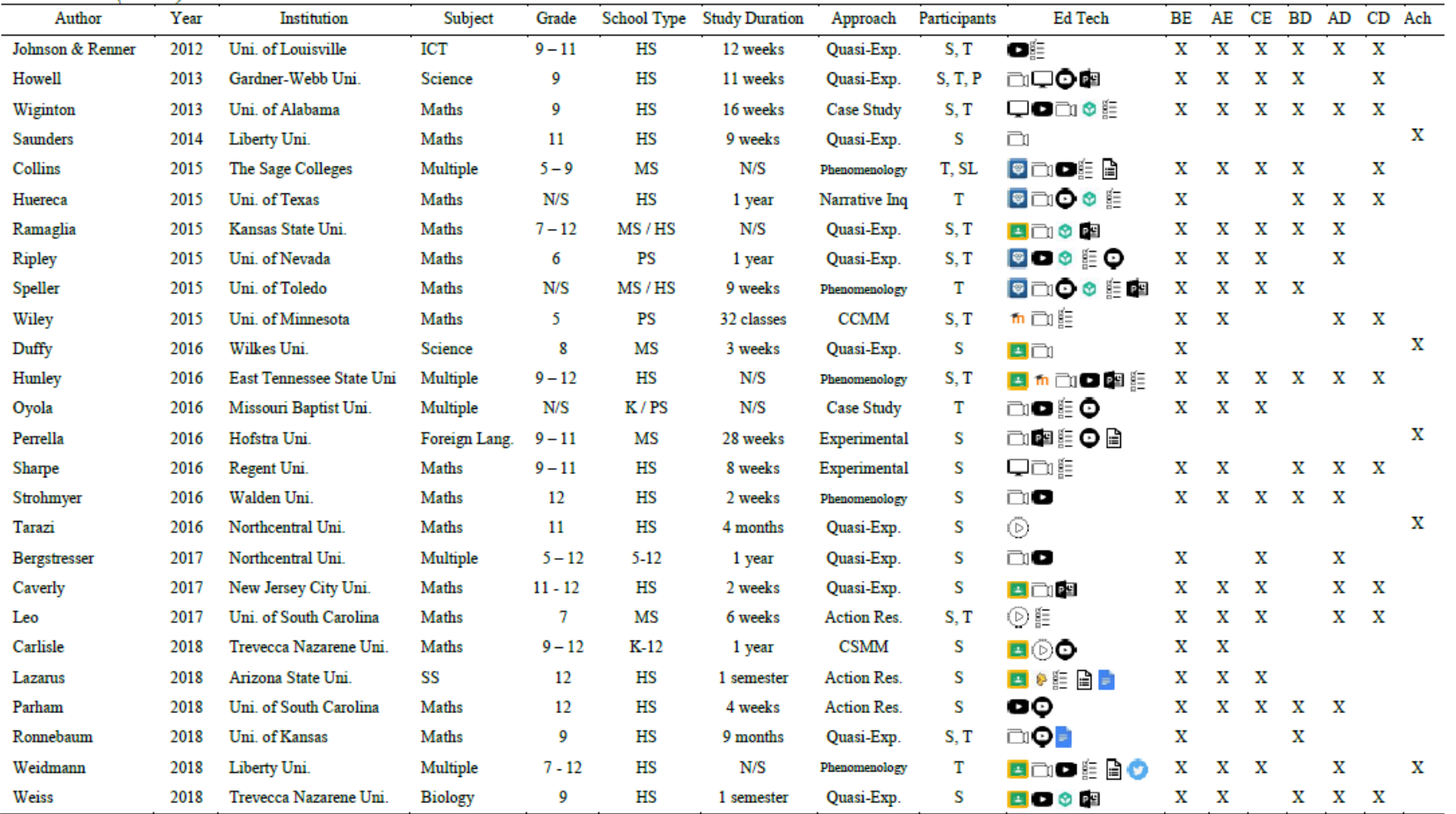

Note: ELA = English Language Arts, SS = Social Studies, MS = Middle School, PS = Primary School, HS = High School, K = Kindergarten, S = Students, T = Teachers, P = Parents, SL = Principals, N/S = Not specified, BE = behav engagement, CE = cognitive engagement, BD = behavioural disengagement, AD = affective disengagement, CD = cognitive disengagement, Ach = Achievement, CCMM = Convergent Concurrent Mixed Methods, CSMM = Cross-sectional Mixed  $\bullet$  = Videos created by others,  $\overline{\mathbb{S}}$  = Quizzes,  $\Box$  = Teacher-created videos,  $\Box$  = LMS,  $\bullet$  = YouTube,  $\bullet$  = PowerPoint,  $\bullet$  = Khan Academy,  $\bullet$  = Edmodo,  $\Box$  = Google Forms,  $\Box$  = Google Classroom,  $\Upsilon$ 

Edpuzzle,  $\Box$  = Google Docs,  $\Box$  = Twitter

All icons obtained from www.flaticon.com with the exception of Khan Academy (https://www.youtube.com/user/khanacademy), Edmodo (https://www.wamazon.com/Edmodo-Inc/dp/B0072LOXCO), Google Classroom (https://classroom google. Blendspace (https://www.tes.com/lessons), Socrative (https://socrative.com/) and Zmaker (http://zmaker.emaghome.com/).

 $\triangle$  UCL

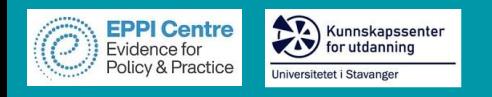

**AUCL** 

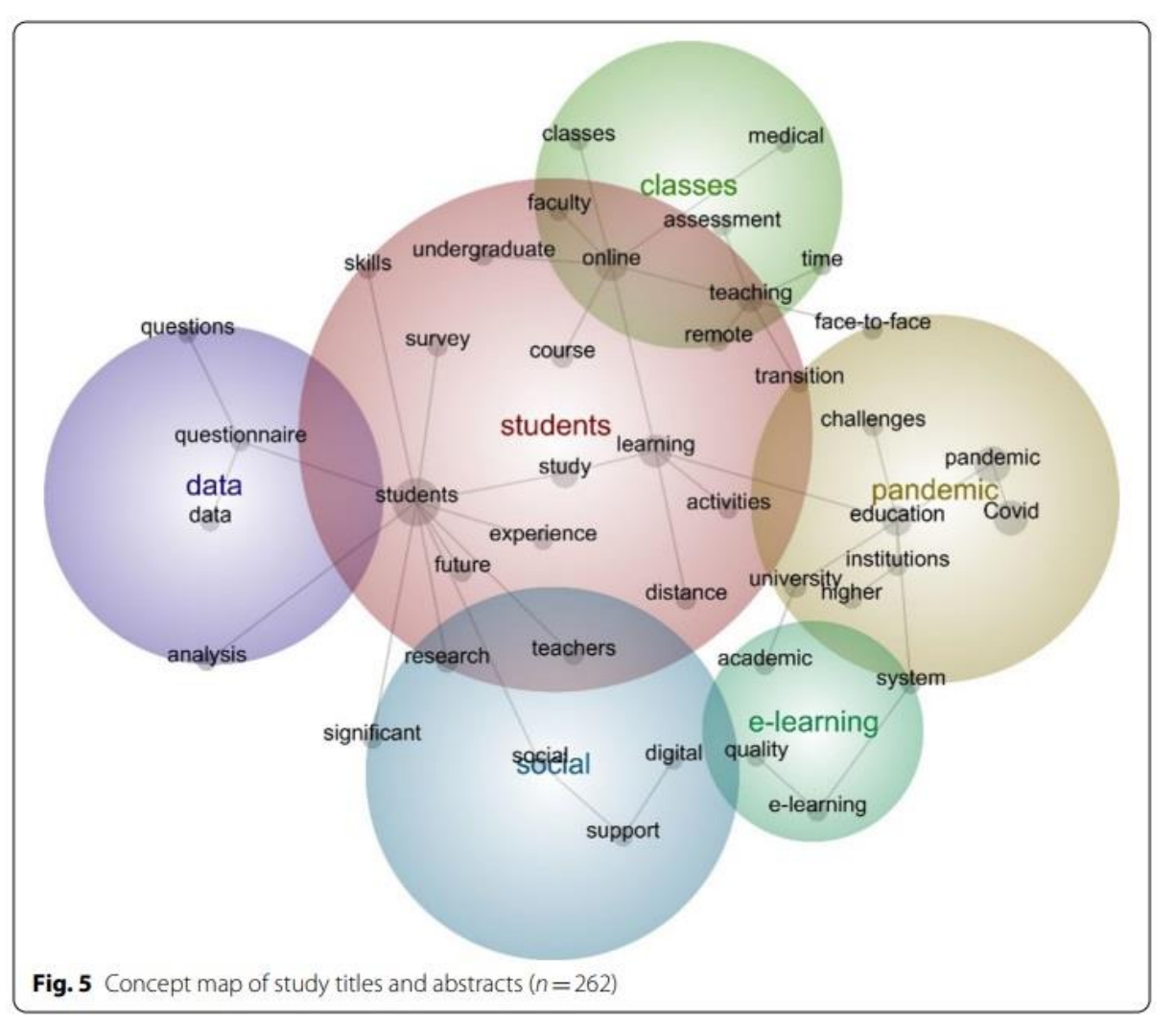

## **Content analysis Co-occurrence analysis**

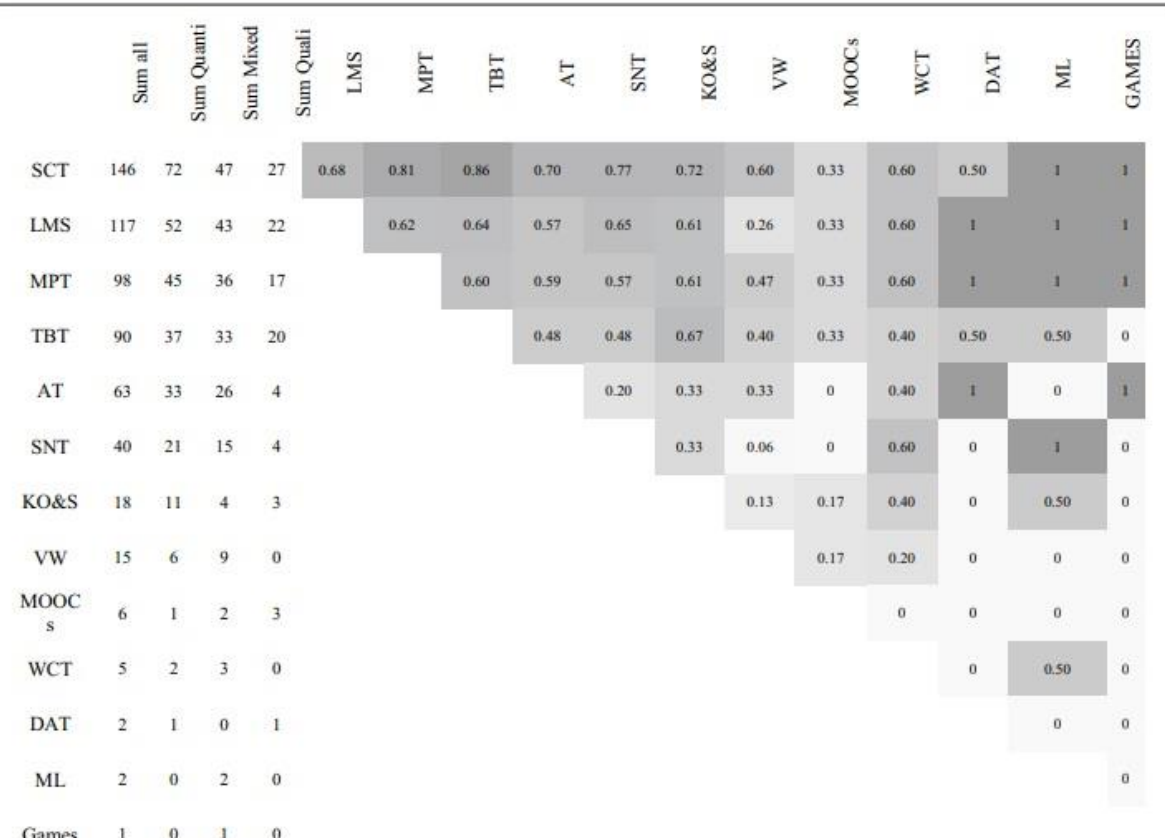

Fig. 6 Co-occurrence of tools across the sample ( $n = 282$ ). Note: Quanti = Quantitative, Quali = Qualitative, SCT = synchronous collaboration tools, LMS = learning management system, MPT = multimodal production tools, TBT=text-based tools, AT=assessment tools, SNT=social networking tools, KO&S=knowledge organisation & sharing tools, VW = virtual worlds, WCT = website creation tools, DAT = data analysis tools,  $ML = mobile learning$ 

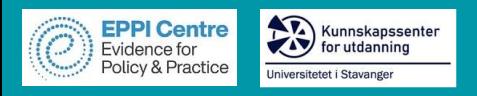

### **Table 5**

Relative frequency of studies using technology and student engagement domains.

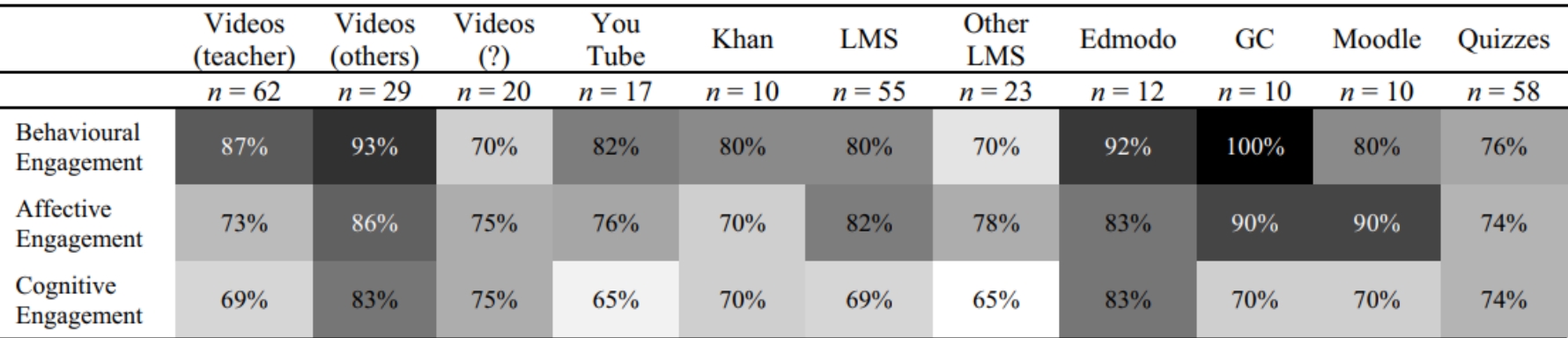

*Note*  $?$  = uncertain origin; LMS numbers include those that used named LMS such as Google Classroom; Other LMS = LMS not including Edmodo, Google Classroom or Moodle; GC = Google Classroom

### Table 10

Percentage of studies using technology and student disengagement.

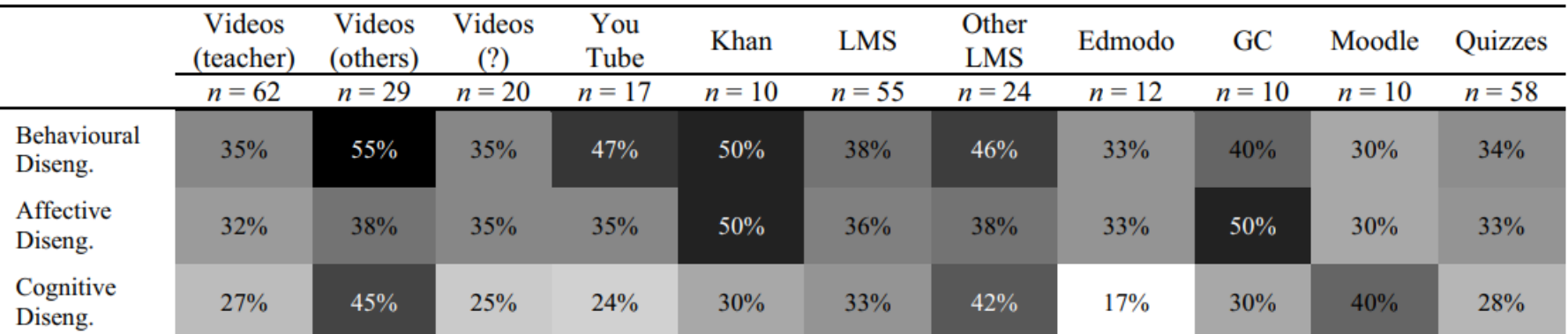

*Note:* Diseng.  $\overline{ }$  = disengagement; ? = uncertain origin; LMS numbers include those that used named LMS such as Google Classroom; Other LMS = LMS not including Edmodo, Google Classroom or Moodle; GC = Google Classroom

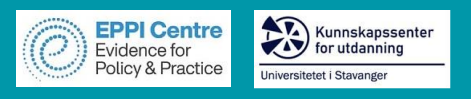

- $\triangleright$  Review question and conceptual framework
- $\triangleright$  Search strategy: search string and selection criteria
- $\triangleright$  Study screening
	- ❑ Title & Abstract
- $\triangleright$  Study retrieval
- ➢ Screen on full text
- ➢ Data Extraction
- ➢ Quality assessment
- ➢ Synthesis
- ➢ Report

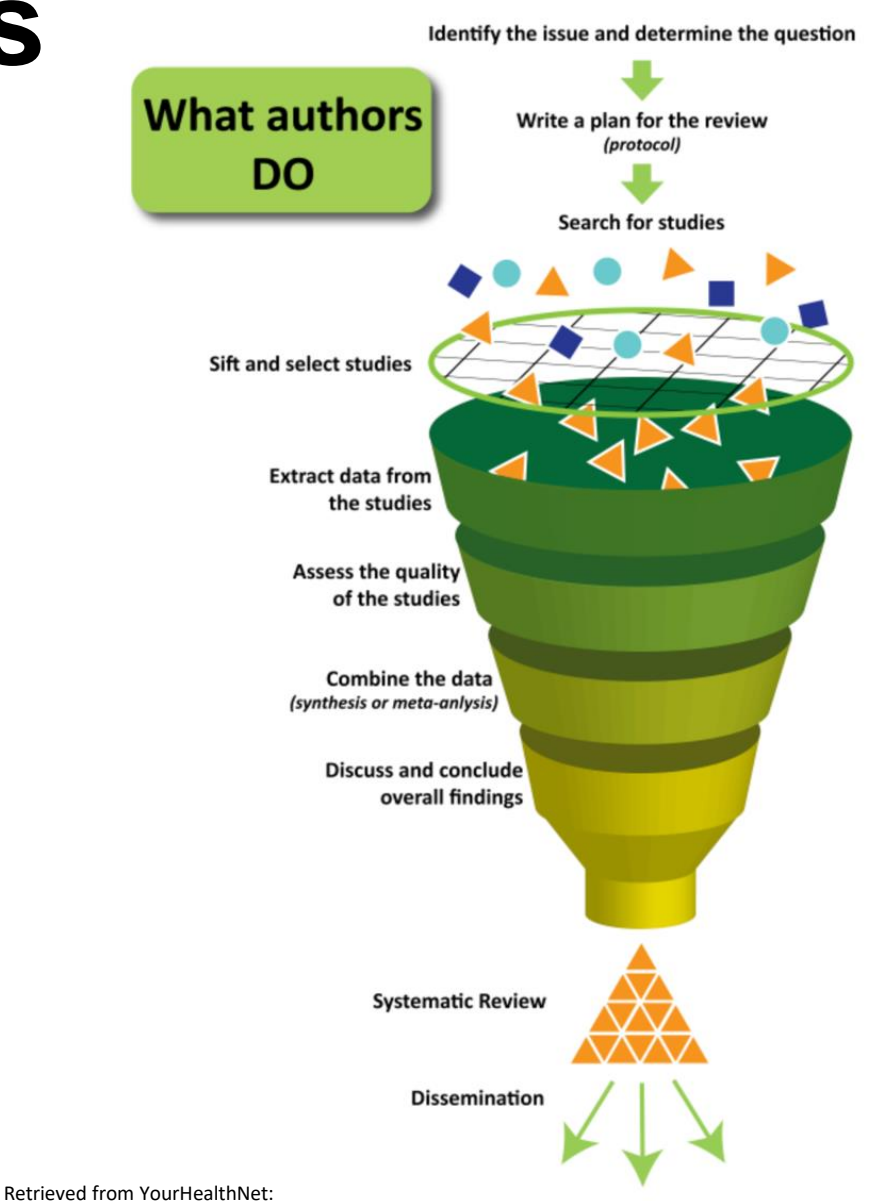

49

 $\blacksquare$ 

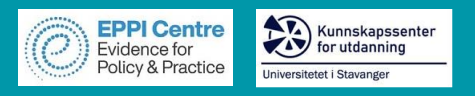

# **PRISMA reporting guidelines**

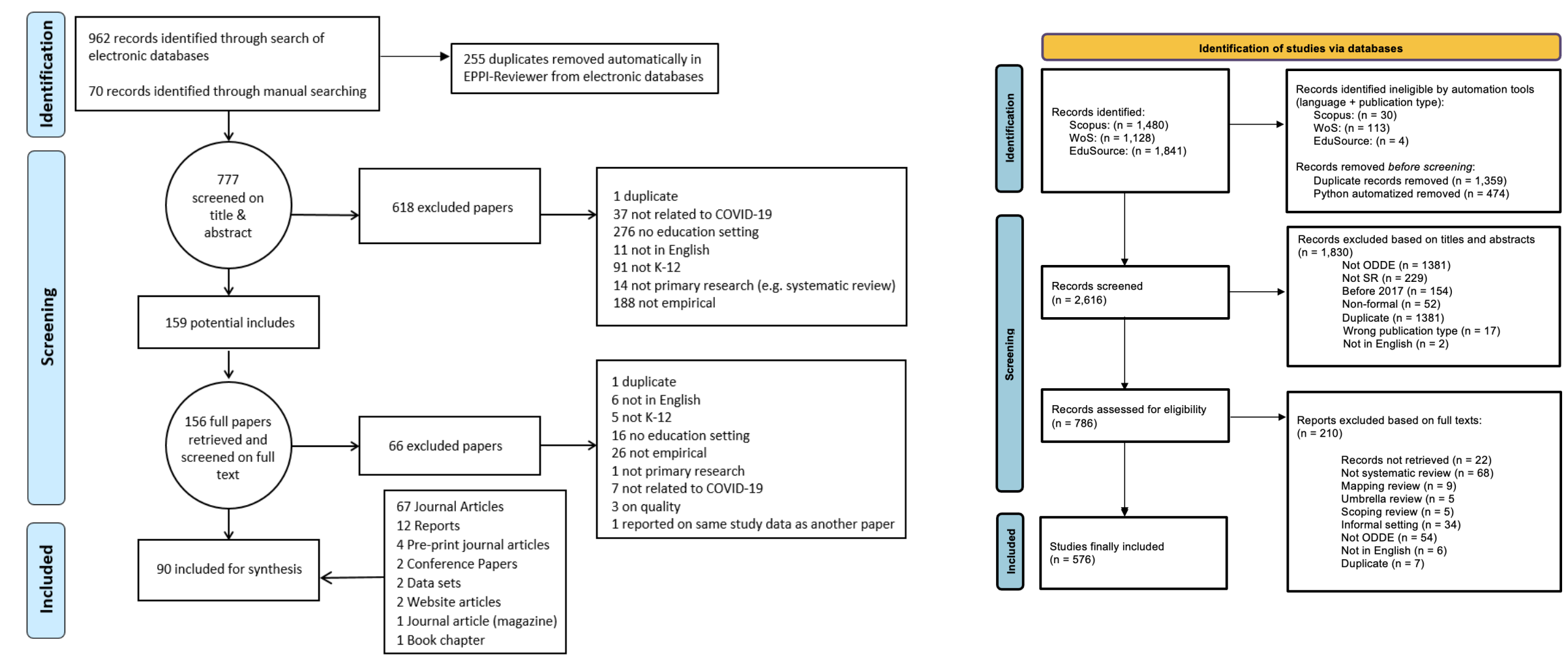

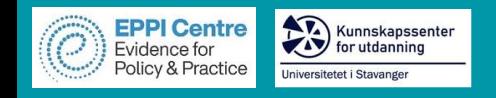

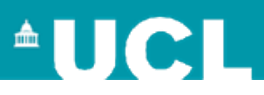

- Created for each research question
- Freely available open access
- Filterable, searchable
- Can download references
- Direct links to studies
- Can assist synthesis

<https://eppi.ioe.ac.uk/cms/Default.aspx?tabid=3794>

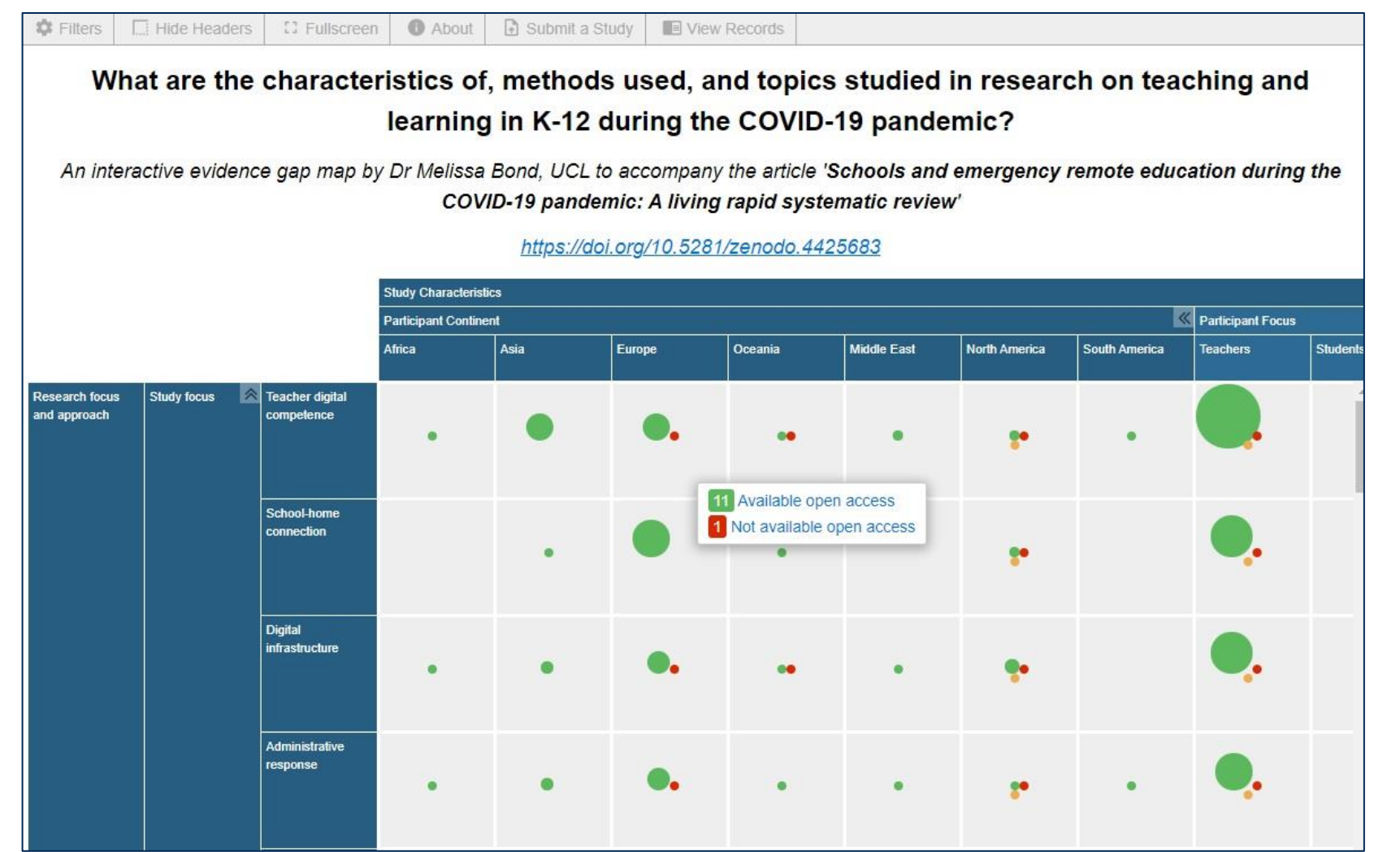

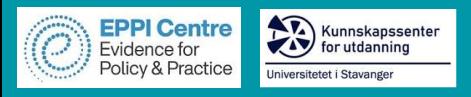

## **EPPI-Visualiser**

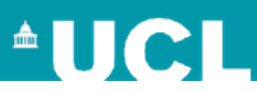

**EPPI-Visualiser** is a new web database tool, displaying the studies and coding conducted in your review.

➢ Any changes made in your review are updated live in the database.

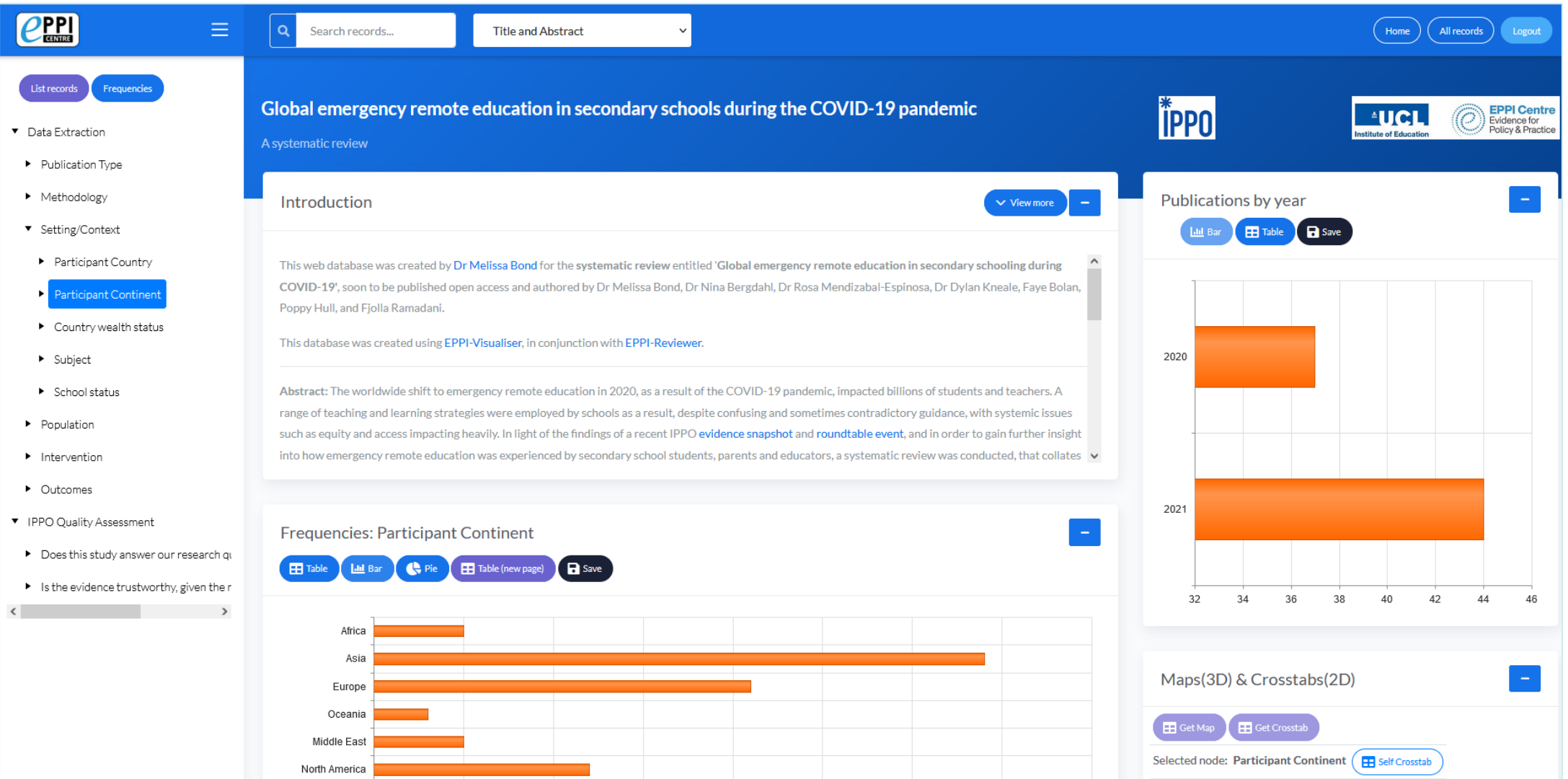

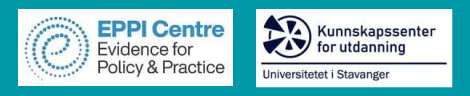

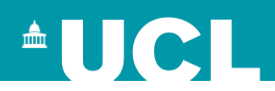

# **Software to help conduct QES**

# rayyan

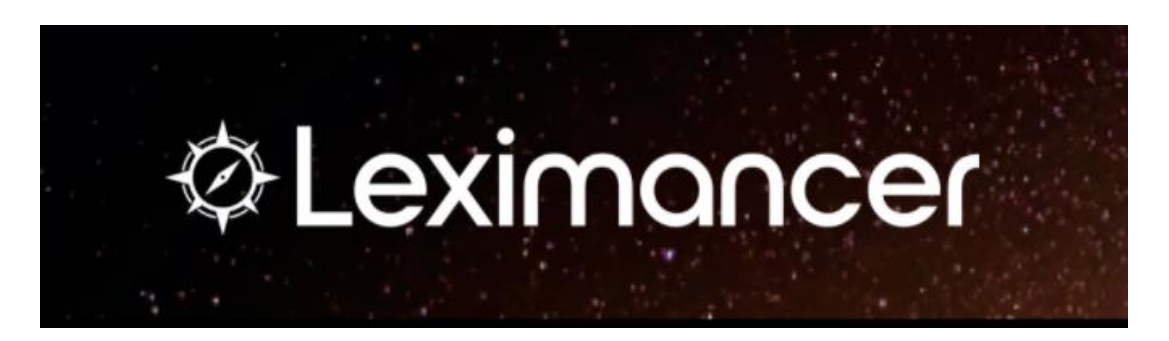

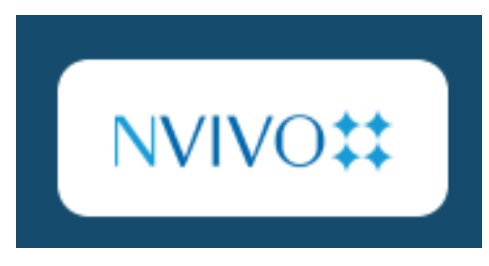

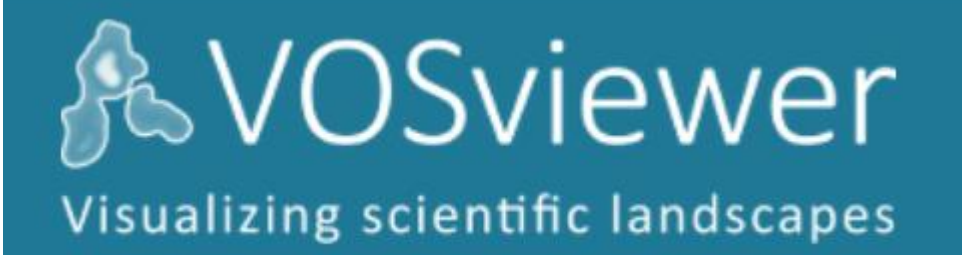

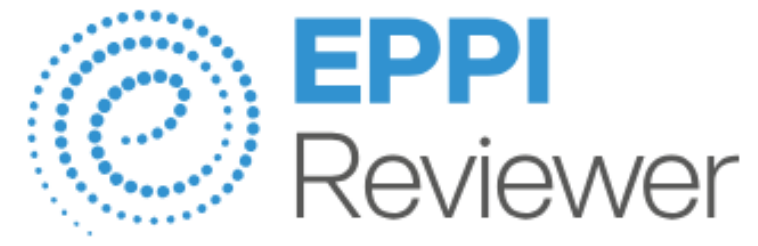

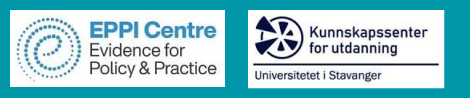

# **Rayyan**

• [https://www.rayyan.ai](https://www.rayyan.ai/)

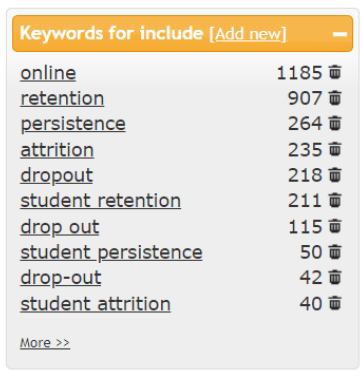

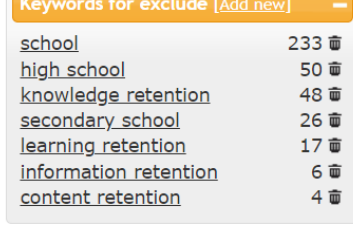

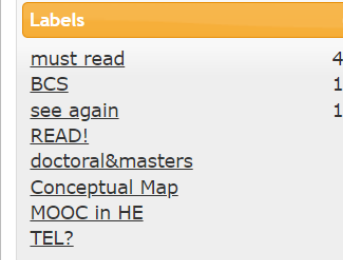

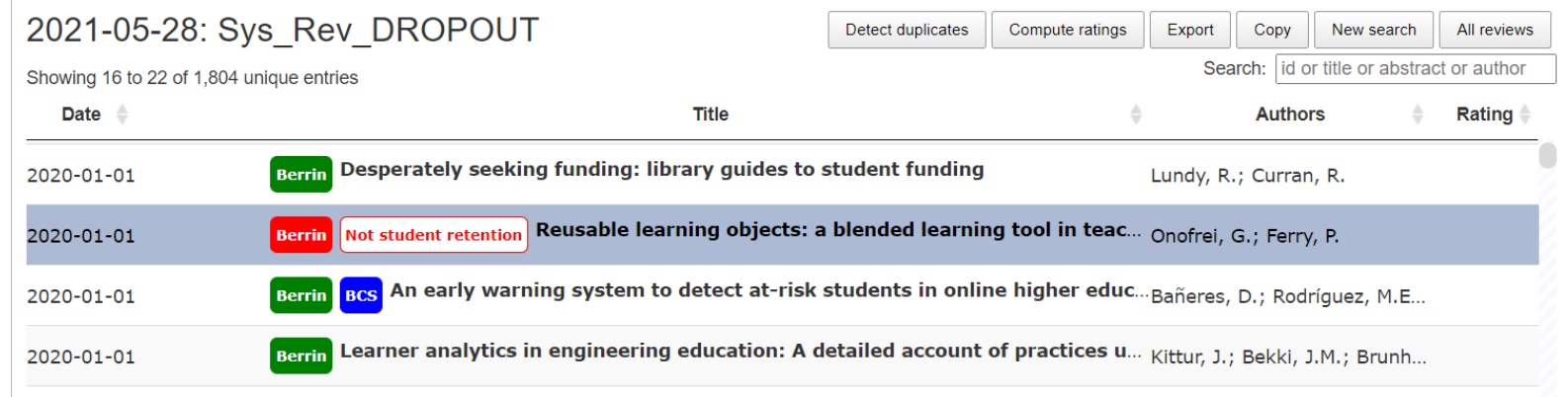

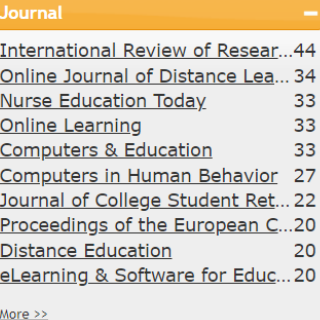

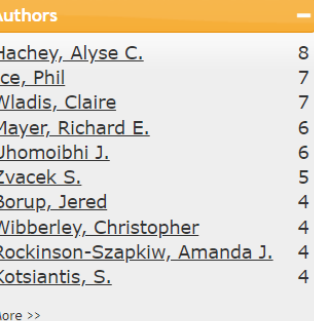

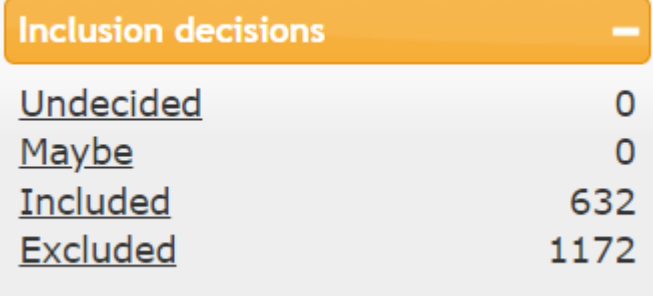

- Keywords to ease spotting irrelevant studies
- Labels to enrich your library
- Overview of the descriptive data

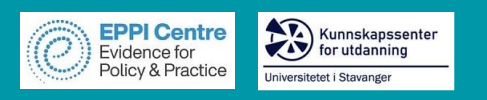

# **Leximancer**

- Content analysis/text mining
- Semantic relations
- Concept mapping
- Online portal
- Not free
- Free webinars
- Visit:<https://www.leximancer.com/>

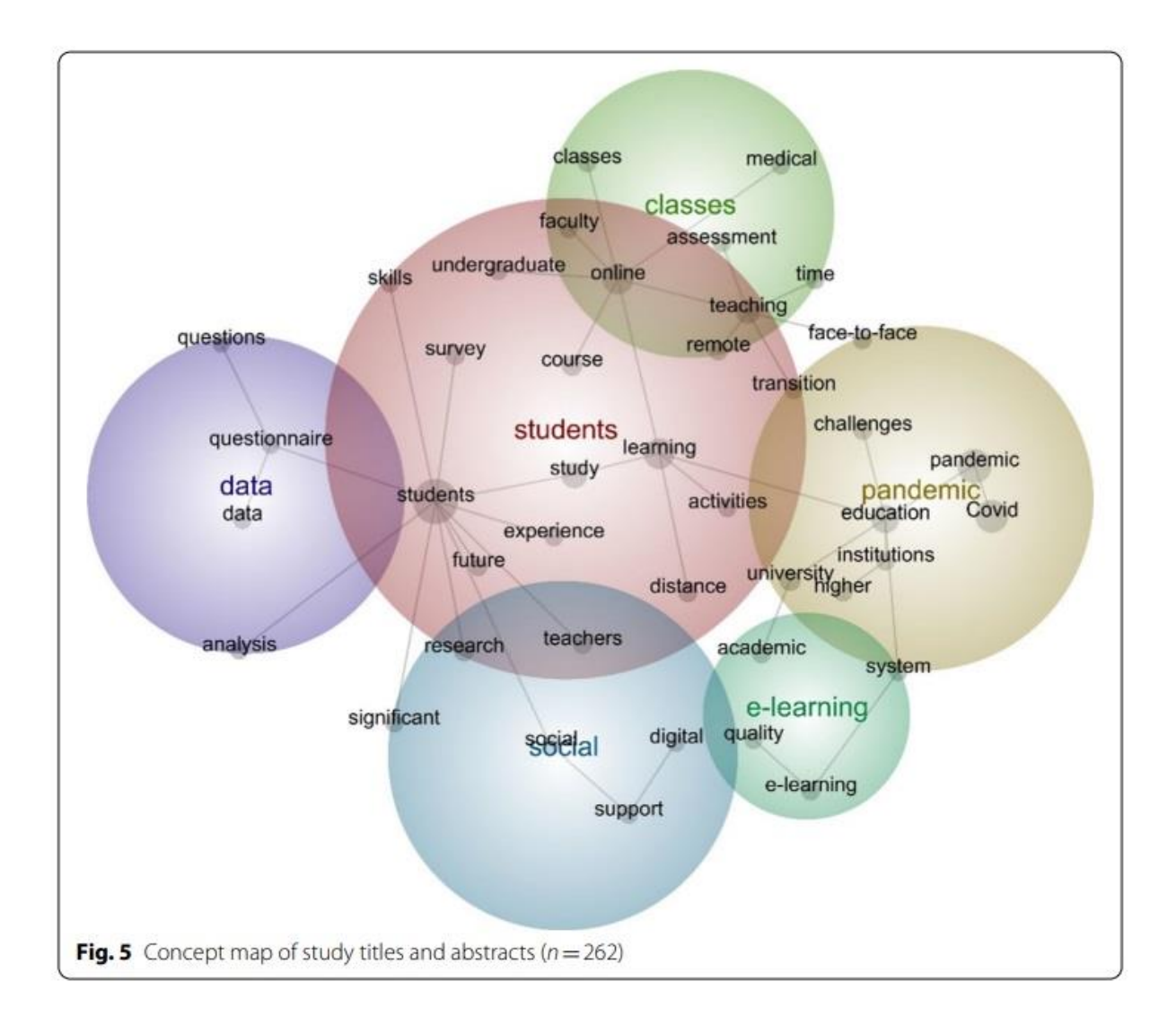

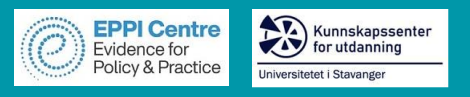

# **NVivo**

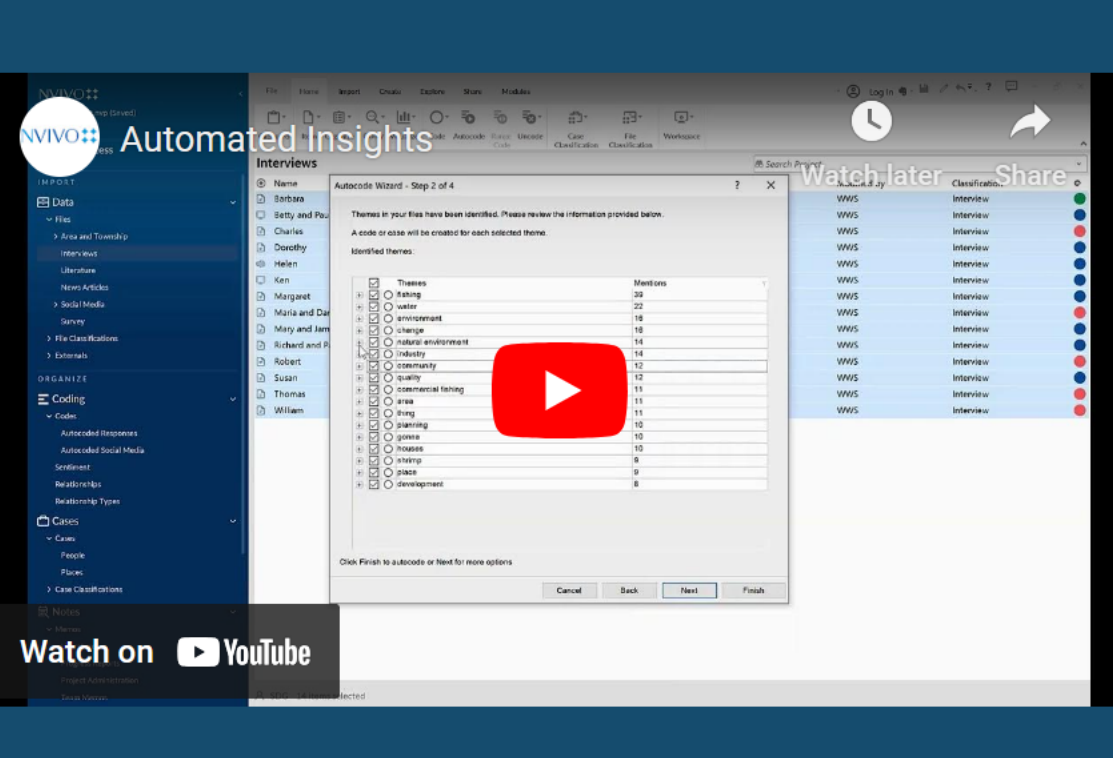

## NVIVO<sub>#</sub>

# **Harness the Power of AI in NVivo**

### Rapid, Preliminary Thematic Analysis

Al-powered autocoding for themes quickly identifies and tags recurring noun phrases and groups them in broad topic areas.

### **Quick Sentiment Categorization**

Easily sort text into predefined emotional categories - providing instant sentiment analysis.

### **User-Driven Machine Learning**

Automated text analysis increases efficiency by leveraging your initial manual coding patterns using AI.

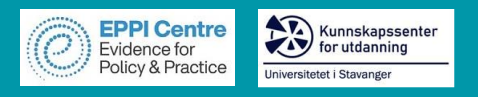

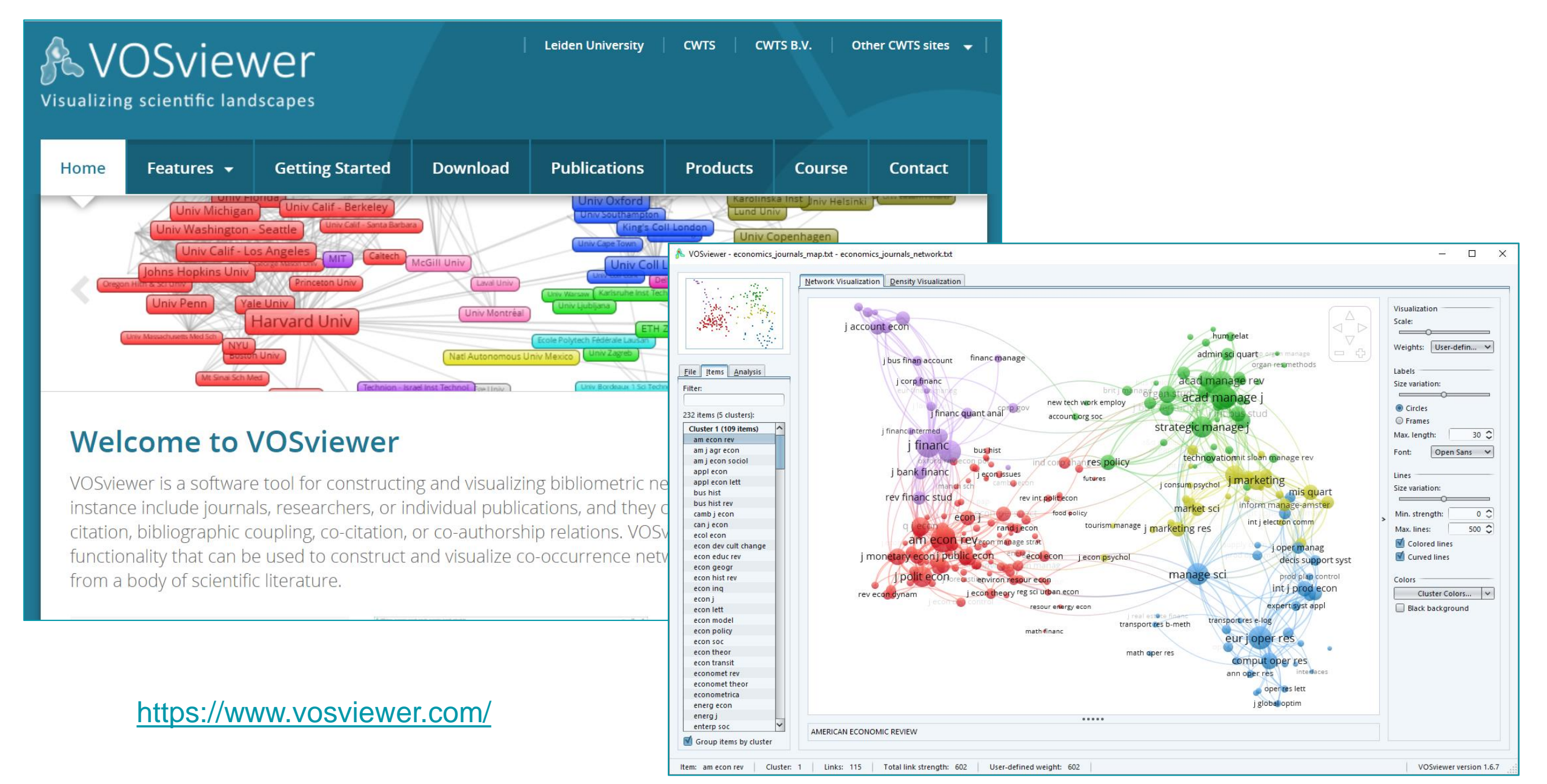

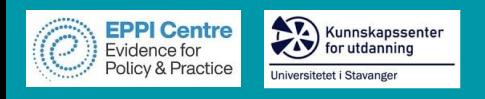

# **EPPI-Reviewer**

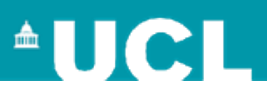

**EPPI-Reviewer** evidence synthesis software was created to support the methodological work conducted at the EPPI-Centre.

- ➢ Web-based accessed from any device with an internet connection.
- $\triangleright$  Developed for all types of systematic review.
- $\triangleright$  Designed for flexibility.

## **EPPI-Reviewer** helps by:

- ➢ keeping your review process explicit and replicable
- $\triangleright$  enabling you to work with many others in one review
- ➢ keeping your data in one place
- ➢ helping with large screening loads through priority screening
- ➢ enabling updates to your review, including through machine learning
- ➢ allowing the easy creation of interactive evidence gap maps

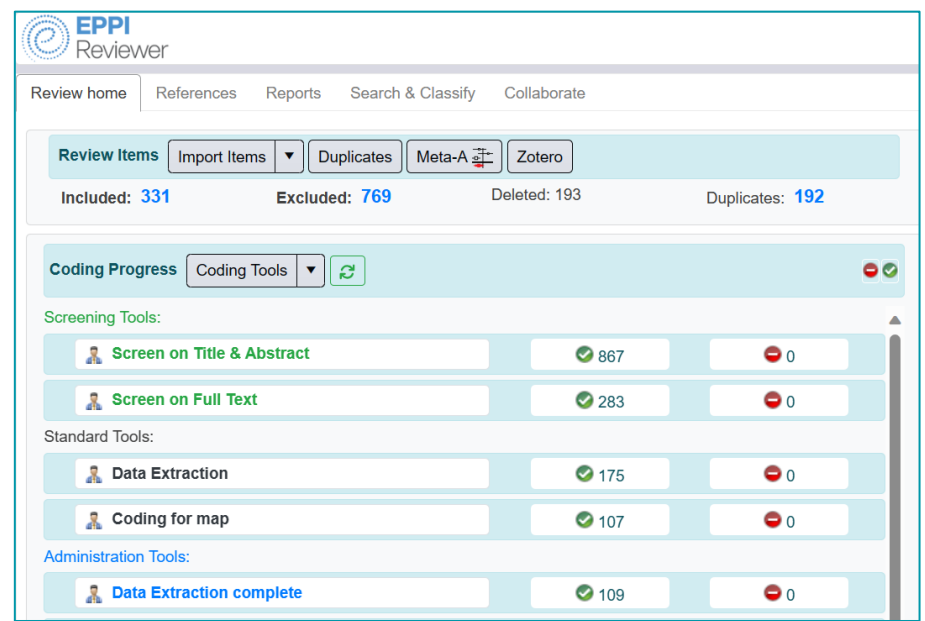

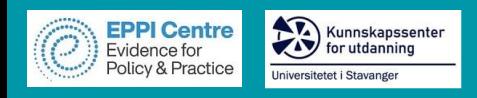

## **EPPI-Reviewer Gateway**

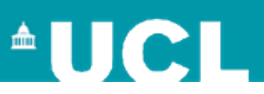

## <https://eppi.ioe.ac.uk/cms/Default.aspx?tabid=2914>

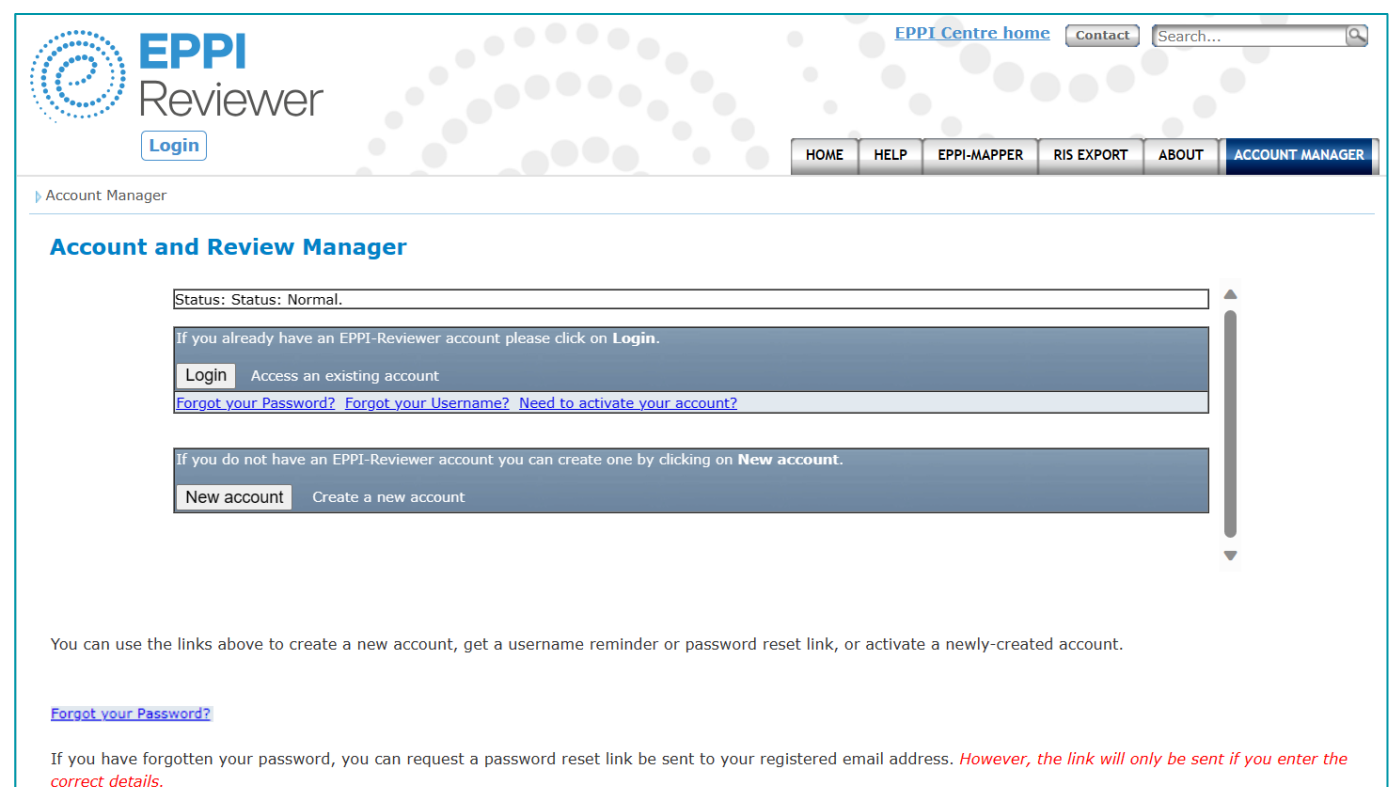

- ➢ Create a new account.
- ➢ Activate your account.
- ➢ Login using your EPPI-Reviewer username and password to manage your account and reviews.
	- ❑ When sharing reviews in particular.
- ➢ Forgotten password and username facility.

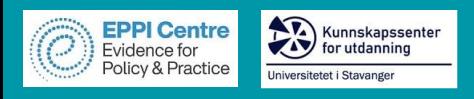

## **EPPI-Reviewer**

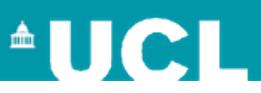

## <https://eppi.ioe.ac.uk/eppireviewer-web>

- Works with modern browsers (Firefox, Safari, Chrome).
- Works on web-enabled devices, e.g. smartphones and tablets.
- Uses the same data as EPPI-Reviewer 4.

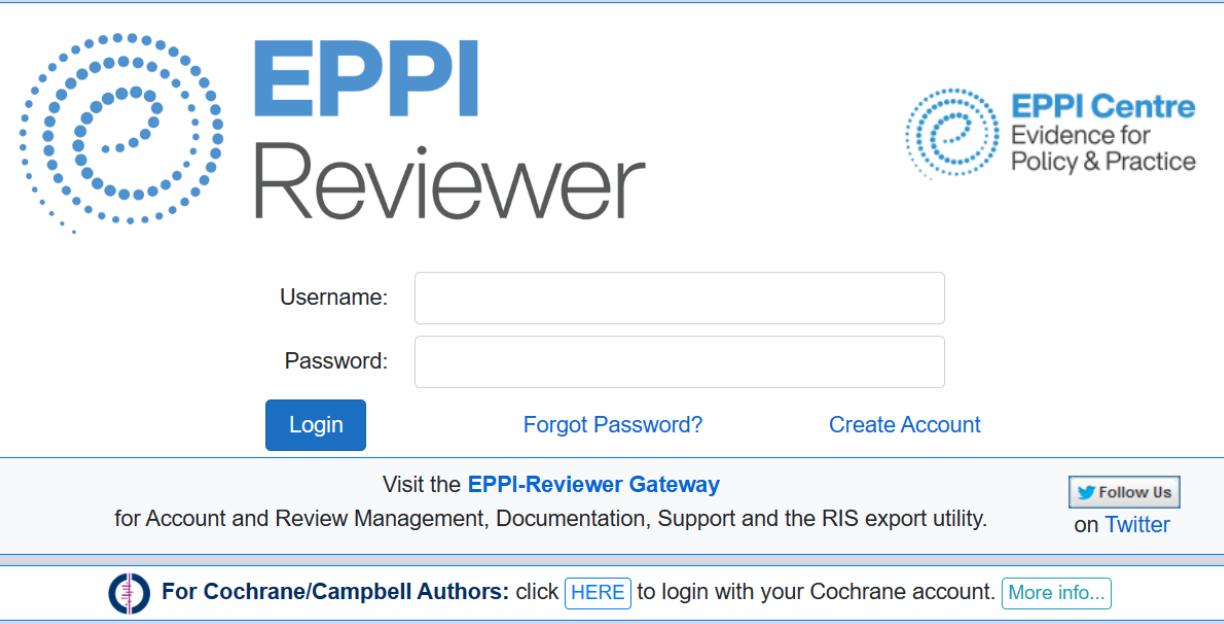

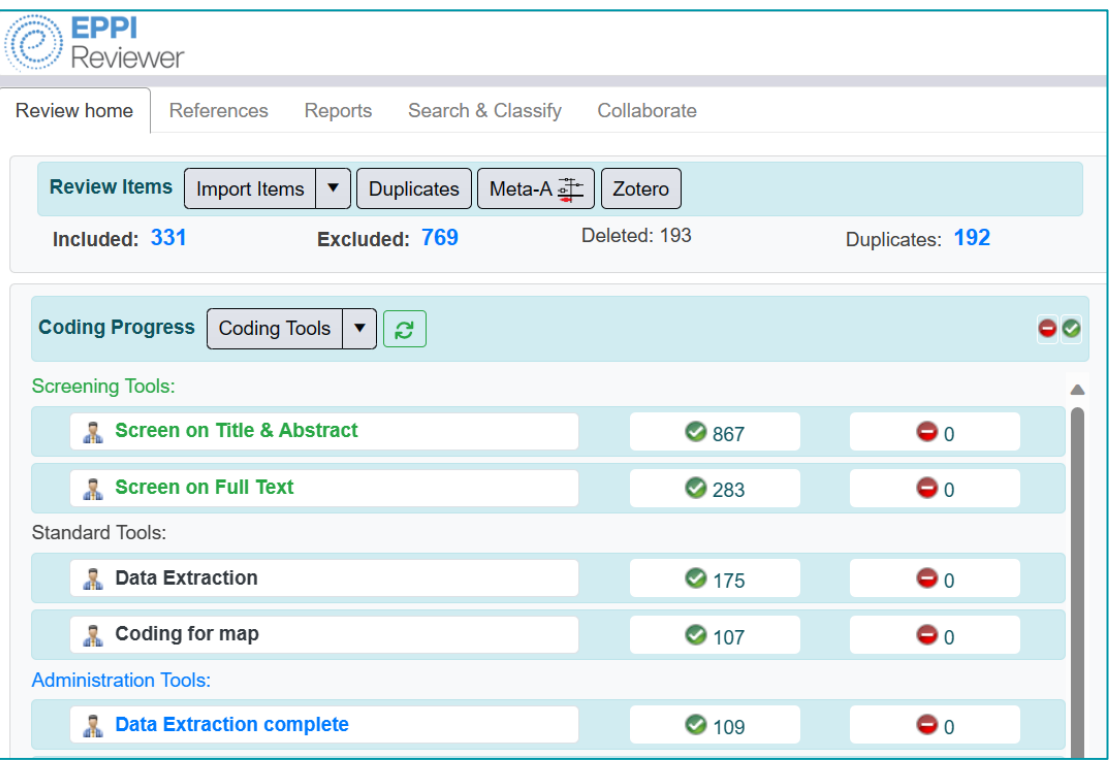

- Based on same tech as Google Docs and Gmail.
- PubMed and OpenAlex integrated.
- Machine learning incl. priority screening

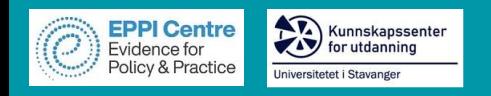

## **EPPI-Reviewer Home Screen**

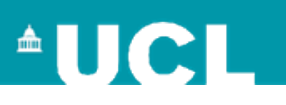

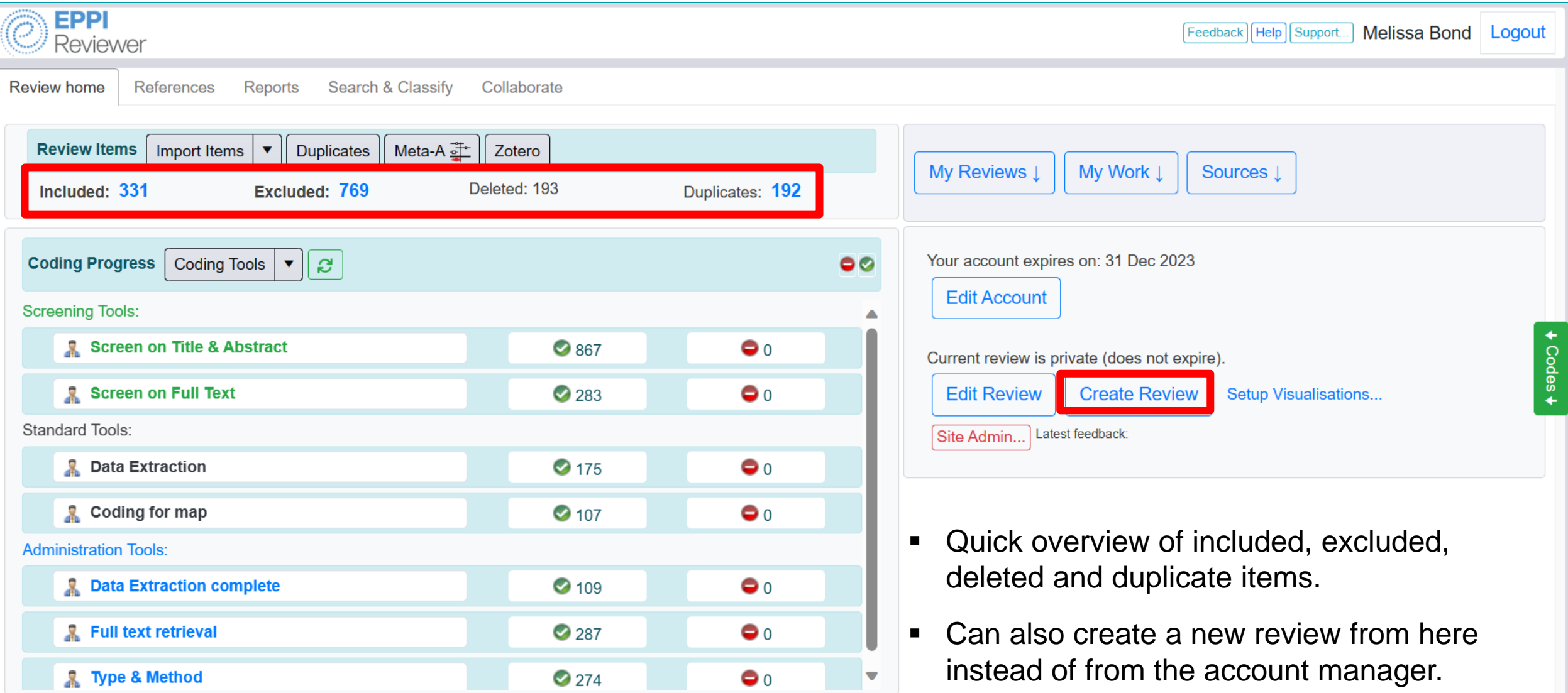

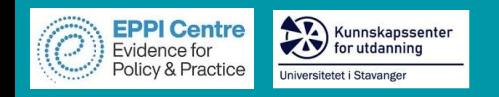

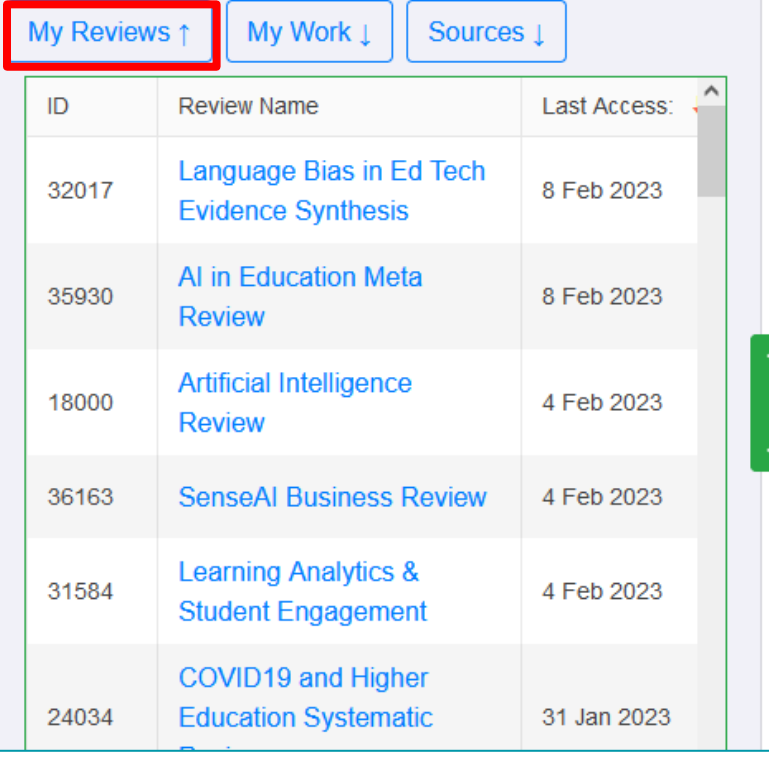

## *My Reviews*

• Easily toggle in between reviews you have access to.

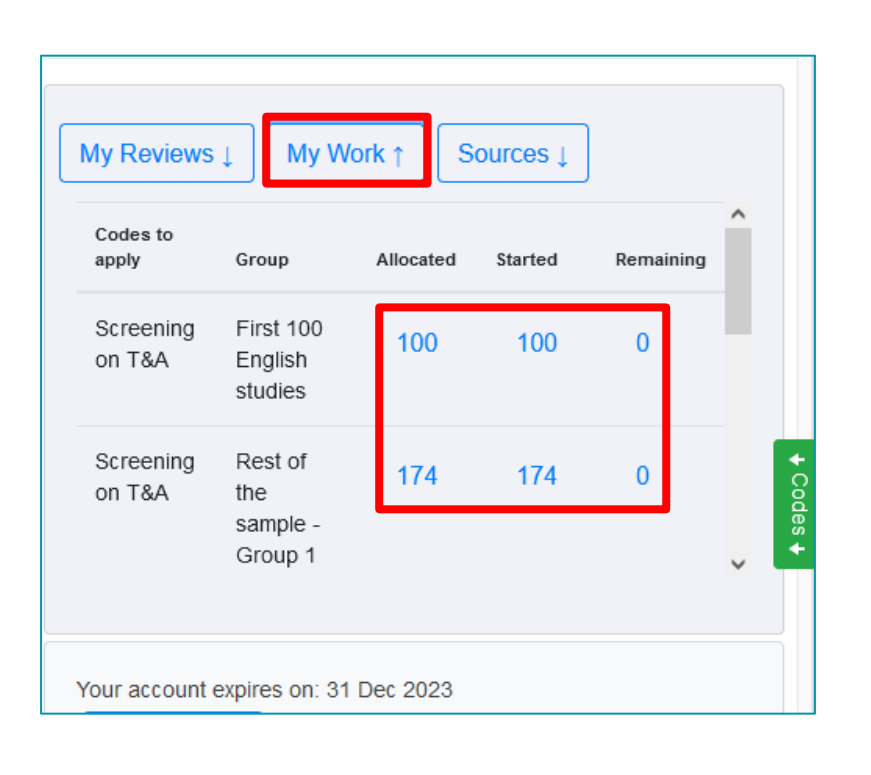

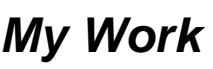

- Displays any coding assignments assigned to you.
- Click on a blue number to go to a list of those items.

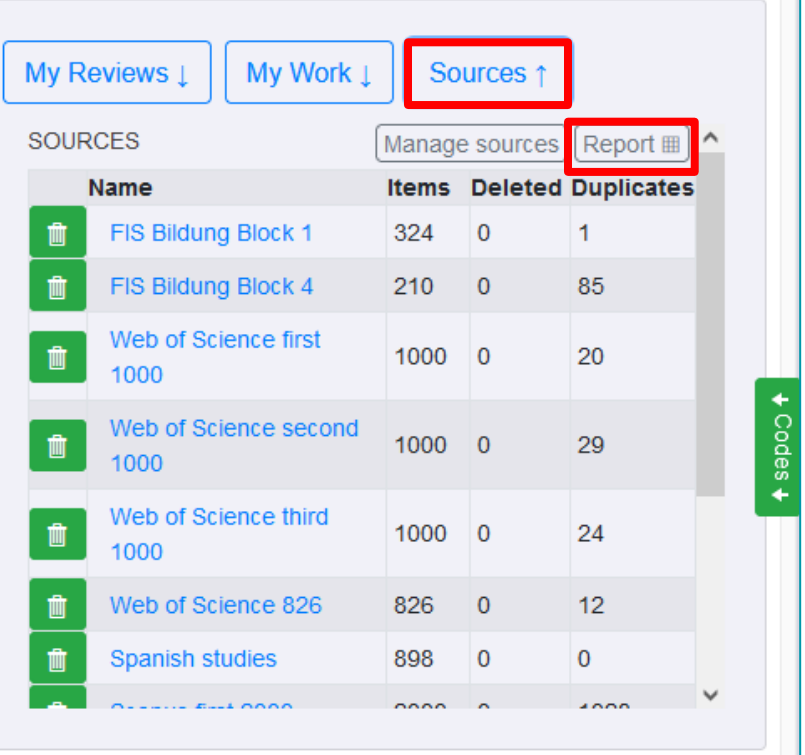

## *Sources*

- Lists all imported files.
- Click on Report to produce an itemised record of search meta data.

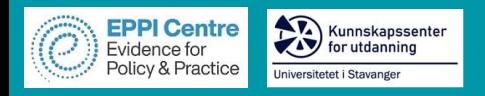

# **Importing Items**

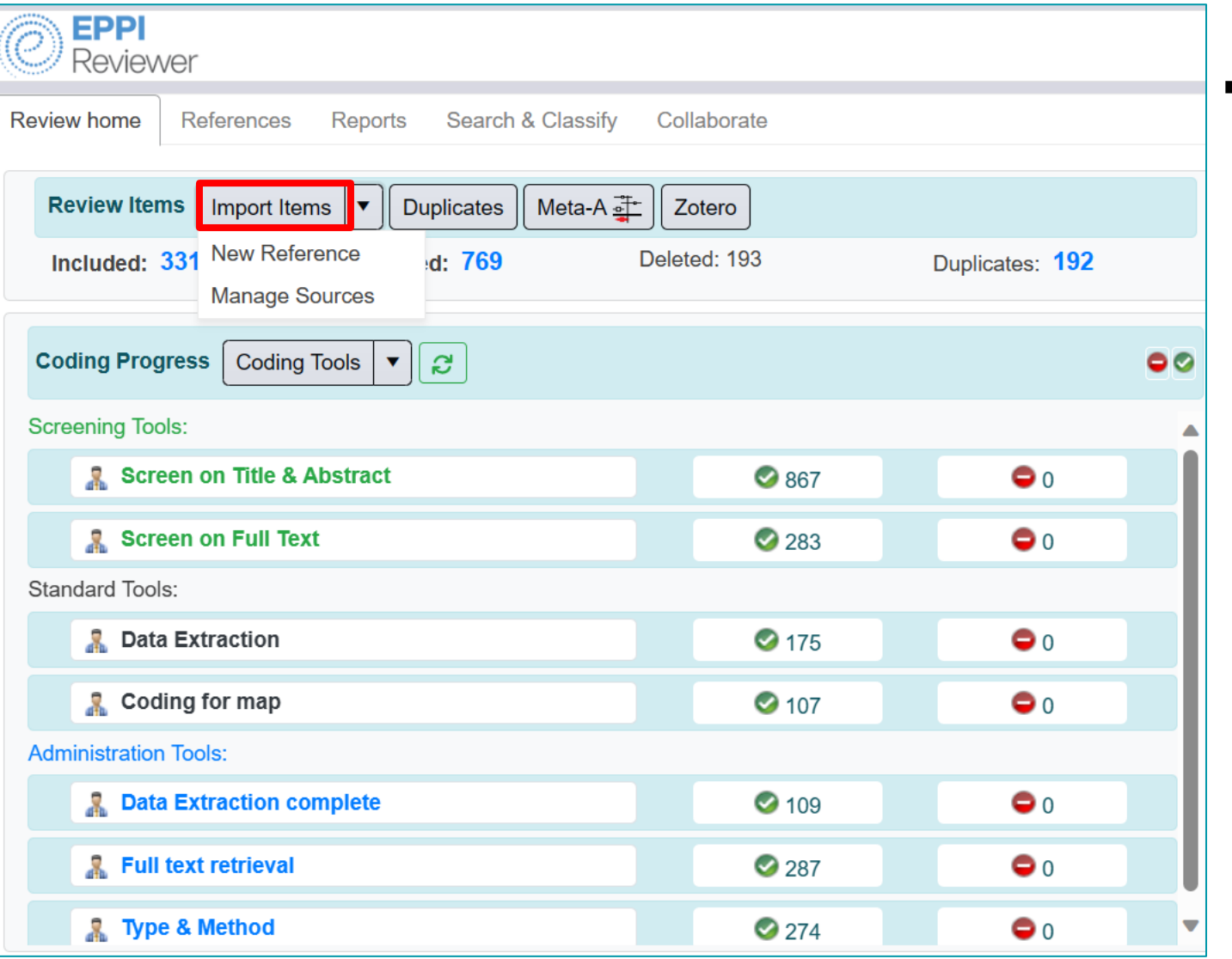

#### Importing items is easy  $\blacksquare$

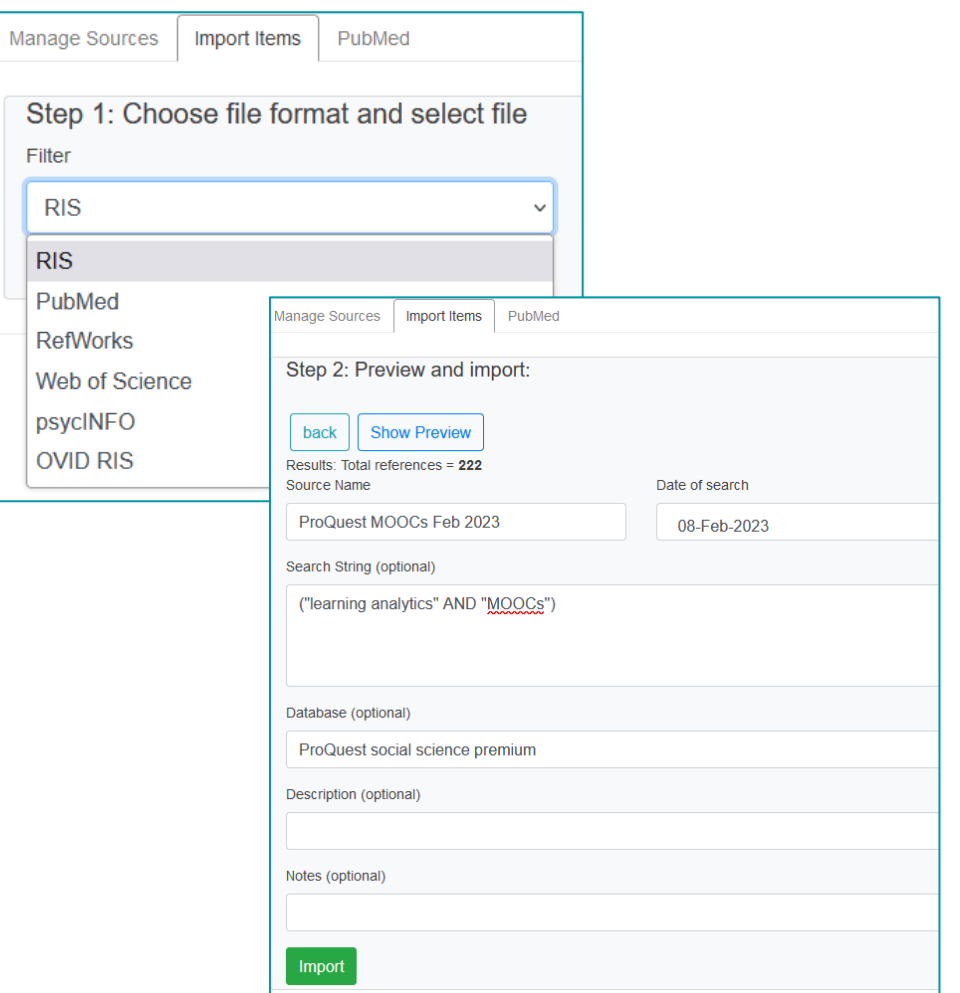

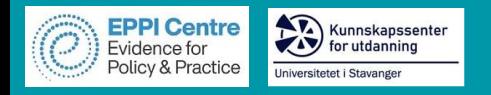

## **Importing Items**

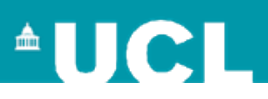

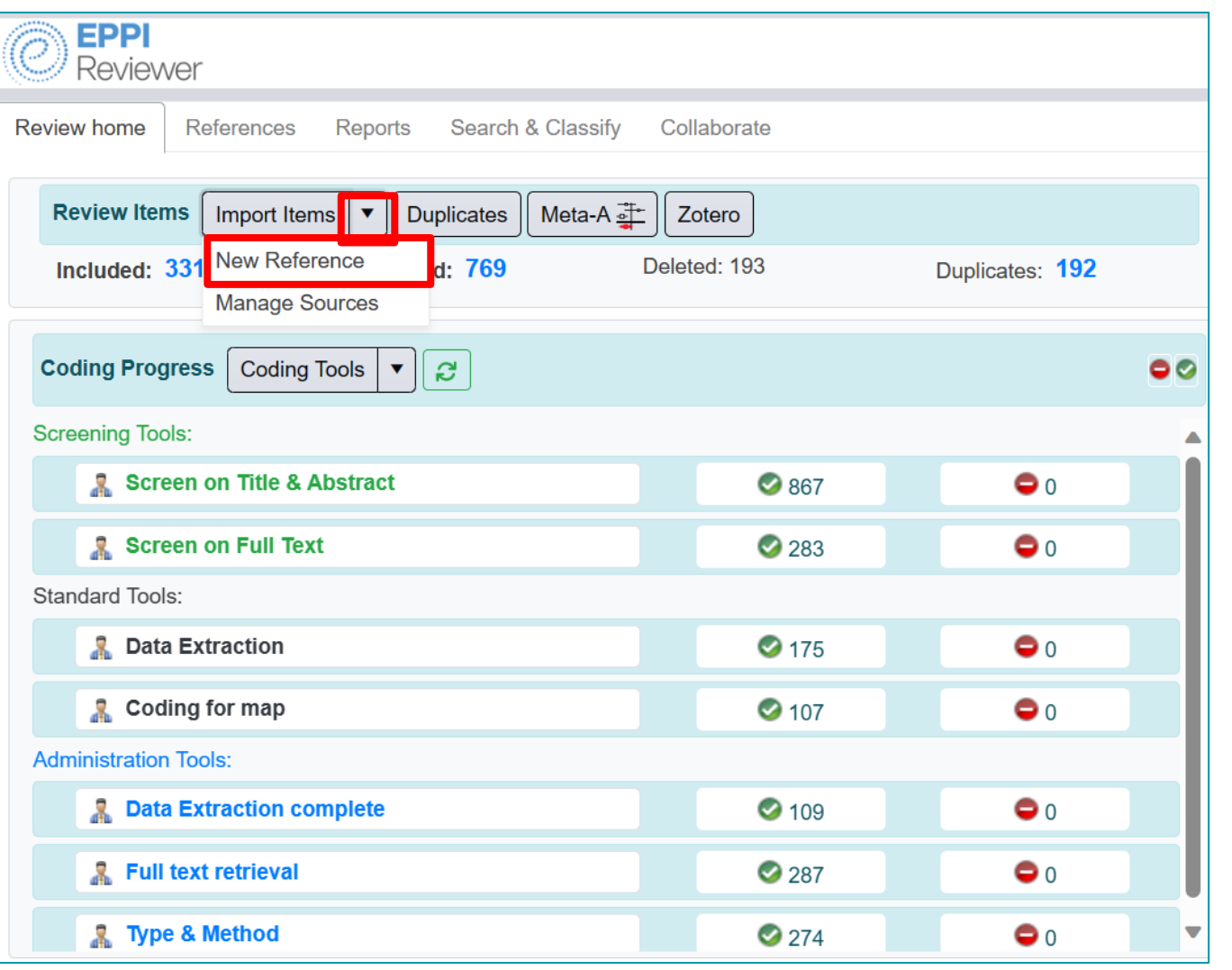

## **E** Manually add items

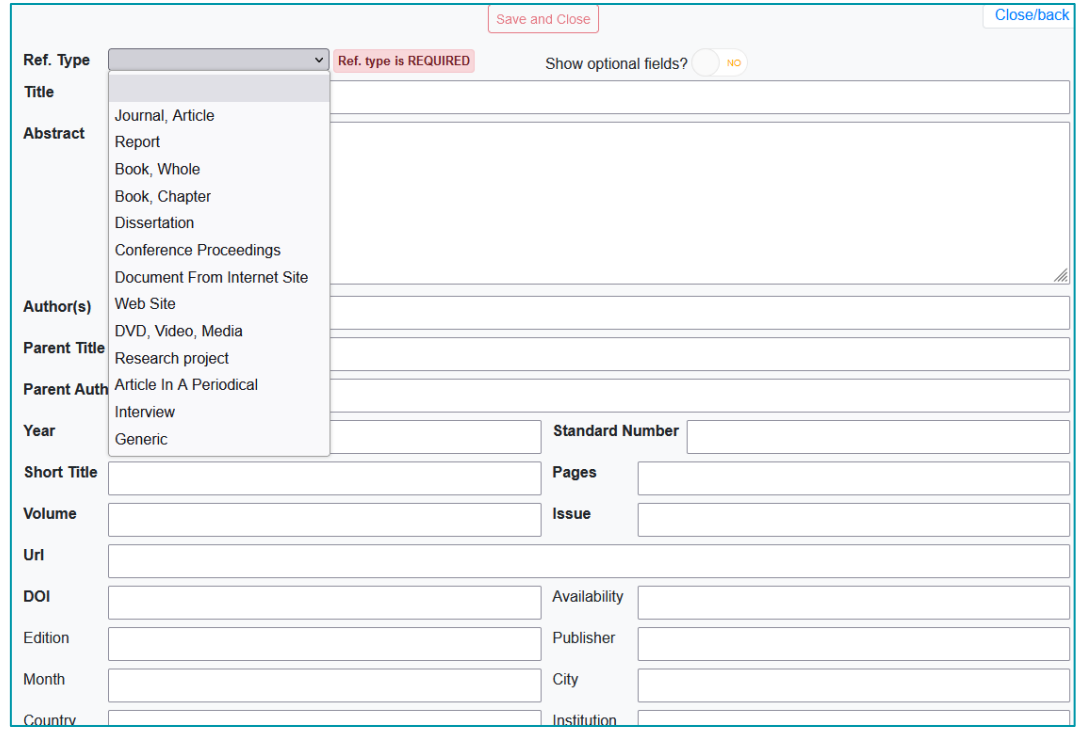

➢ *Make sure you choose the correct reference type*

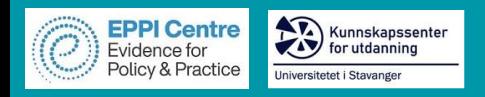

# **Managing Duplicates**

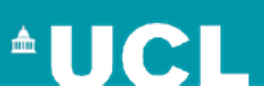

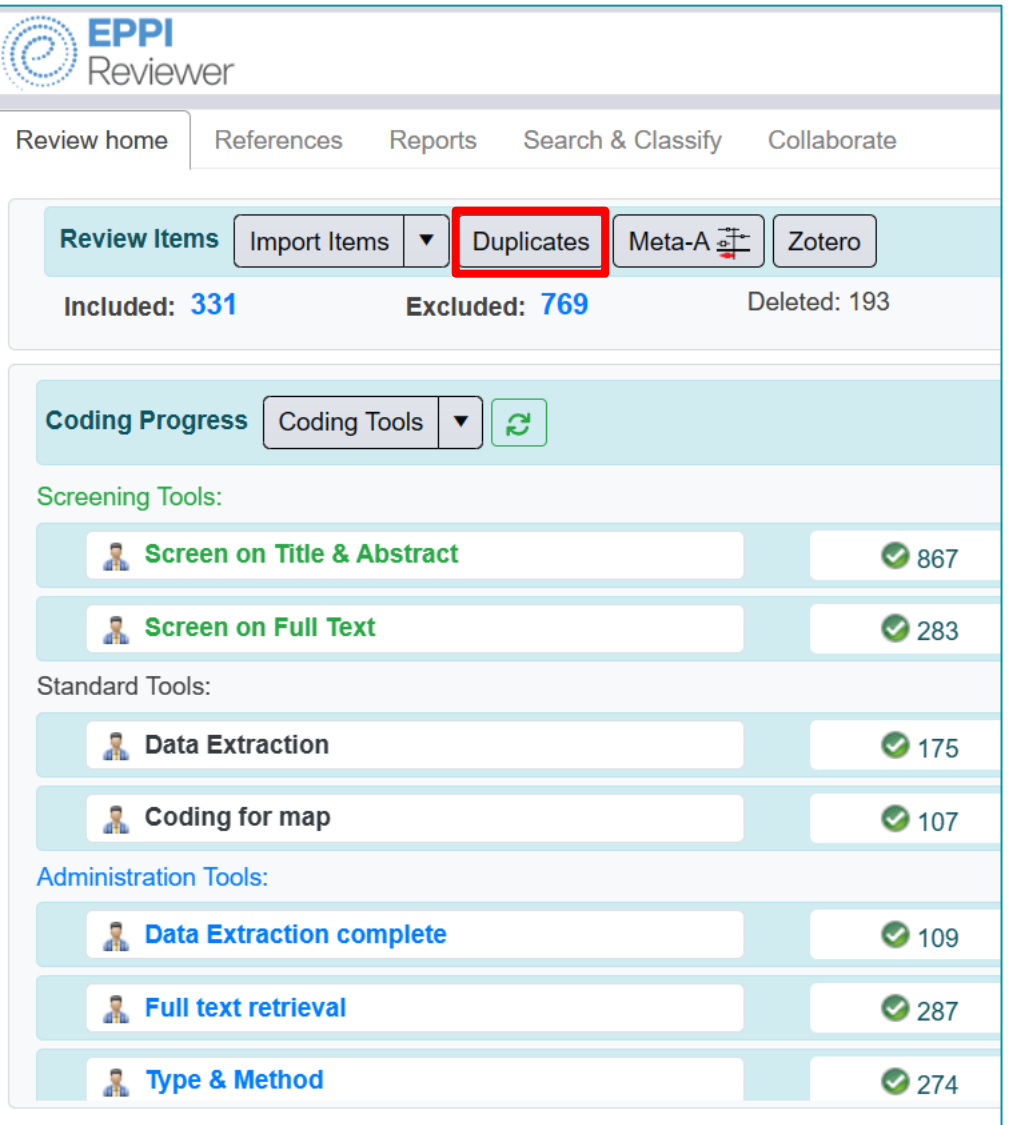

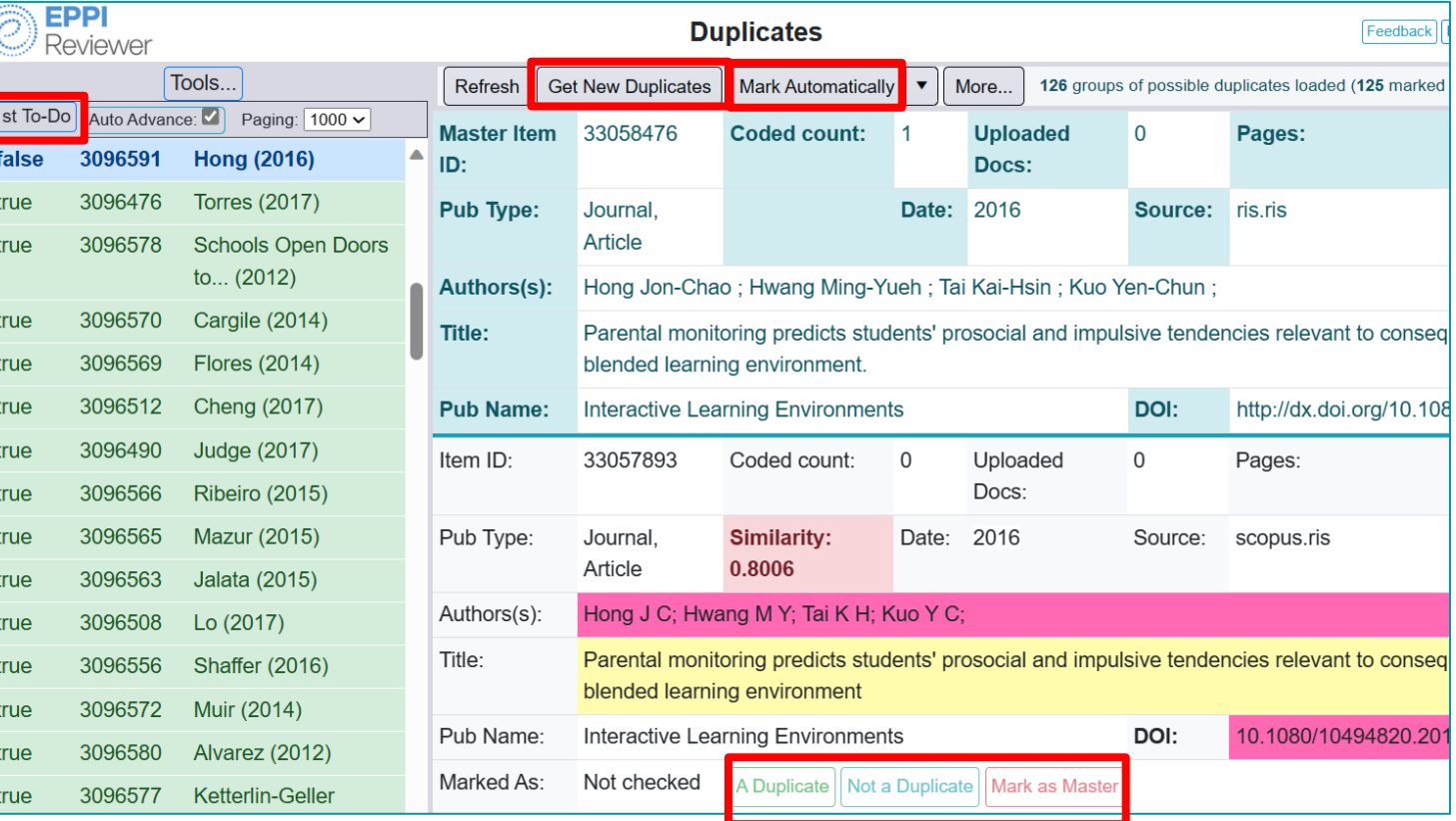

- **Click Get New Duplicates** to run the process.
- **Mark Automatically** will speed it up.
- **1 1**<sup>st</sup> **To-Do** takes you to the first possible duplicate in the list.
- Buttons to mark items as duplicate, not a duplicate or master.

## **OpenAlex to update or keep up-to-date**

Kunnskapssenter

Universitetet i Stavanger

**EPPI Centre**<br>Evidence for<br>Policy & Practice

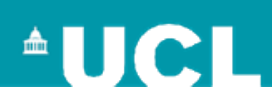

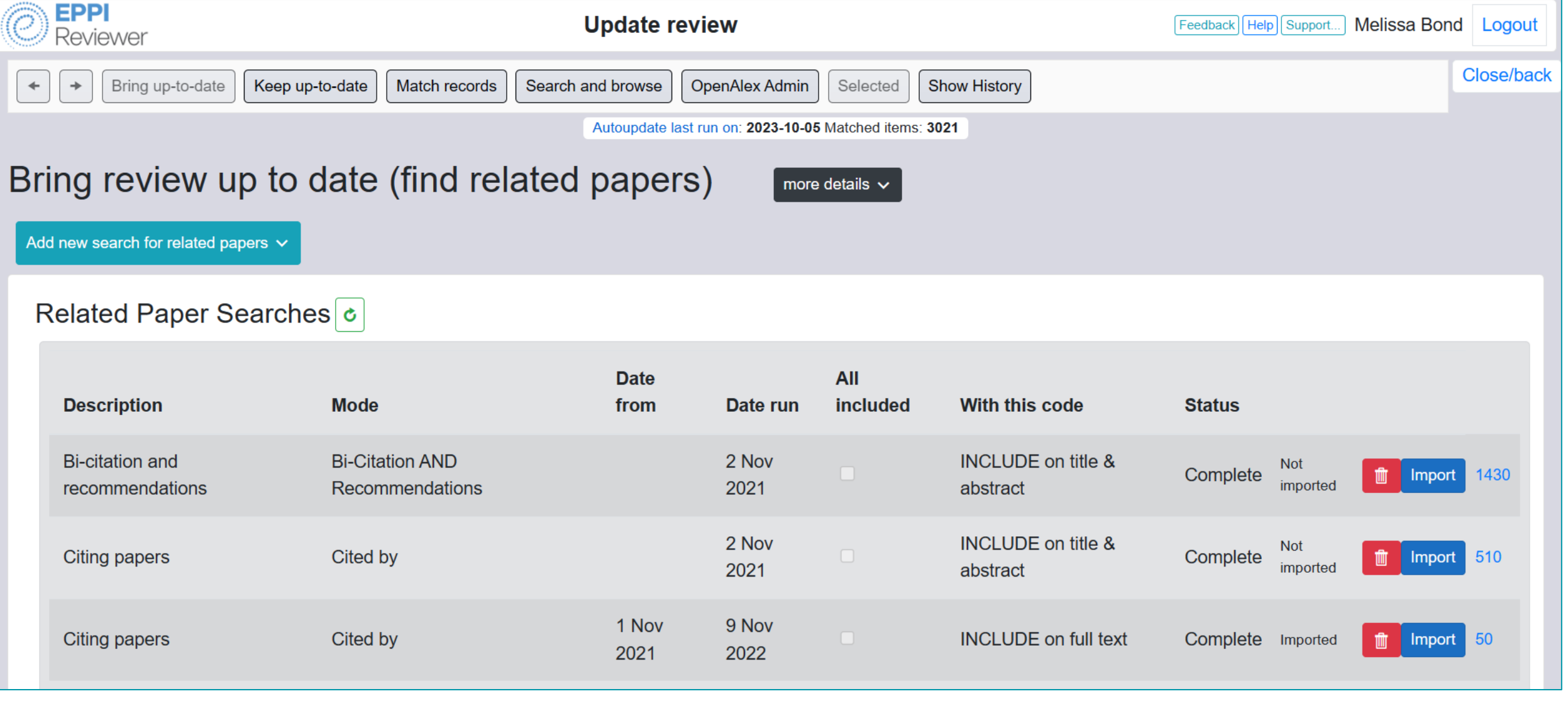

## **OpenAlex to update or keep up-to-date**

Kunnskapssenter<br>The Hor utdanning<br>Universitetet i Stavanger

**EPPI Centre**<br>Evidence for<br>Policy & Practice

**CONSTITUTION** 

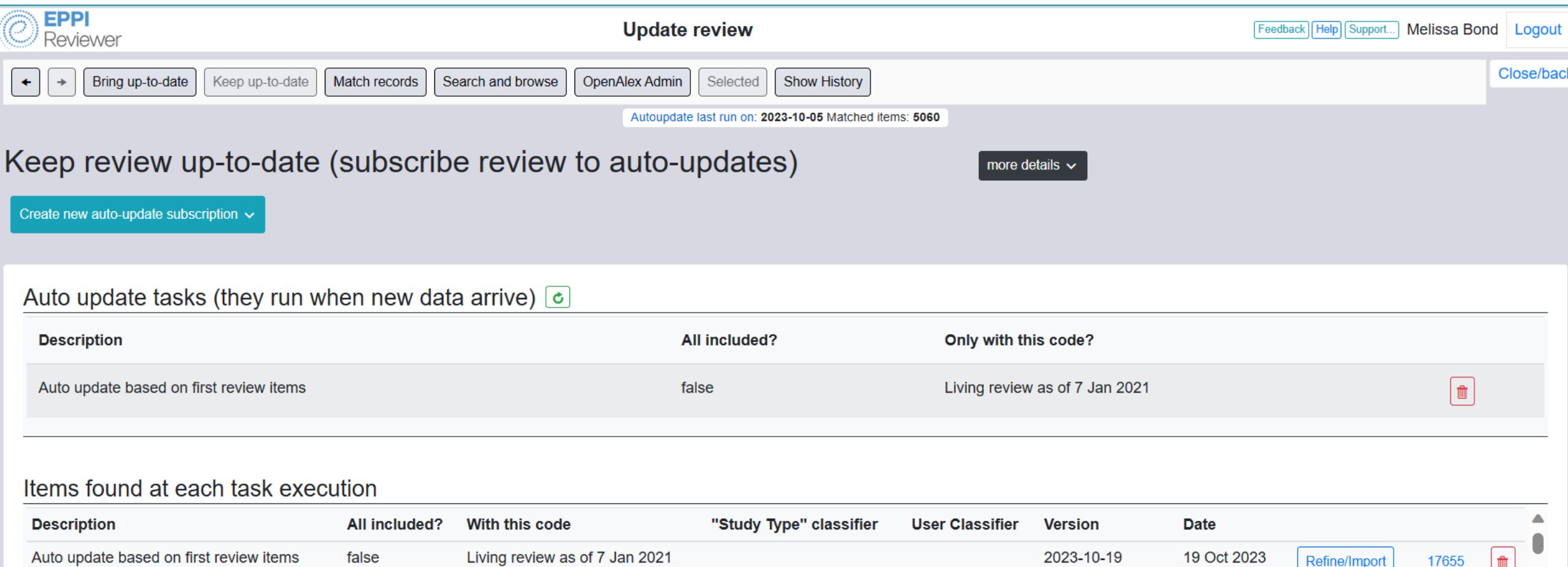

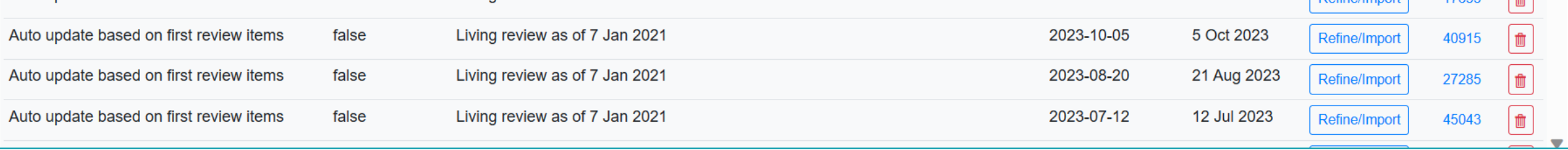

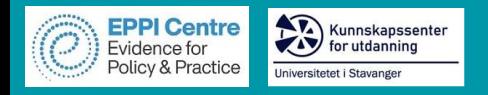

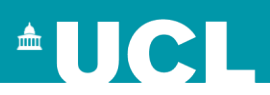

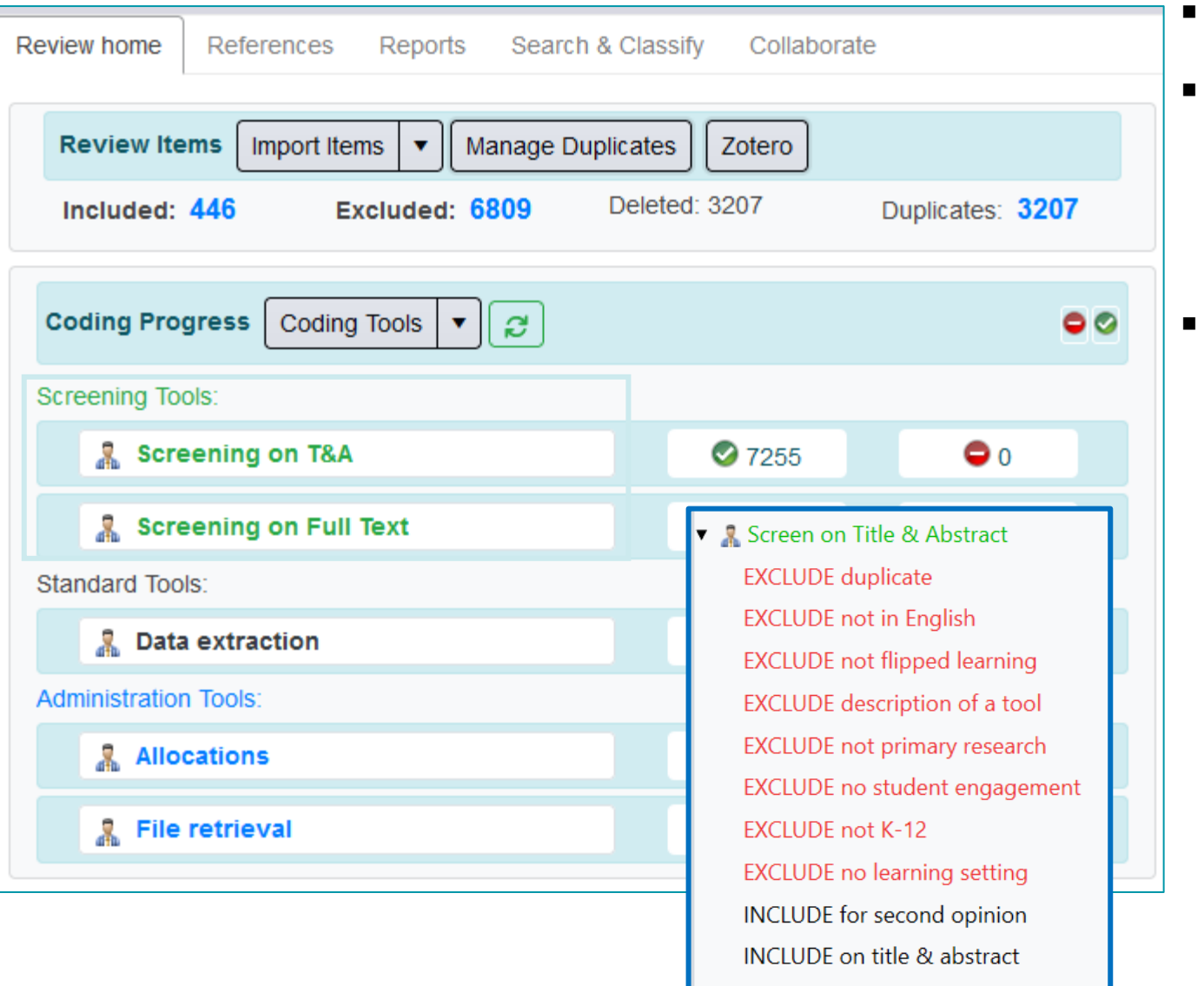

- Displayed in green.
- Allow 2 types of codes:
	- ➢ Include
	- ➢ Exclude
- Allows include v exclude comparisons.

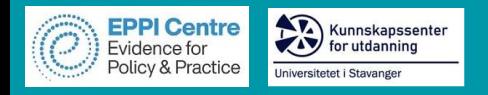

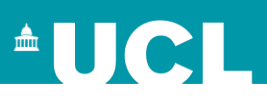

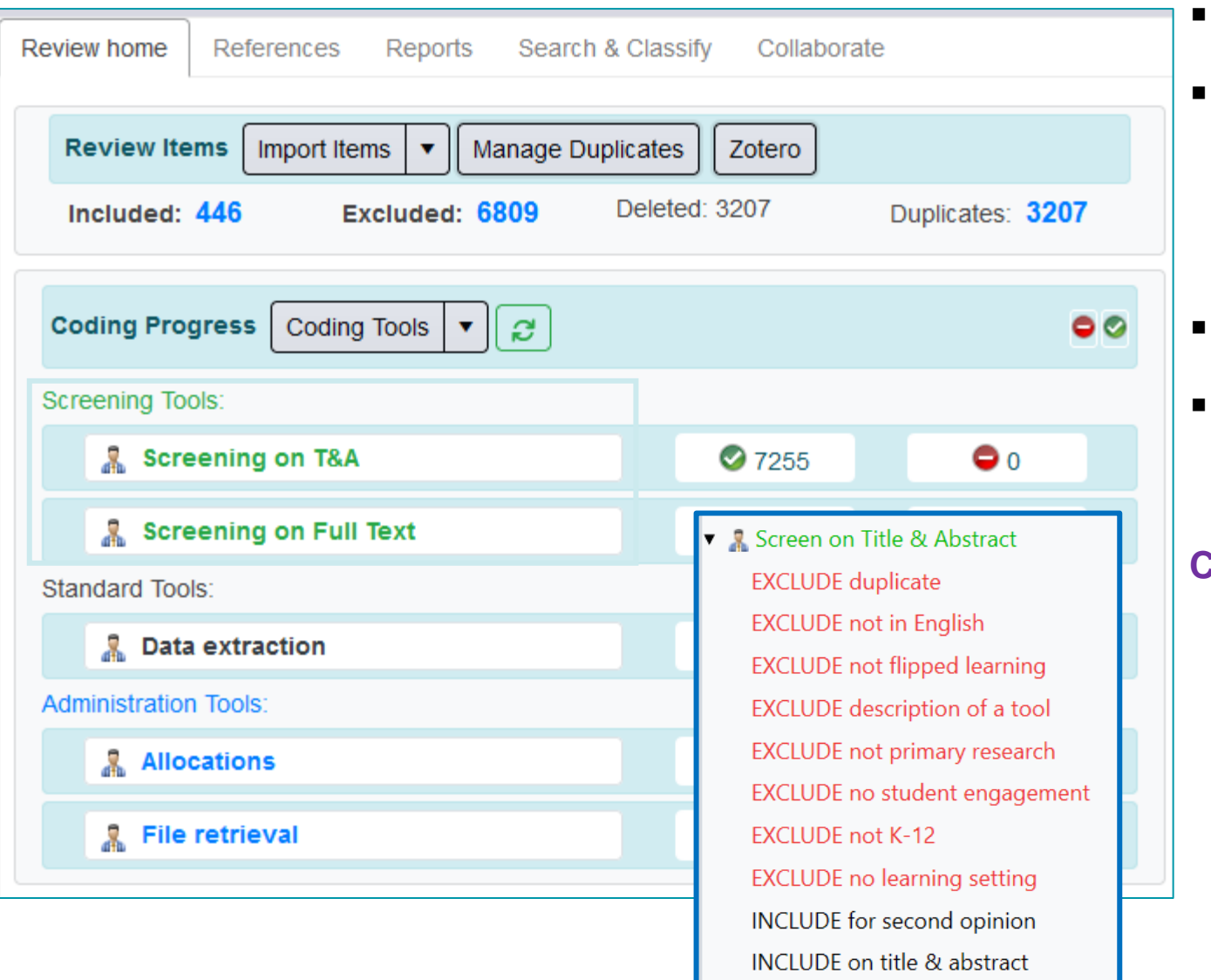

- Displayed in green.
- Allow 2 types of codes:
	- ➢ Include
	- ➢ Exclude
- Allows include v exclude comparisons.
- Can be in normal or comparison (double coding) data entry mode.

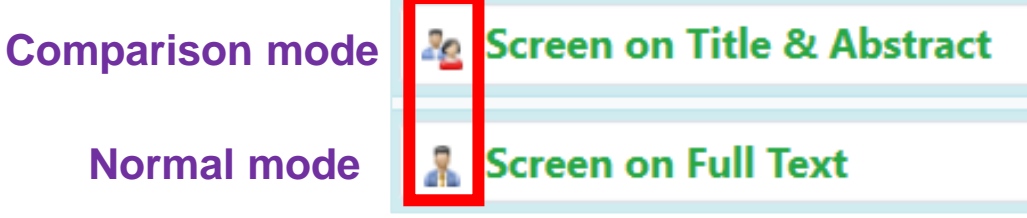

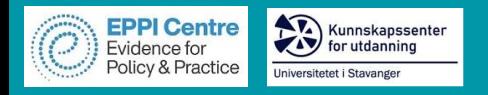

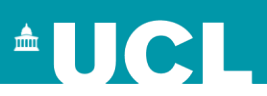

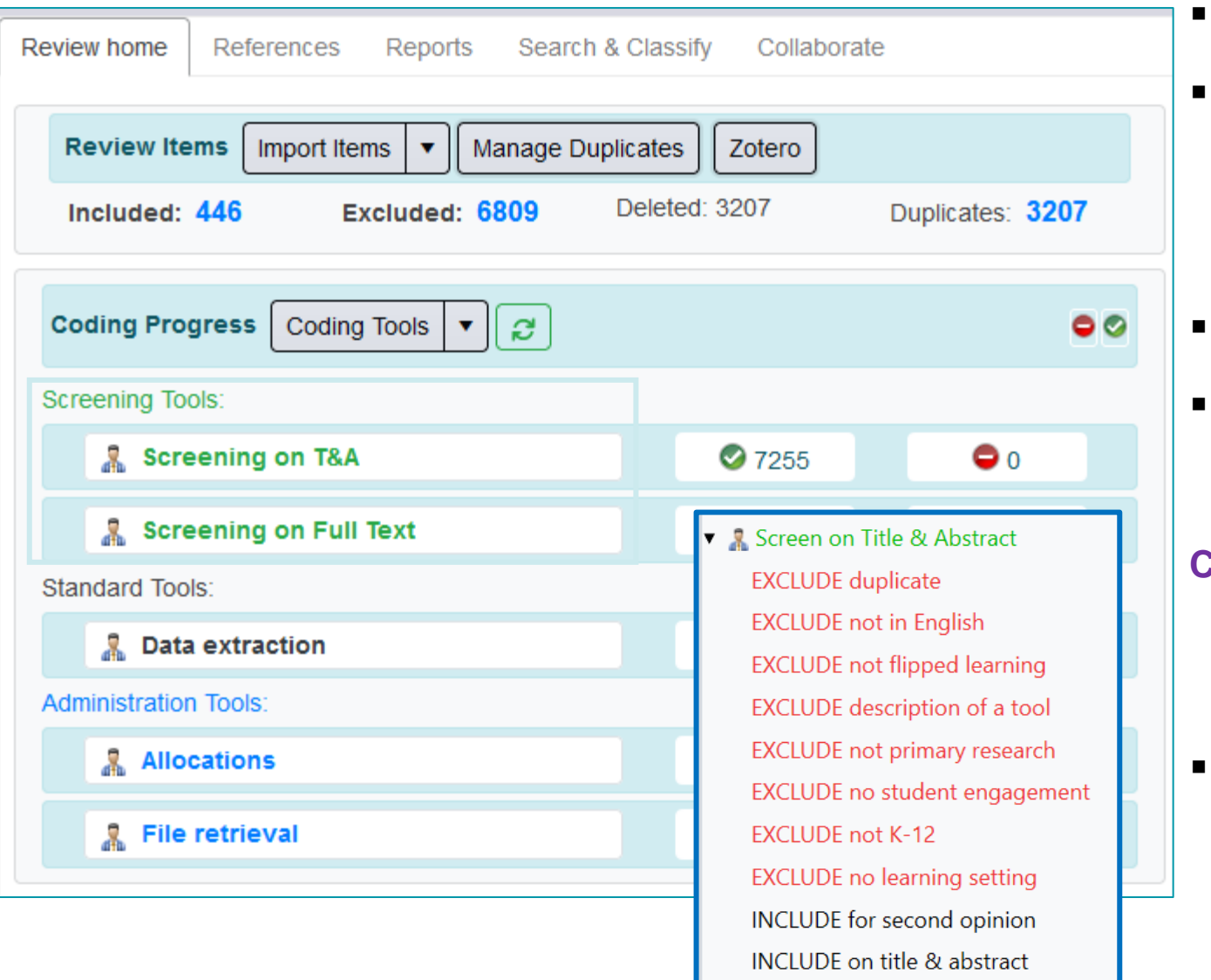

- Displayed in green.
- Allow 2 types of codes:
	- ➢ Include
	- ➢ Exclude
- Allows include v exclude comparisons.
- Can be in normal or comparison (double coding) data entry mode.

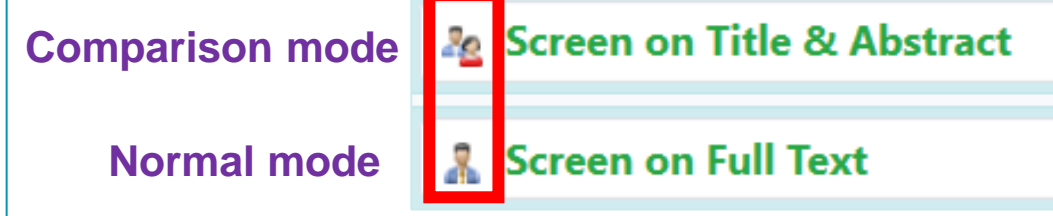

- Can only have one level of hierarchy.
	- $\triangleright$  Enables easier production of frequency reports and reconciliation.

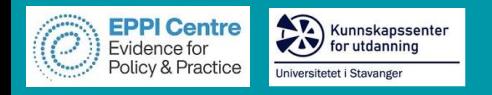

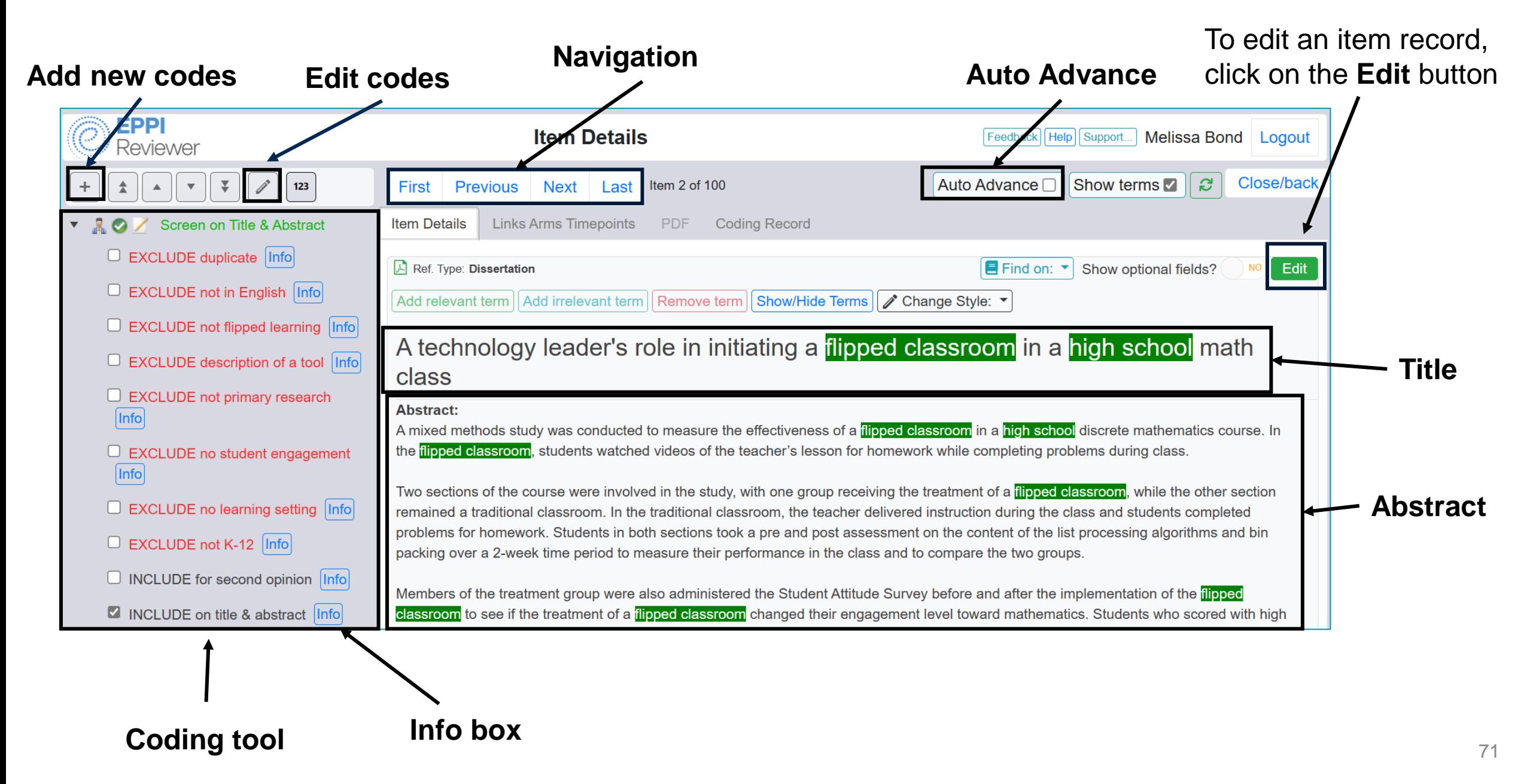

![](_page_71_Picture_0.jpeg)

![](_page_71_Picture_2.jpeg)

#### **Customise phrases Show relevant and irrelevant terms EPPI Item Details** ack | Help | Support... **Melissa Bond** Logout Reviewer Close/back Show terms 2 ಿ  $+$  New term **Previou** Item 2 of 100 Auto Advance n First **Next** Last **Review Term** Relevant? **Item Details Links Arms Timepoin** PDF **Coding Record** flipped classroom 面 A Ref. Type: Dissertation **E** Find on:  $\blacktriangledown$ Show optional fields? NO<sup>1</sup> Edit flipped learning − Add relevant term | Add irrelevant term | Remove term | Show/Hide Terms Style: ▼ high school  $\blacksquare$ 動 A technology leader's role in initiating a flipped classroom in a high school math  $\qquad \qquad \blacksquare$ 動 review class **Abstract:** A mixed methods study was conducted to measure the effectiveness of a flipped classroom in a high school discrete mathematics course. In the flipped classroom, students watched videos of the teacher's lesson for homework while completing problems during class. Two sections of the course were involved in the study, with one group receiving the treatment of a flipped classroom, while the other section remained a traditional classroom. In the traditional classroom, the teacher delivered instruction during the class and students completed problems for homework. Students in both sections took a pre and post assessment on the content of the list processing algorithms and bin packing over a 2-week time period to measure their performance in the class and to compare the two groups. Members of the treatment group were also administered the Student Attitude Survey before and after the implementation of the flipped classroom to see if the treatment of a flipped classroom changed their engagement level toward mathematics. Students who scored with high performance—low engagement or low performance—high engagement were asked to participate in a focus group. The t test for independent

## **Add terms or change the style**
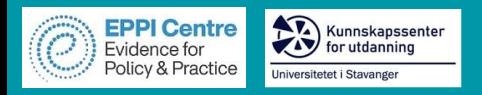

#### **Find PDFs**

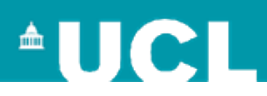

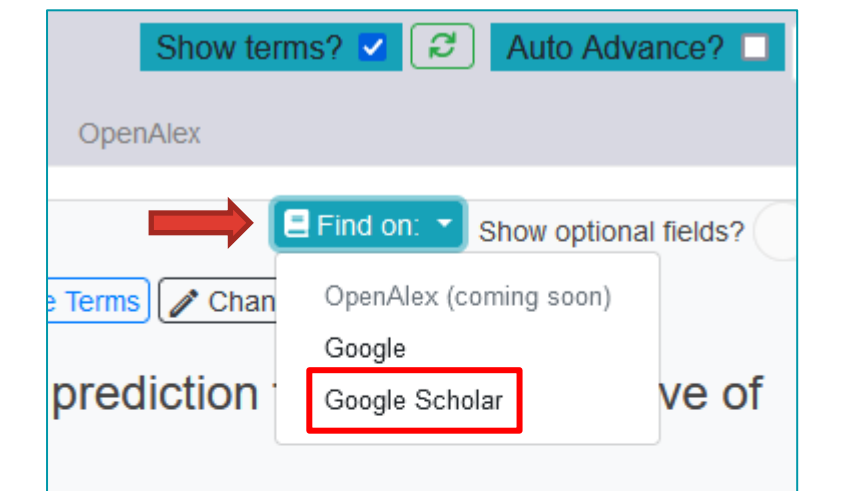

(MOOCs) due to the separation of teachers and learners in an extremely important prerequisite to identify potential at-ri emerged a few reviews. However, current reviews of MOOC s of course dropout are not summarized. Secondly, there la hallenges are not fully explored. Thus, unlike past reviews, ourse dropout. Then it proposes an overall framework inclu us machine learning methods and evaluation methods. Fina g trajectory modeling are proposed. This study aims to ena he perspective of machine learning.

#### ❖ Use Google or Google Scholar to locate PDFs, or click on the blue URL or DOI text.

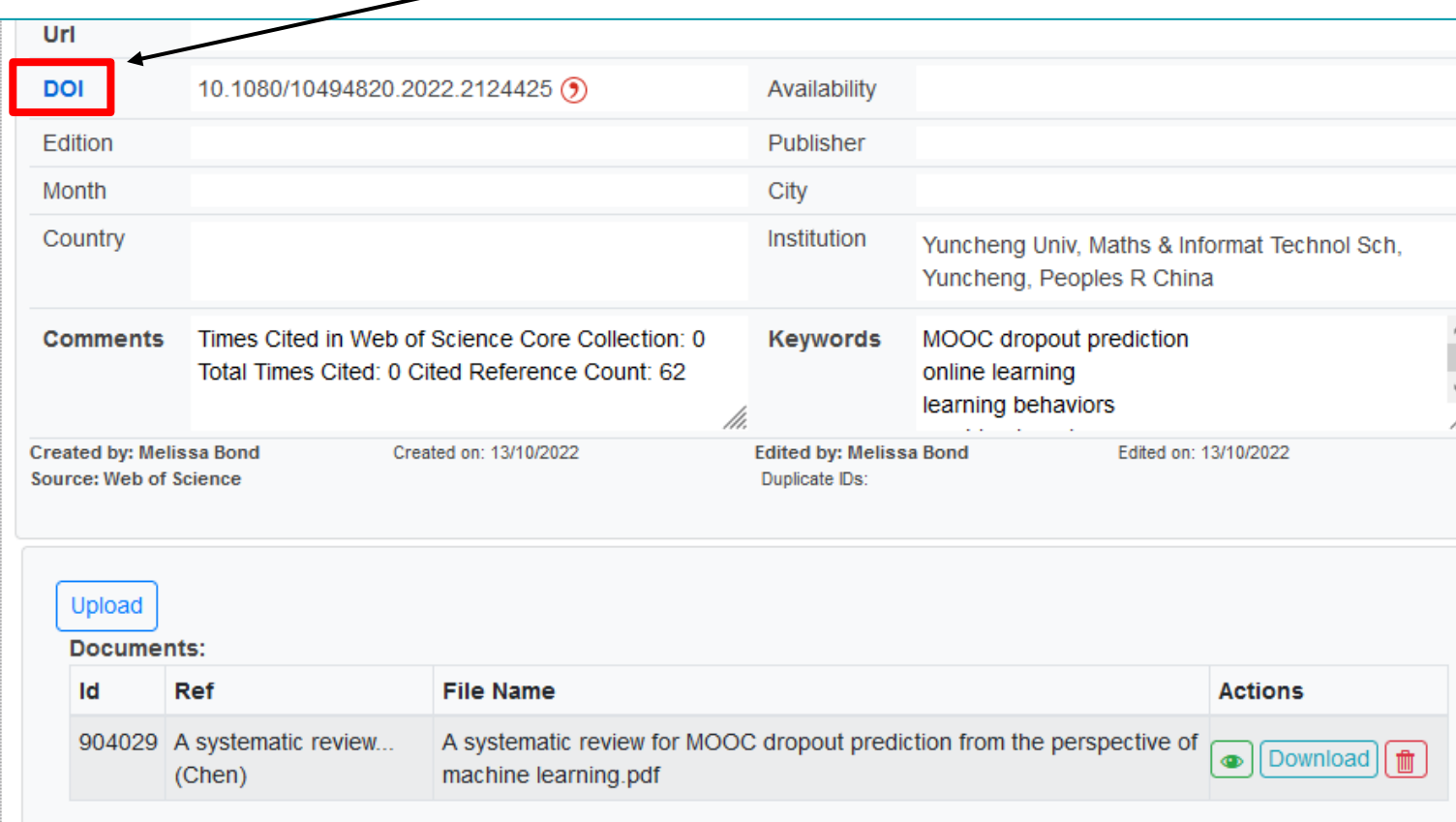

❖ Scroll to the bottom of the item record and click on the blue Upload button.

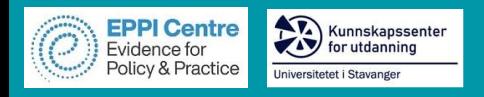

#### **Bulk import PDFs**

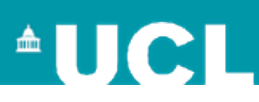

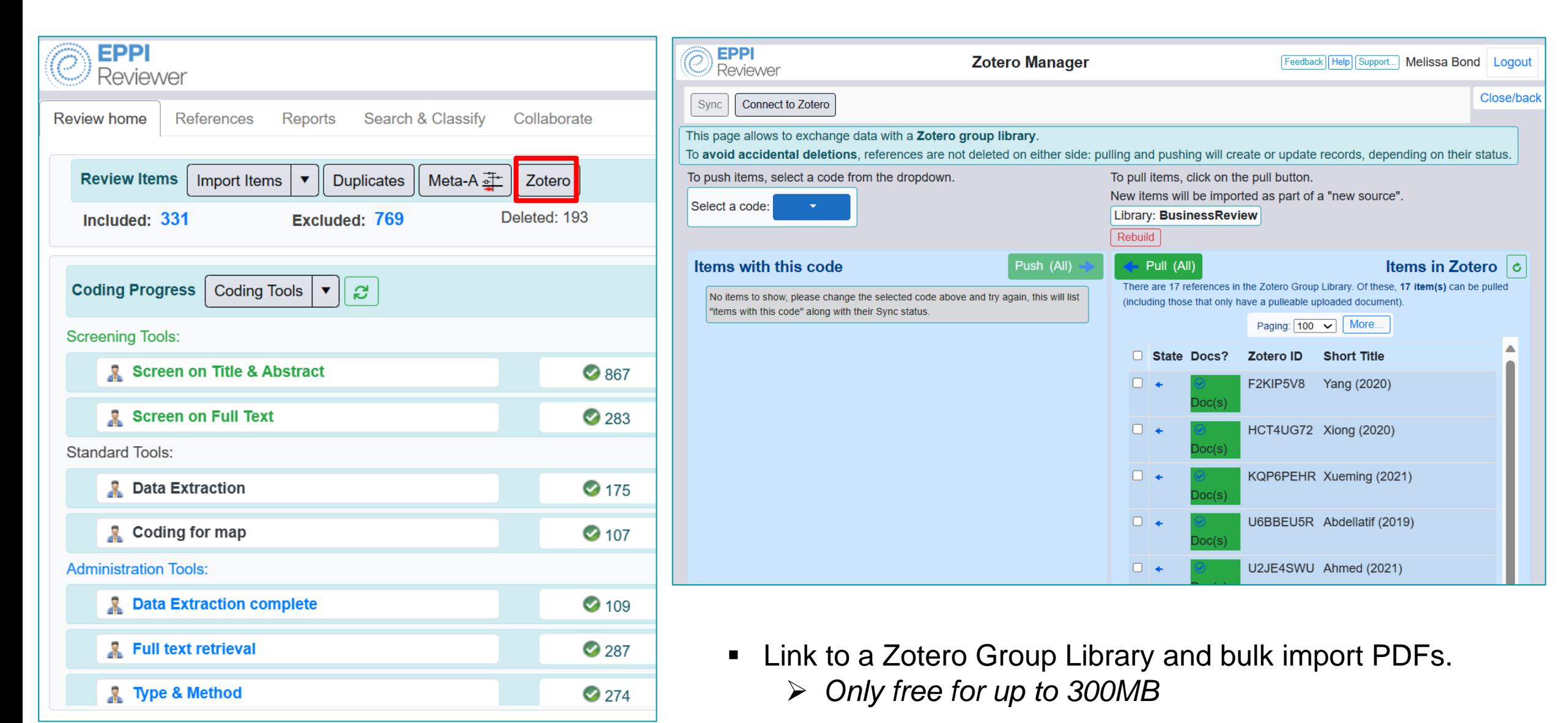

<https://youtu.be/nWG9i5spHyc>

74

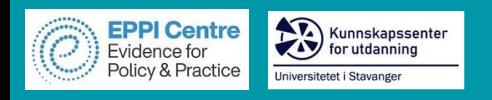

#### **Data Extraction**

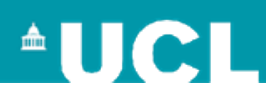

- Complex coding tools supported
- Both quantitative and qualitative codes
- Coding tools allow for multi-stage reviews to occur within the one review
- Consider your coding tool first, if you're going to create EGMs
- Data Extraction
	- ▶ Publication Type
	- $\blacktriangleright$  Methodology
	- ▶ Setting/Context
	- $\blacktriangleright$  Population
	- Our research questions
	- $\blacktriangleright$  Intervention
	- ▼ Outcomes
		- $\blacktriangleright$  Student
		- ▶ Parent engagement
		- $\triangleright$  Peers
		- ► Learning environment & technology
		- Curriculum/Activities
		- ► Cognitive engagement
		- ▶ Affective engagement
		- Behavioural engagement
		- ▶ Cognitive disengagement
- ▶ 2 Screen on Title and Abstract
- ▶ 2 Screen on Full Text
- $\blacktriangleright$   $\mathbb{R}$  Living EGM
- ▶ *A* Data Extraction
- $\triangleright$  **R** IPPO EGM
- ▶ R IPPO Quality Assessment
- ▶ 2 IPPO Screen on Title and Abstract
- ▶ 黒 IPPO Screen on Full Text
- ▶ 黑 IPPO Final Inclusion/Exclusion
- $\triangleright$  **PPO** Respondent Info
- ▶ 凡 A Lingo3G clusters
- $\blacktriangleright$  **Allocations**

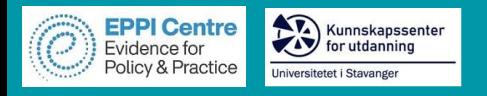

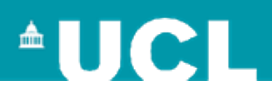

# **Hands-on QES Activity**

Today, you'll be working on a systematic review exploring the experiences of mothers undertaking doctoral education (e.g., PhD, EdD).

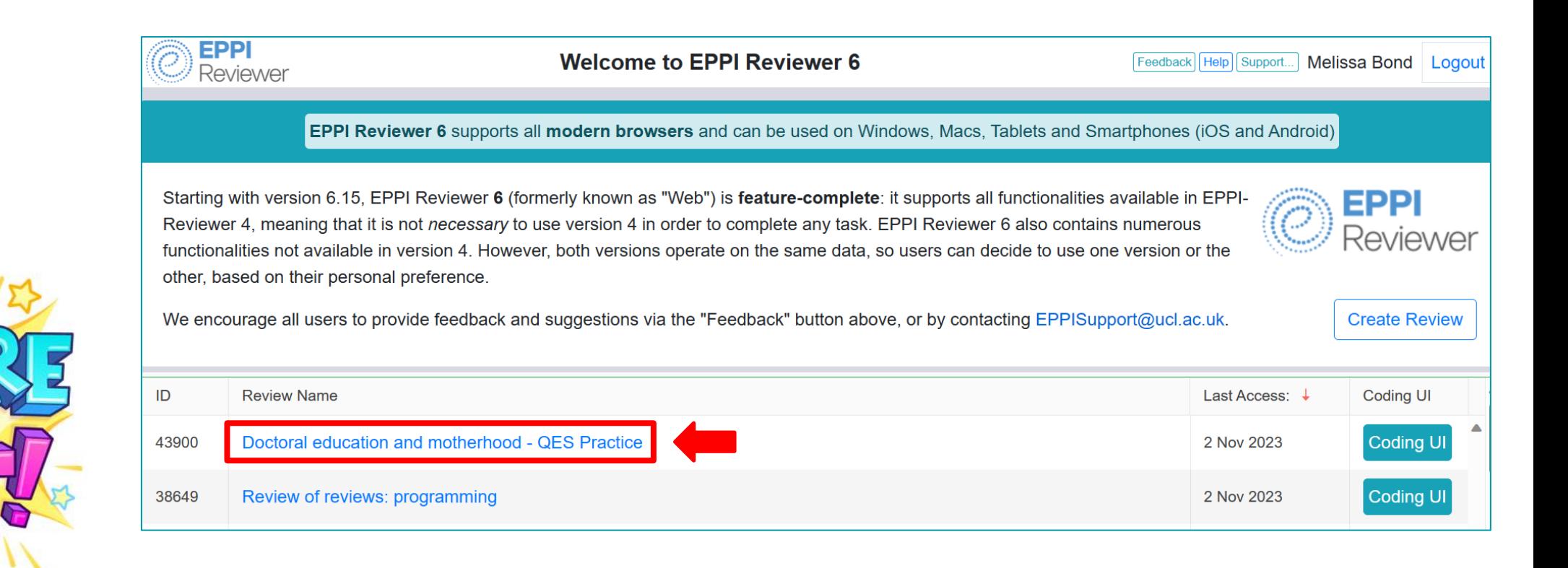

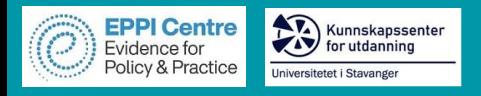

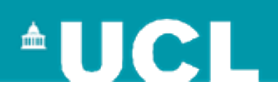

## **RQs & Inclusion / exclusion criteria**

- 1. Where, when and by whom has research on doctoral education and motherhood been published?
- 2. What are the characteristics of and methods used in doctoral education and motherhood research?
- 3. How is research on doctoral education and motherhood theoretically grounded?
- 4. What macro, exo, meso and micro level factors impact doctoral mothers?

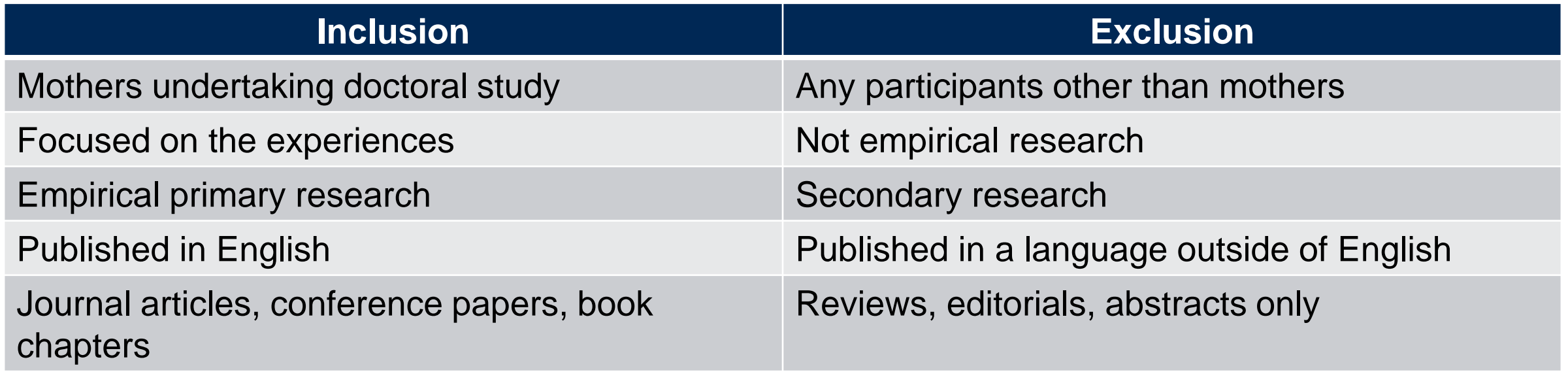

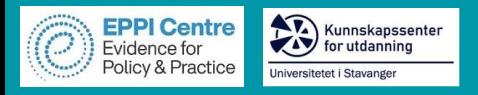

# **Screening in EPPI Reviewer**

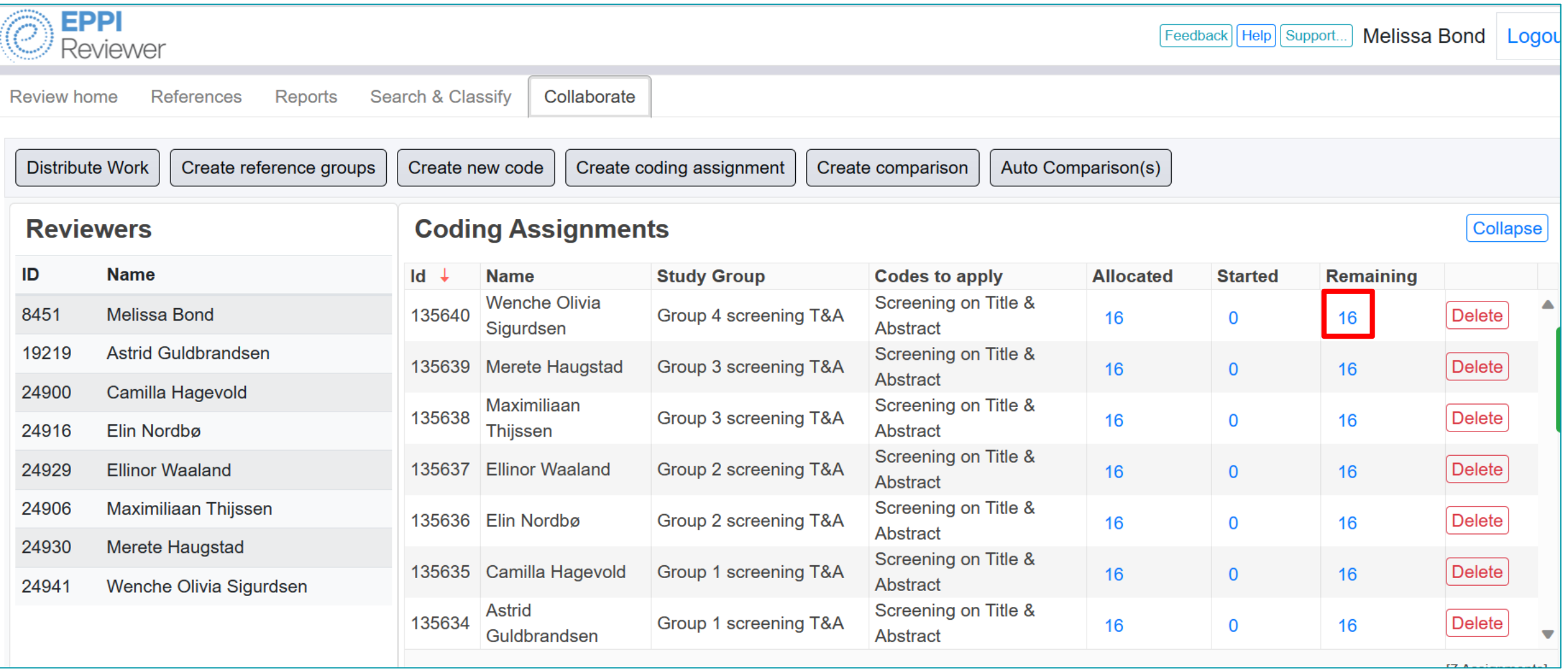

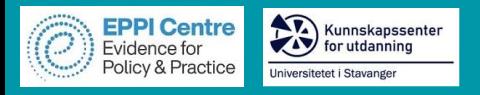

# **Screening in EPPI Reviewer**

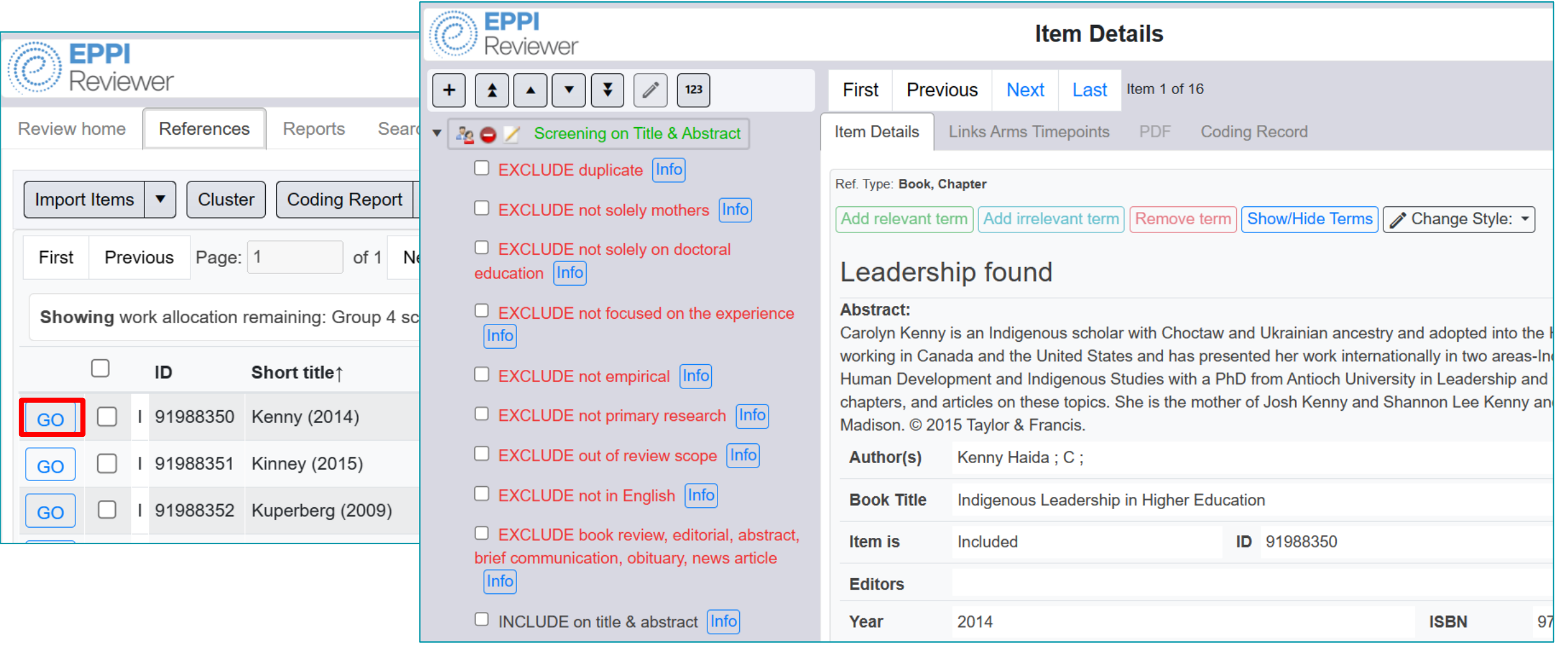

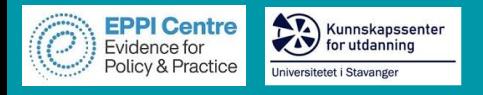

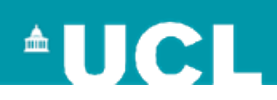

## **Reconciling screening decisions**

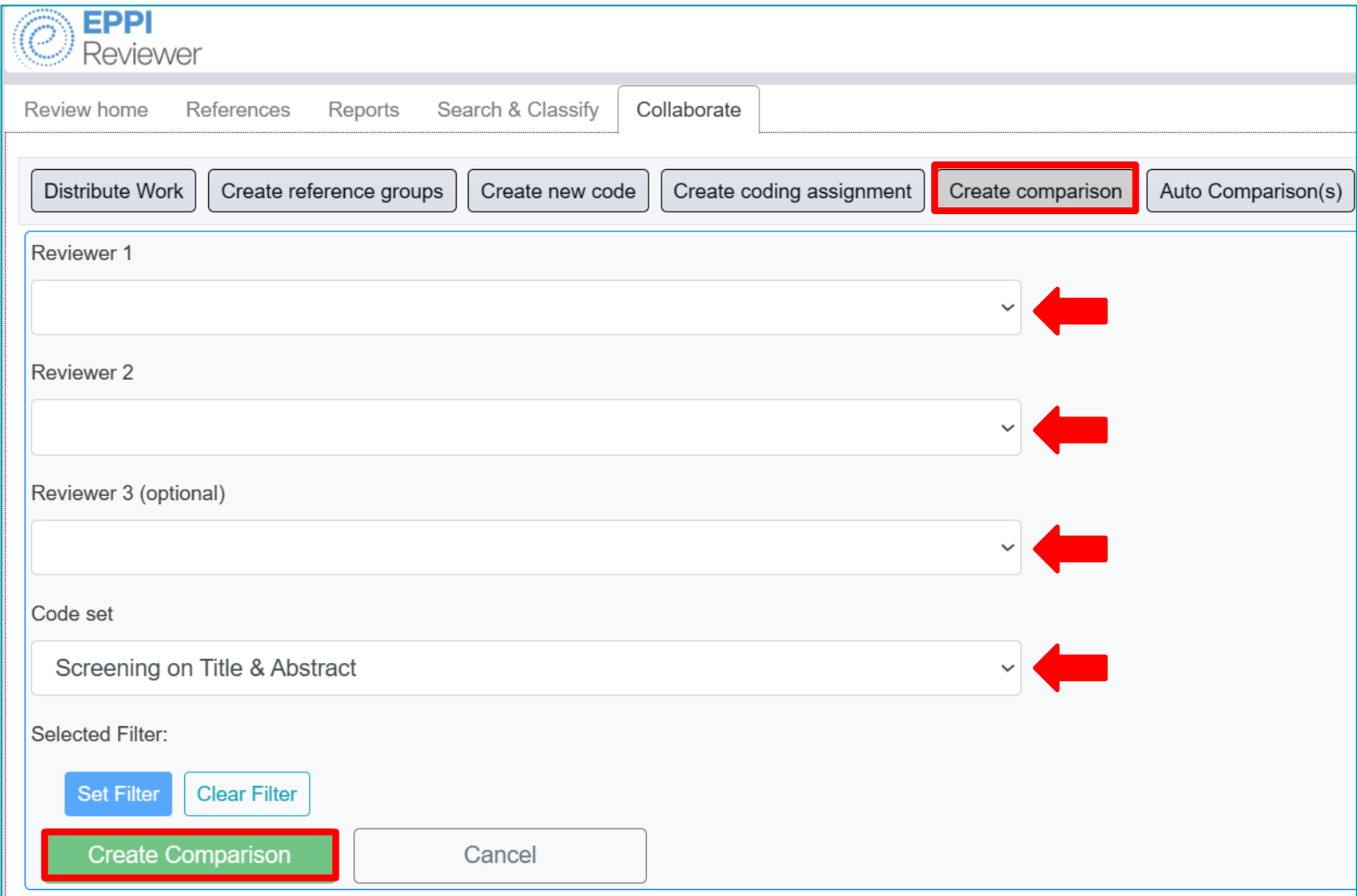

- 1. In the Collaborate tab, click on 'Create Comparison'.
- 2. Select the reviewer names involved.
- 3. Leave the code set as 'Screening on Title & Abstract'.
- 4. Click on 'Create Comparison'.

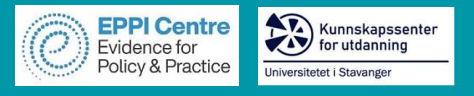

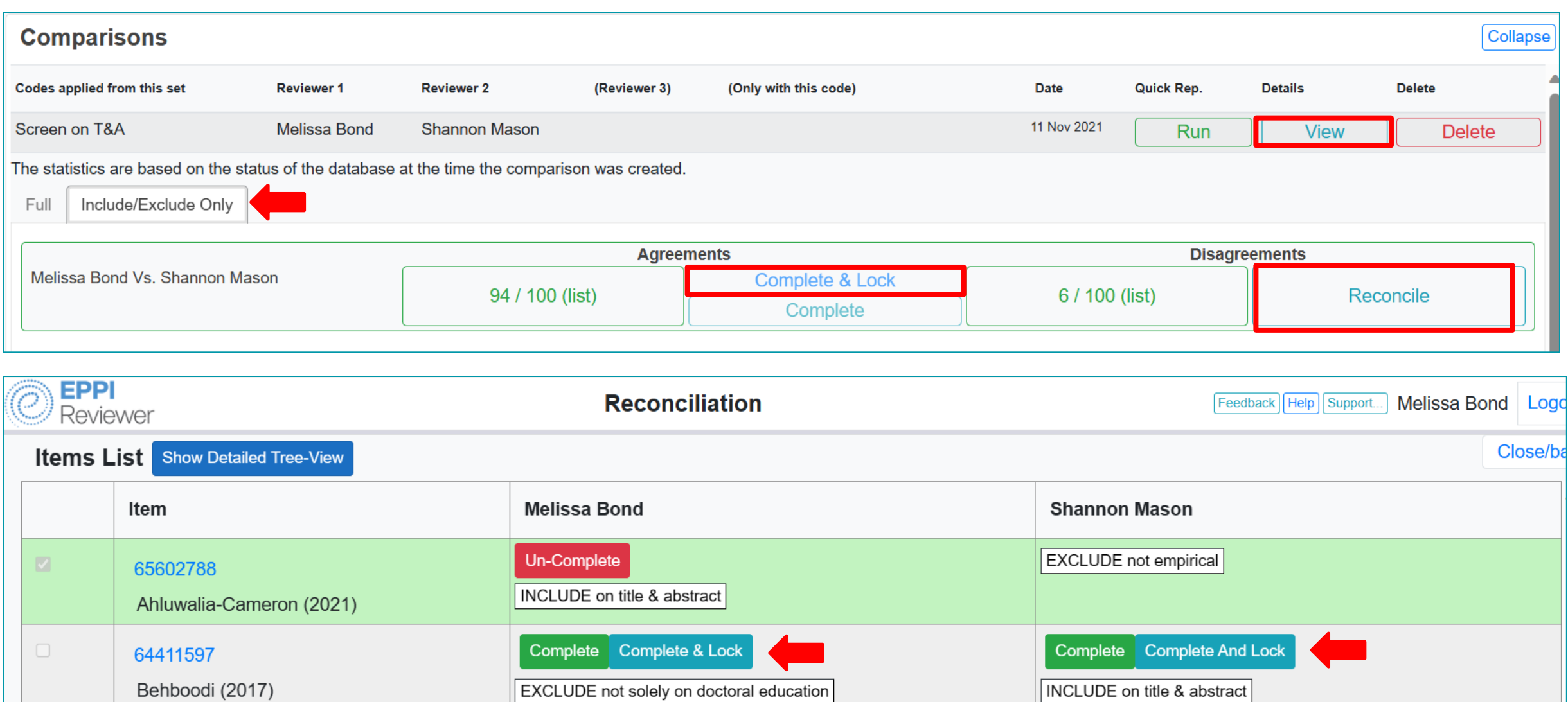

Complete Complete And Lock

**INCLUDE** on title & abstract

Complete Complete & Lock

EXCLUDE not solely on doctoral education

65604250

Bober (2017)

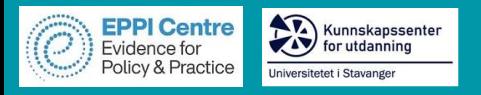

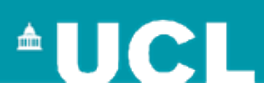

## **Getting frequencies and officially excluding**

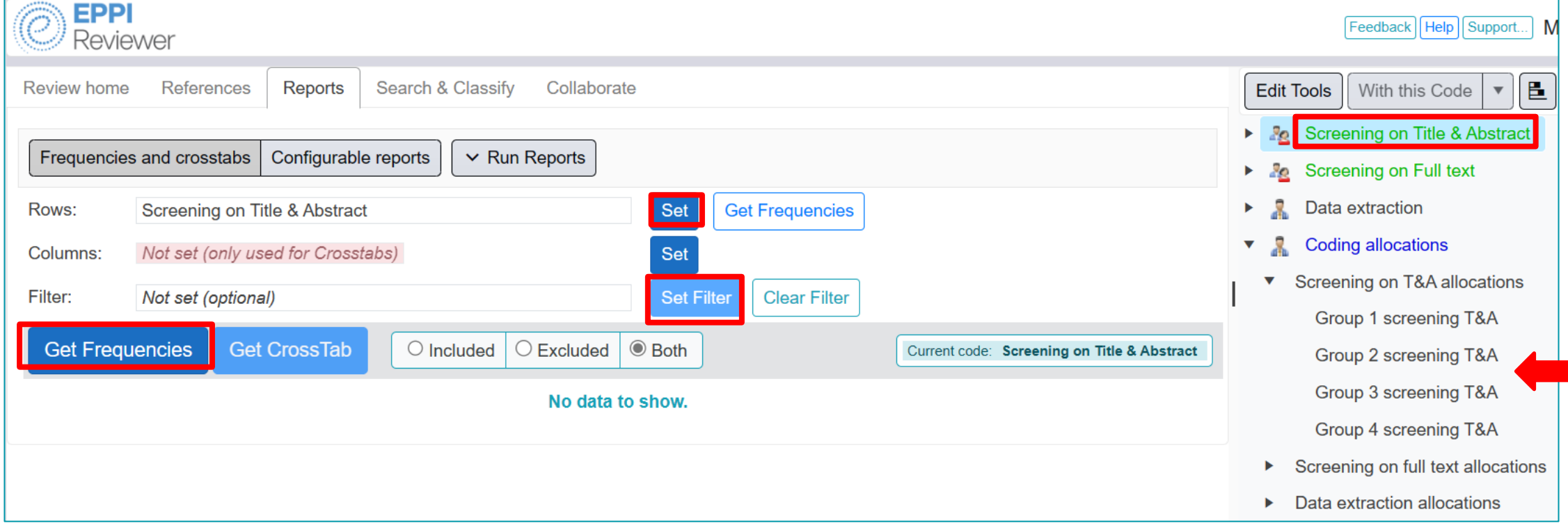

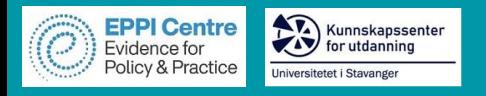

# **Getting frequencies and officially excluding**

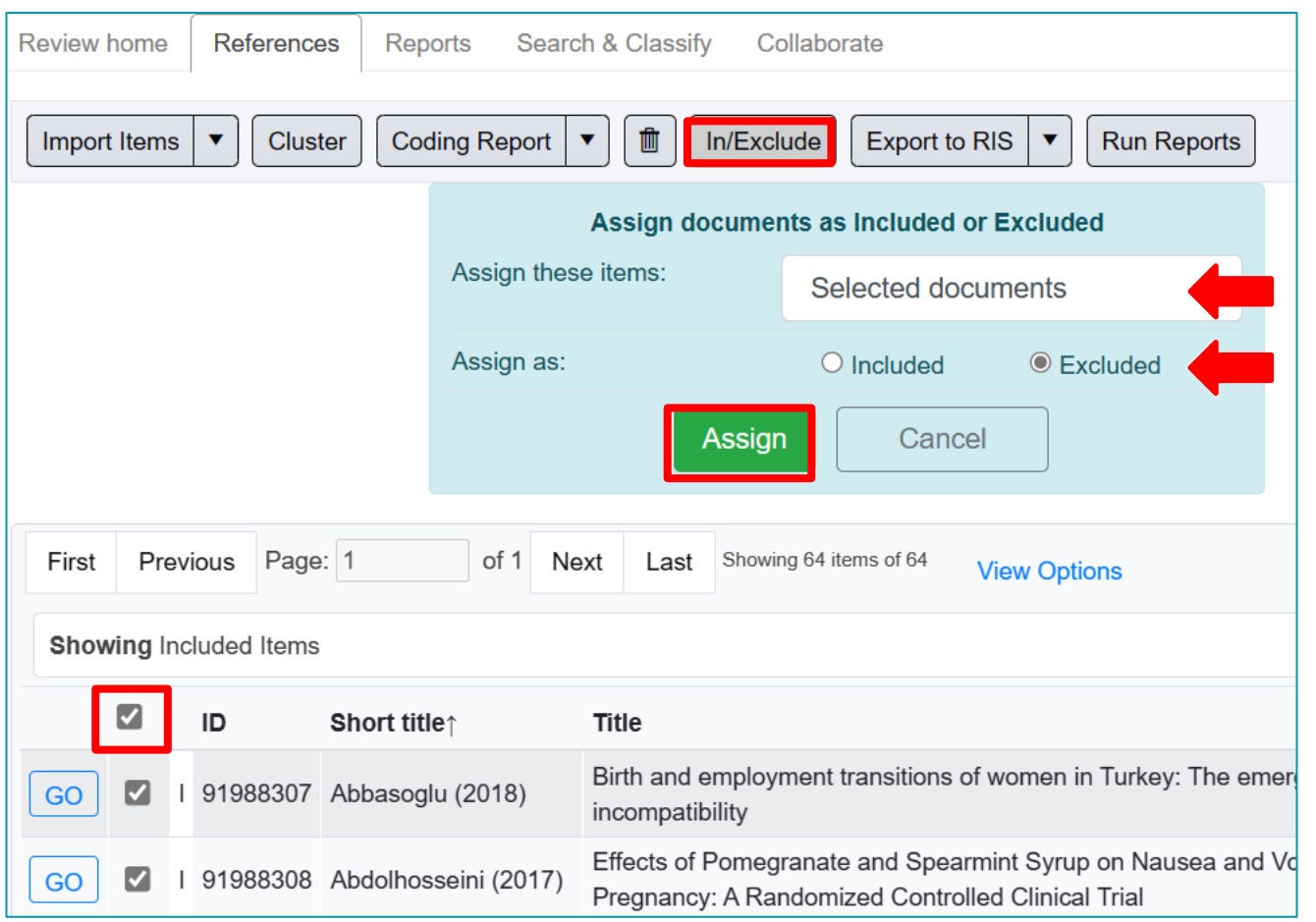

- 1. Click on the blue number of items next to an exclusion code.
- 2. Select all of the items by clicking in the checkbox at the top of the column.
- 3. Click on the 'In/Exclude' button.
- 4. Choose 'Selected documents'.
- 5. Change the toggle to 'Excluded'.
- 6. Click 'Assign'.
- 7. Repeat for all items given an exclude code.

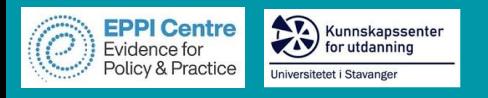

## **Data extraction**

- Data extraction v
	- **Publication type**
	- **Publication language** Þ
	- **Author details** ь
	- **Study Context** Þ
	- Description of study sample Þ
	- Study design Þ
	- Methodology Þ

Factors affecting mothers in doctoral education

What other codes do we need to add under 'Factors affecting mothers in doctoral education', based on this framework?

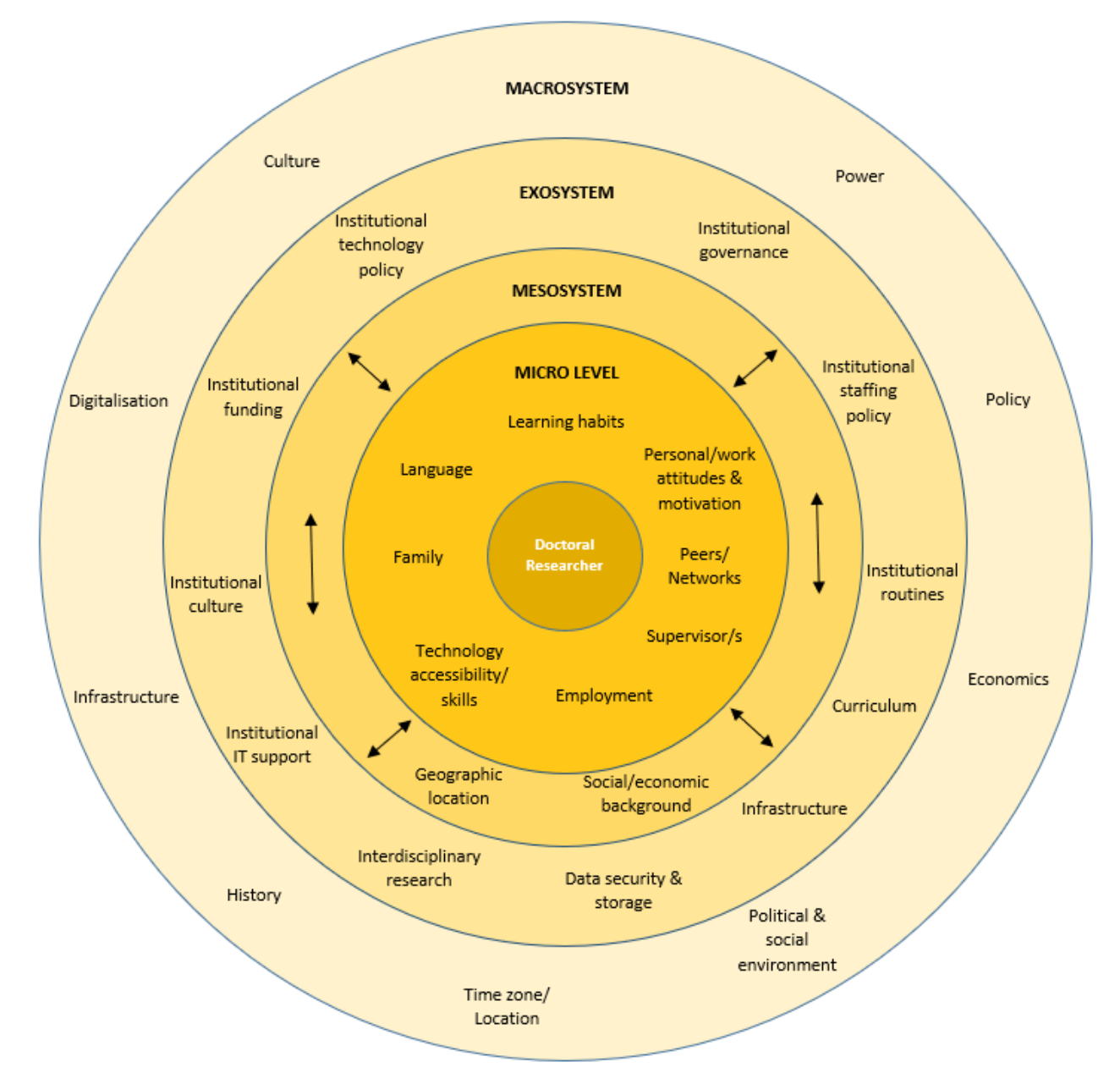

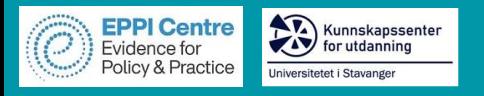

#### **Data extraction**

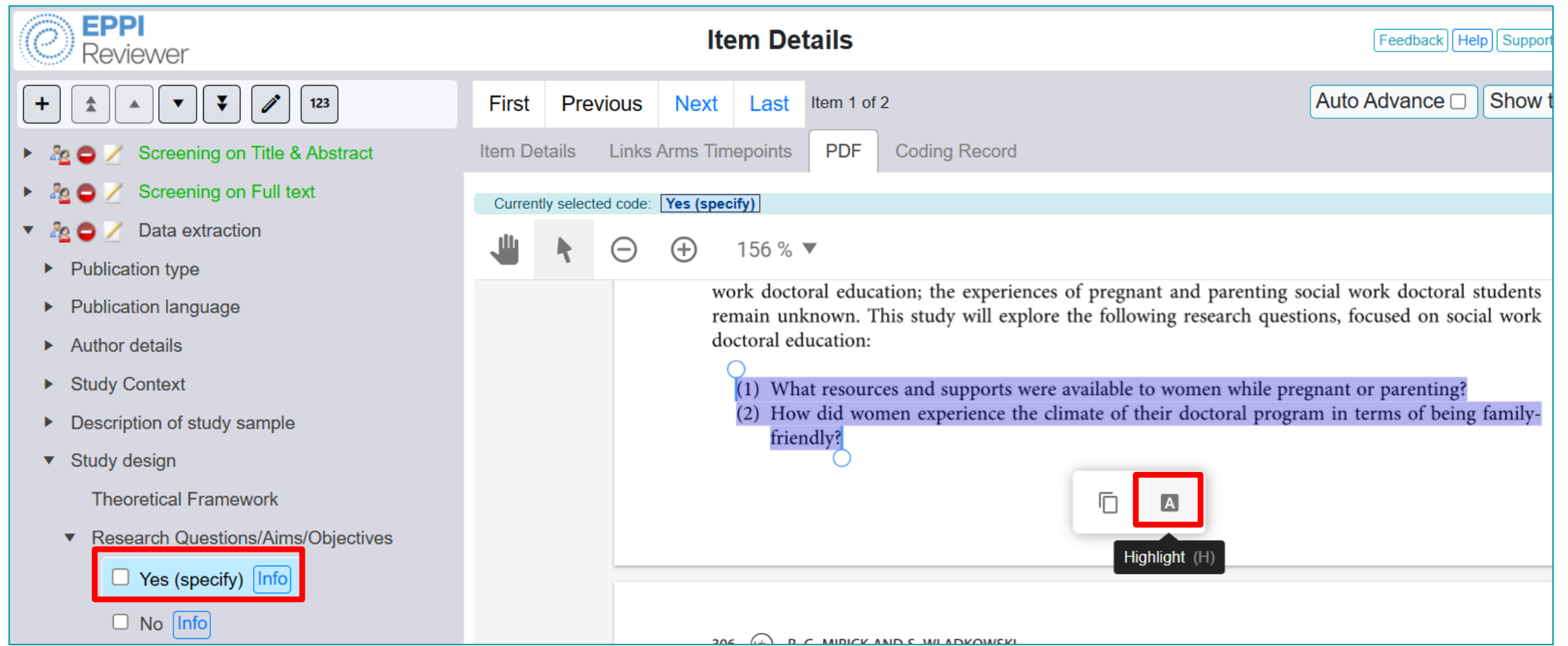

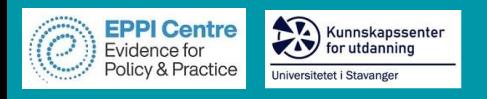

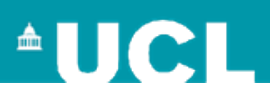

## **Inductive coding**

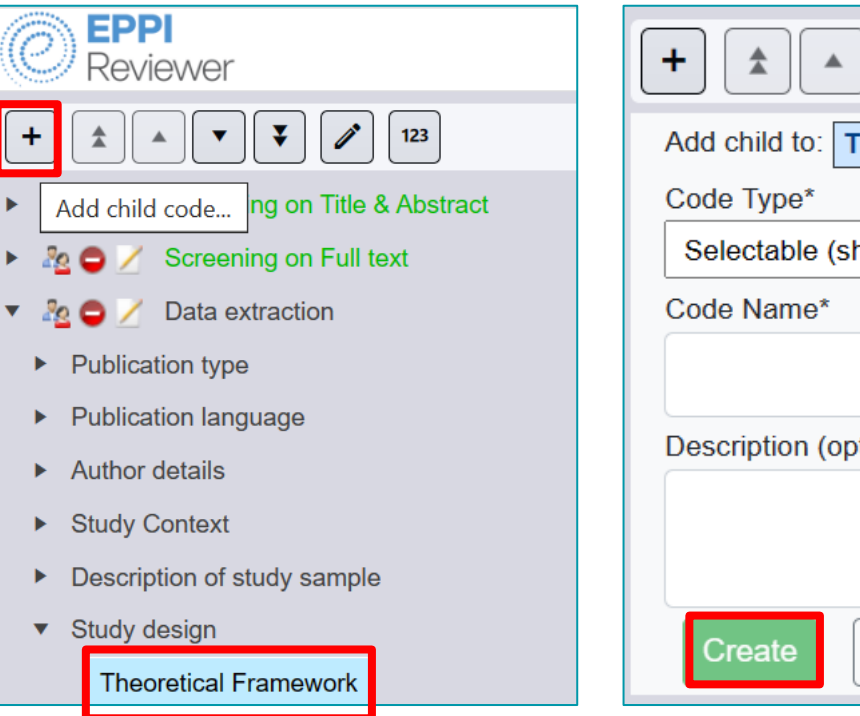

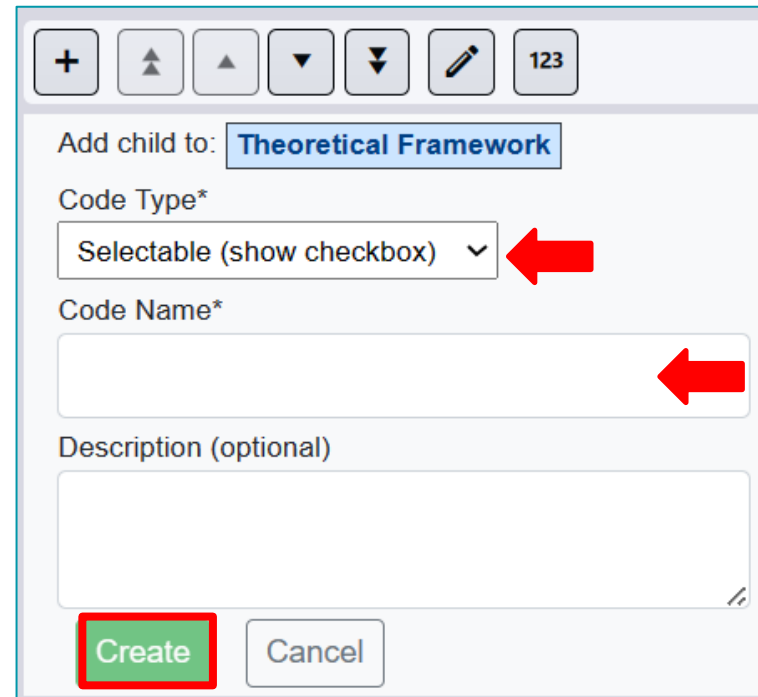

- 1. Click on the parent code (e.g., Theoretical Framework).
- 2. Click on the + icon.
- 3. Choose 'Selectable (show checkbox).
- 4. Type in a code name (e.g., Theory of Transformation).
- 5. Click 'Create'.

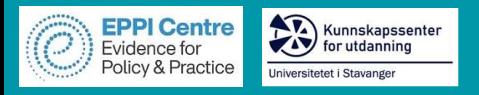

# **Synthesising information**

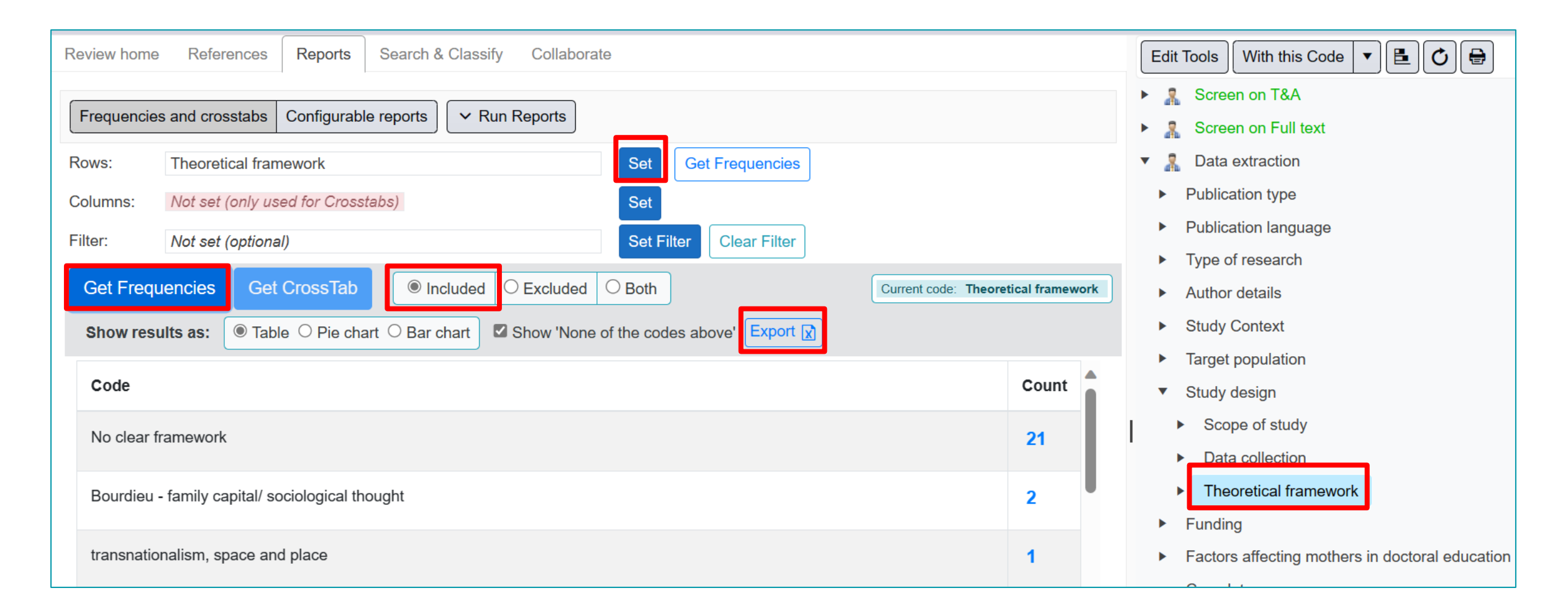

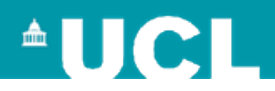

## **Synthesising information**

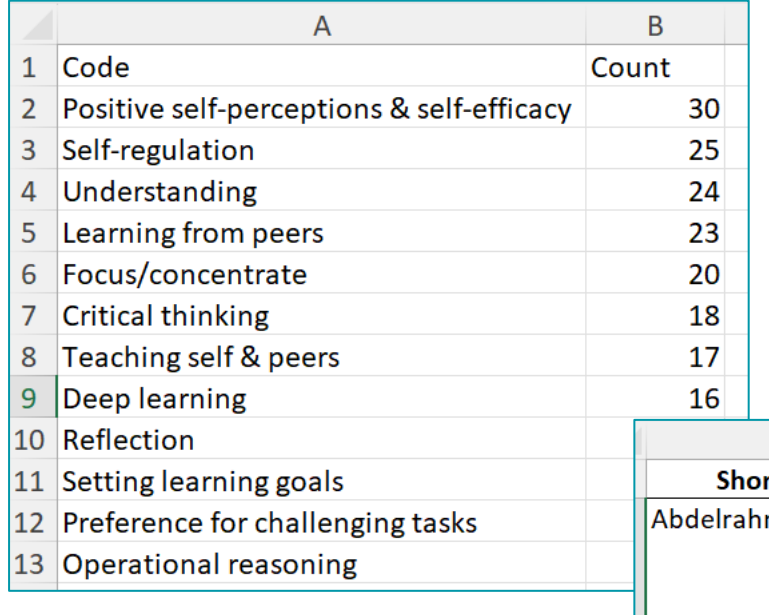

Kunnskapssenter

reitetet i Stavar

**EPPI Centi** vidence for

- 1. This information can be reported in a table, as well as narratively.
- 2. Then, create a [configurable report,](https://youtu.be/btUfu2BIYVA?si=04XyunqxUniJp8Bw) open it in Excel and see what evidence you coded under each heading (or perhaps the top five, if you have a lot of codes).

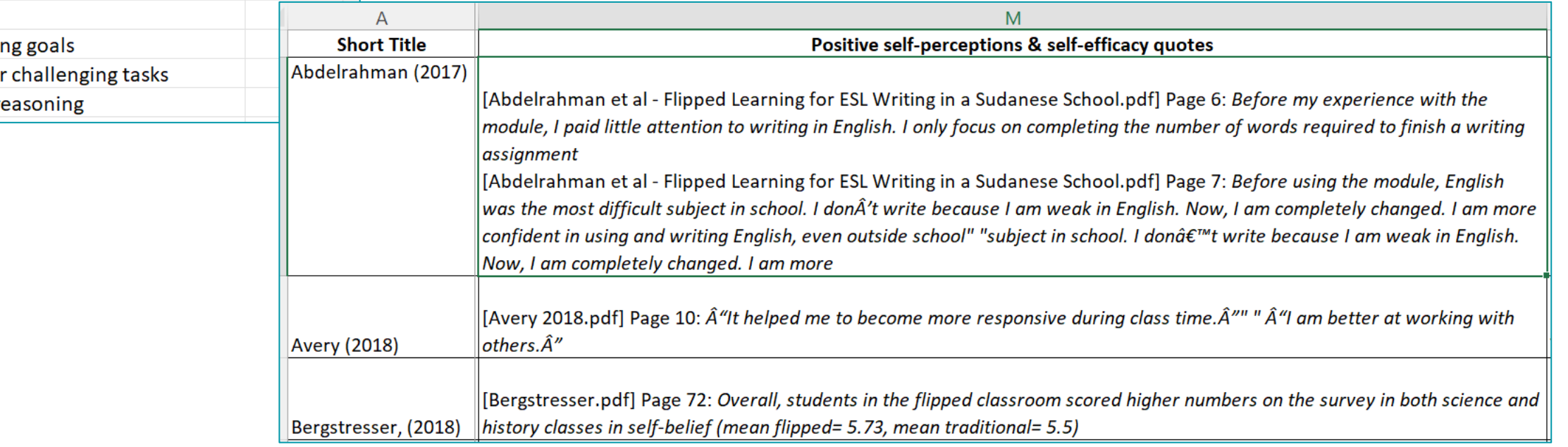

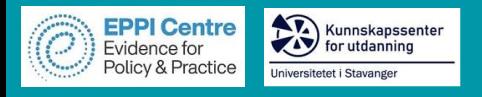

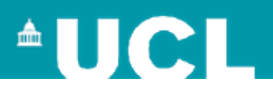

## **Synthesising information**

Read through all of the evidence you've gathered across each study under that code and see if there are any commonalities or differences.

Summarise the studies and include one or two examples.

#### 4.4.3. Cognitive engagement and flipped learning

Found slightly less in the studies in this review, cognitive engagement was coded through 12 different indicators (see Table 4 for the top five), with the flipped learning approach enhancing positive self-perceptions & self-efficacy in more than a quarter of studies, and found in 50% of studies using Google Classroom (see Table 8). Research reported enhanced student subject self-efficacy (Abdelrahman et al., 2017, pp. 60–70; Chaipidech & Srisawasdi, 2016) and technology self-efficacy (Chang & Hwang, 2018; Huang & Hong, 2016), with Hwang and Lai (2017) finding that a flipped learning approach using an interactive eBook was more effective for students with lower self-efficacy. Again, whilst some students did not obtain higher results in exams using the flipped approach, they were "not disappointed" because they "became more confident" and "more comfortable to pose questions to the teachers and friends" (Middle school student, Lee, 2018, p. 850). There was, however, still quite a number of studies that reported increased content *understanding* (e. g., Kong, 2015), even if only in one aspect or topic of instruction more than others (e.g., Kirvan, Rakes, & Zamora, 2015).

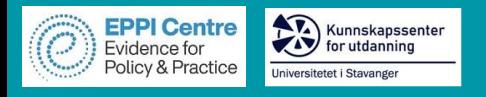

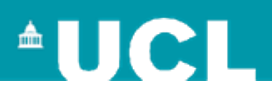

## **Extra Hands-on Activities**

You can choose to start your own review, ask questions, or you can choose to complete an extra preprepared hands-on task:

- [Hands-on practice task #1](https://eppi.ioe.ac.uk/CMS/Portals/35/Manuals/Hands-on%20Activity.pdf)
- [Hands-on practice task #2 –](https://eppi.ioe.ac.uk/CMS/Portals/35/EPPI-Reviewer%20Web%20Presentation%20-%20EEF%20-%20Hands%20on%20activity.pdf) Education specific
- [Setting up a shared review](https://eppi.ioe.ac.uk/CMS/Portals/35/Manuals/Setting%20up%20a%20shared%20review%20as%20a%20practice%20exercise.pdf)
- [Setting up a data-extraction coding tool](https://drive.google.com/file/d/1mo3jrmefHQLKVXqqcI__KrWBYbvEpPXJ/view?usp=sharing)
- [Setting up coding assignments](https://drive.google.com/file/d/1CZS08cDmycB_EldLgCzgb4vsSGOzTKBh/view?usp=sharing)

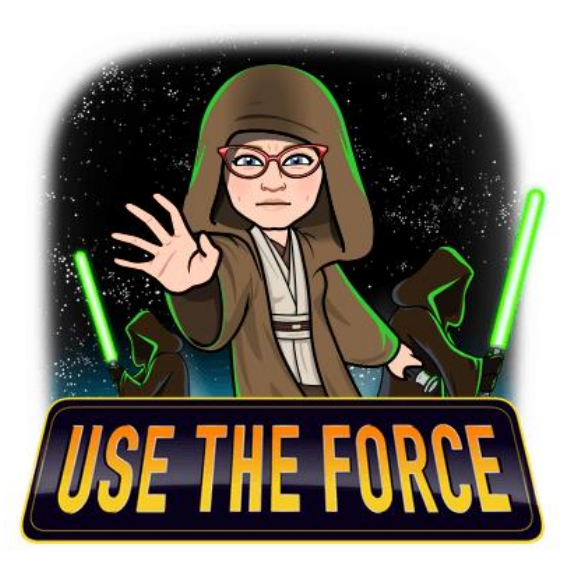

Folder link:

[https://drive.google.com/drive/folders/14YsQjvHqaXJmEqiUQlQI9EHw6nl1Zw7t?usp=drive\\_link](https://drive.google.com/drive/folders/14YsQjvHqaXJmEqiUQlQI9EHw6nl1Zw7t?usp=drive_link)

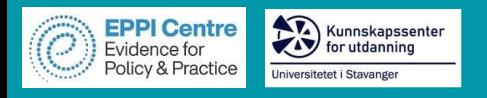

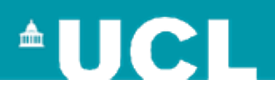

# **Further information**

[EPPI-Reviewer Account Manager](https://eppi.ioe.ac.uk/cms/Default.aspx?tabid=2914) – sign up to a free one month trial.

- [Importing references i](https://youtu.be/Emkuq5H_FB0)nto EPPI-Reviewer 0
- [Managing duplicates](https://youtu.be/DGcIOWX61xc) in EPPI-Reviewer  $\bullet$
- [Editing codes and coding tools](https://youtu.be/bGTyqe_ySyA)  $\left( \begin{array}{c} \blacksquare \end{array} \right)$
- $\blacksquare$ [Creating reference groups and allocating coding assignments](https://youtu.be/p8xkMk9KKWQ)
- [Understanding data entry modes, double coding and reconciliation](https://youtu.be/6-T9oClAsJI)  $\blacksquare$
- [Pushing items from EPPI-Reviewer to Zotero and importing bulk PDFs](https://youtu.be/nWG9i5spHyc)  $\blacksquare$
- [Line by line PDF coding](https://youtu.be/9eP70M4a9iE)  $\bullet$
- [Creating a comparison report](https://youtu.be/2I1BmGBmLqs)  $\left( \begin{array}{c} \blacksquare \end{array} \right)$
- [Using the Reports tab](https://youtu.be/w81FdoW60_8)  $\blacksquare$
- [Introduction to interactive evidence gap maps](https://youtu.be/wKPNeZFTo8o)  $\blacktriangleright$
- [Creating an interactive EGM using EPPI-Mapper](https://youtu.be/nW353pA75io)  $\mathbf{E}$
- [Introduction to EPPI-Visualiser](https://youtu.be/bhQuGpeB2Lo)n.

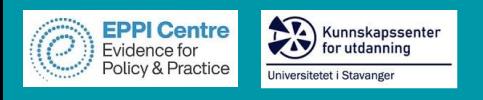

# **Contact Information**

**Dr Melissa Bond**

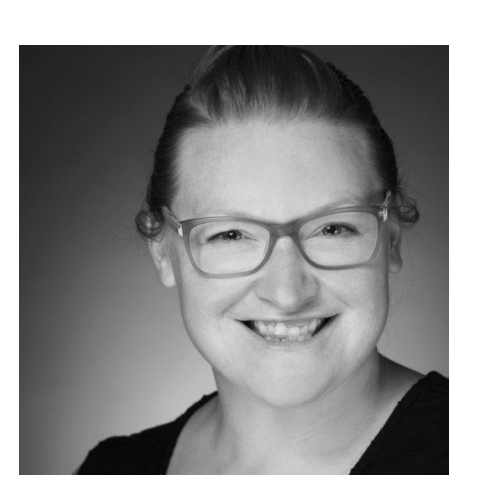

Email: [melissa.bond@ucl.ac.uk](mailto:melissa.bond@ucl.ac.uk) EPPI Reviewer support: [EPPISupport@ucl.ac.uk](mailto:EPPISupport@ucl.ac.uk) Twitter: [https://twitter.com/misc\\_nerd](https://twitter.com/misc_nerd) Website: <http://drmelissabond.weebly.com/> ResearchGate: <https://www.researchgate.net/profile/Melissa-Bond-5> LinkedIn: <https://www.linkedin.com/in/bondmelissa/> YouTube: <https://www.youtube.com/user/EPPIReviewer4>

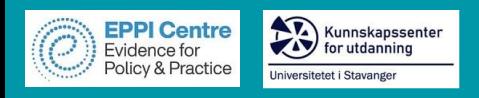

#### **References**

Bedenlier, S., Bond, M., Buntins, K., Zawack-Richter, O., & Kerres, M. (2020). Learning by doing? Reflections on conducting a systematic review in the field of educational technology. In O. Zawacki-Richter, M. Kerres, S. Bedenlier, M. Bond, & K. Buntins (Eds.), *Systematic reviews in educational research: Methodology, perspectives and application*. Heidelberg: Springer Open, Verlag für Sozialwissenschaften. [https://doi.org/10.1007/978-3-658-27602-7\\_7](https://doi.org/10.1007/978-3-658-27602-7_7)

Boland, A., Cherry, M. G., & Dickson, R. (2017). *Doing a systematic review: A student's guide* (2nd edition). Thousand Oaks, CA: SAGE Publications.

- Bond, M. (2020). Facilitating student engagement through the flipped learning approach in K-12: A systematic review. *Computers & Education, 151,* 1-36. <https://doi.org/10.1016/j.compedu.2020.103819>
- Bond, M. (2019). Flipped learning and parent engagement in secondary schools: A South Australian case study. *British Journal of Educational Technology*, *50*(3), 1294–1319. <https://doi.org/10.1111/bjet.12765>
- Bond, M., & Bedenlier, S. (2019). Facilitating student engagement through educational technology: Towards a conceptual framework. *Journal of Interactive Media in Education*, *2019*(1), 1–14. <https://doi.org/10.5334/jime.528>
- Bond, M., Bedenlier, S., Marín, V.I., & Händel, M. (2021). Emergency remote teaching in higher education: Mapping the first online global semester. *International Journal of Educational Technology in Higher Education, 18*, 1-24. <https://doi.org/10.1186/s41239-021-00282-x>
- Bond, M., Buntins, K., Bedenlier, S., Zawacki-Richter, O., & Kerres, M. (2020). Mapping research in student engagement and educational technology in higher education. *International Journal of Educational Technology in Higher Education, 17*(1), 1-30. <https://doi.org/10.1186/s41239-019-0176-8>
- Bond, M., Zawacki-Richter, O., & Nichols, M. (2019). Revisiting five decades of educational technology research: A content and authorship analysis of the British Journal of Educational Technology. *British Journal of Educational Technology*, *50*(1), 12–63.<https://doi.org/10.1111/bjet.12730>
- Borah, R., Brown, A. W., Capers, P. L., & Kaiser, K. A. (2017). Analysis of the time and workers needed to conduct systematic reviews of medical interventions using data from the PROSPERO registry. *BMJ Open*, *7*(2).<http://dx.doi.org/10.1136/bmjopen-2016-012545>
- Bramer, W. M., Jonge, G. B. de, Rethlefsen, M. L., Mast, F., & Kleijnen, J. (2018). A systematic approach to searching: An efficient and complete method to develop literature searches. *Journal of the Medical Library Association : JMLA*, *106*(4), 531–541.<https://doi.org/10.5195/jmla.2018.283>
- Chen, F., Lui, A. M., & Martinelli, S. M. (2017). A systematic review of the effectiveness of flipped classrooms in medical education. *Medical Education*, *51*(6), 585–597. <https://doi.org/10.1111/medu.13272>
- Collins, A., Coughlin, D., Miller, J., & Kirk, S. (2015). *The Production of Quick Scoping Review and Rapid Evidence Assessments: A How to Guide*. Department for Environment, Food & Rural Affairs. https://www.gov.uk/government/uploads/system/uploads/attachment\_data/file/560521/Production\_of quick\_scoping\_reviews\_and\_rapid\_evidence\_assessments.pdf
- Connolly, T. M., Boyle, E. A., MacArthur, E., Hainey, T., & Boyle, J. M. (2012). A systematic literature review of empirical evidence on computer games and serious games. *Computers & Education*, *59*(2), 661–686.<https://doi.org/10.1016/j.compedu.2012.03.004>
- Cowie, K., Rahmatullah, A., Hardy, N., Holub, K., & Kallmes, K. (2022). Web-Based Software Tools for Systematic Literature Review in Medicine: Systematic Search and Feature Analysis. *JMIR MEDICAL INFORMATICS*, *10*(5), e33219. https://doi.org/10.2196/33219

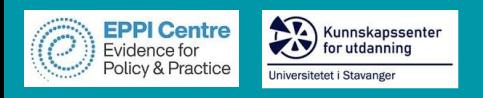

#### **References**

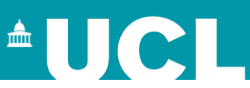

- Garritty C, Gartlehner G, Kamel C, King VJ, Nussbaumer-Streit B, Stevens A, Hamel C, Affengruber L. Cochrane Rapid Reviews. Interim Guidance from the Cochrane Rapid Reviews Methods Group. March 2020. https://methods.cochrane.org/rapidreviews/sites/methods.cochrane.org.rapidreviews/files/public/uploads/cochrane\_rr -\_guidance-23mar2020-final.pdf
- Gough, D., Oliver, S., & Thomas, J. (Eds.). (2012). An introduction to systematic reviews. London ; Thousand Oaks, Calif: SAGE.
- Gusenbauer, M., & Haddaway, N. R. (2019). Which Academic Search Systems are Suitable for Systematic Reviews or Meta-Analyses? Evaluating Retrieval Qualities of Google Scholar, PubMed and 26 other Resources. *Research Synthesis Methods.* Advance online publication.<https://doi.org/10.1002/jrsm.1378>
- Harrison, H., Griffin, S. J., Kuhn, I., & Usher-Smith, J. A. (2020). Software tools to support title and abstract screening for systematic reviews in healthcare: An evaluation. *BMC Medical Research Methodology*, *20*(1), 7.<https://doi.org/10.1186/s12874-020-0897-3>
- Kebede, M. M., Le Cornet, C., & Fortner, R. T. (2022). In-depth evaluation of machine learning methods for semi-automating article screening in a systematic review of mechanistic literature. *Research Synthesis Methods.* Advance online publication.<https://doi.org/10.1002/jrsm.1589>
- Marshall, I. J., & Wallace, B. C. (2019). Toward systematic review automation: A practical guide to using machine learning tools in research synthesis. *Systematic Reviews*, *8*(1), 163. <https://doi.org/10.1186/s13643-019-1074-9>
- Moher,D.,Liberati, A., Tetzlaff, J., & Altman, D. (2009). Preferred reporting items for systematic reviews and meta-analyses: the PRISMA statement. The BMJ, 339.<https://doi.org/10.1136/bmj.b2535>
- Nordenbo, S. E. (2010). Evidence and synthesis: a new paradigm in educational research. In The Research Council of Norway (Ed.), Rigour and relevance in educational research (pp. 21–27). St. Hanshaugen, Norway: The Research Council of Norway.
- Page, M. J., McKenzie, J. E., Bossuyt, P. M., Boutron, I., Hoffmann, T. C., Mulrow, C. D., Shamseer, L., Tetzlaff, J. M., Akl, E. A., Brennan, S. E., Chou, R., Glanville, J., Grimshaw, J. M., Hróbjartsson, A., Lalu, M. M., Li, T., Loder, E. W., Mayo-Wilson, E., McDonald, S., McGuinness, L. A., … Moher, D. (2021). The PRISMA 2020 statement: an updated guideline for reporting systematic reviews. *BMJ (Clinical research ed.)*, *372*, n71.<https://doi.org/10.1136/bmj.n71>
- Petticrew, M., & Roberts, H. (2006). *Systematic reviews in the social sciences: A practical guide*. Malden, MA ; Oxford: Blackwell Pub.
- Reid, J. (1995). Managing learner support. In F. Lockwood (Ed.), *Open and distance learning today* (pp. 265–275). London: Routledge.
- Sutton, A., Clowes, M., Preston, L., & Booth, A. (2019). Meeting the review family: Exploring review types and associated information retrieval requirements. *Health Information and Libraries Journal*, *36*(3), 202–222.<https://doi.org/10.1111/hir.12276>
- Tsou, A. Y., Treadwell, J. R., Erinoff, E., & Schoelles, K. (2020). Machine learning for screening prioritization in systematic reviews: Comparative performance of Abstrackr and EPPI-Reviewer. *Systematic Reviews*, *9*(1), 73. <https://doi.org/10.1186/s13643-020-01324-7>
- Van Alten, D. C.D., Phielix, C., Janssen, J., & Kester, L. (2019). Effects of flipping the classroom on learning outcomes and satisfaction: A meta-analysis. *Educational Research Review*, *28*, 100281. <https://doi.org/10.1016/j.edurev.2019.05.003>
- Zawacki-Richter, O., Marín, V. I., Bond, M., & Gouverneur, F. (2019). Systematic review of research on artificial intelligence applications in higher education where are the educators? *International Journal of Educational Technology in Higher Education*, *16*(1), 7228.<https://doi.org/10.1186/s41239-019-0171-0>